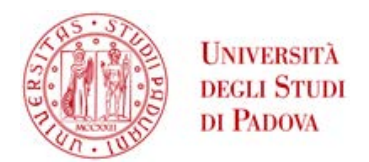

### Universit`a degli Studi di Padova

DIPARTIMENTO DI INGEGNERIA INDUSTRIALE Corso di Laurea Magistrale in Ingegneria dell'Energia Elettrica

Tesi di Laurea Magistrale

# Studio di Guasti Interni agli Avvolgimenti di Motori Asincroni tramite Analisi della Corrente Statorica

Relatore: Prof. Andrea Tortella Candidato: Riccardo Zavagnin Matricola 1179287

Anno Accademico 2018–2019

### Sommario

La presente tesi, svolta in collaborazione con Marelli Motori Spa, tratta il tema della diagnostica dei guasti interni agli avvolgimenti di motori asincroni.

Lo scopo è quello di identificare quali sono i migliori indicatori suggeriti dalla letteratura per questo specifico tipo di guasti. Per fare ciò, è stato preso in considerazione un motore da 37 kW, su cui erano state svolte delle prove sperimentali in precedenza.

Successivamente è stato elaborato un modello agli elementi finiti per simulare diverse condizioni di guasto.

Inoltre sono stati analizzati due diversi metodi per la riproduzione sperimentale di questa tipologia di guasti che non richiedono interventi molto invasivi sul motore da testare.

Infine è stata analizzata l'influenza di una terna dissimmetrica di tensione sul funzionamento del motore e sui parametri per la diagnostica.

# Indice

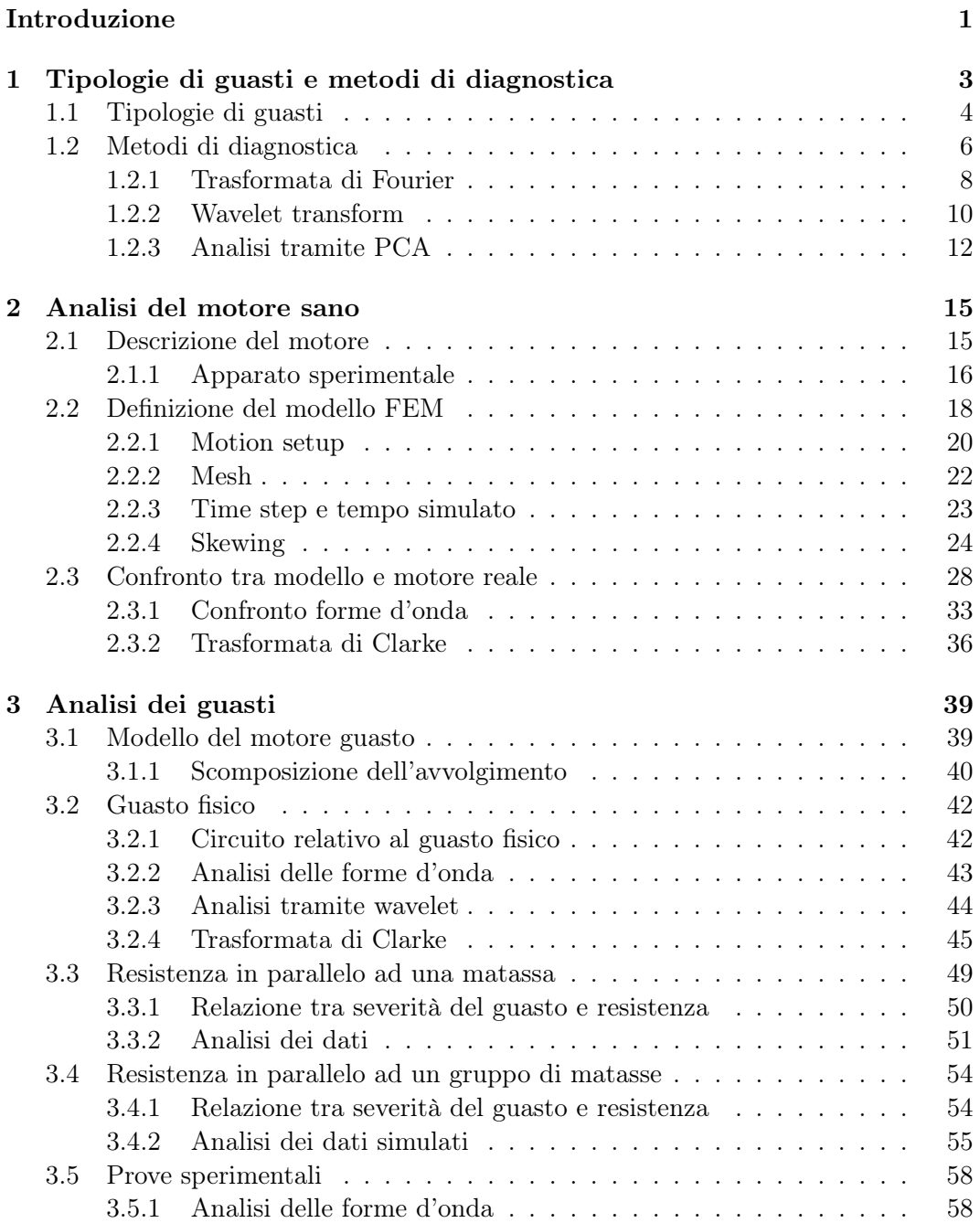

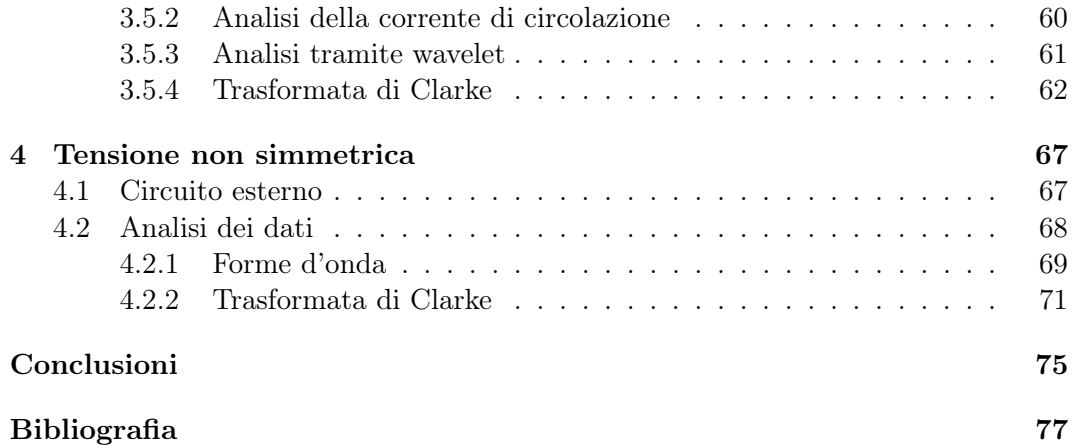

# <span id="page-6-0"></span>Introduzione

Questo elaborato si concentra sulla tematica della diagnostica dei guasti interni agli avvolgimenti nei motori asincroni.

Come noto, i motori asincroni sono ancora largamente impiegati per azionamenti industriali e nella movimentazione in genere, nonostante la diffusione crescente dei motori a magneti permanenti.

La pianificazione della manutenzione e i sistemi di diagnostica sono molto importanti per garantire il corretto funzionamento dei sistemi e degli impianti in cui i motori sono impiegati. Un guasto, oltre a compromettere il motore interessato, può avere un impatto economico rilevante, causando danni ad altri componenti o in termini di mancata produzione. Da ciò consegue l'interesse verso sistemi di diagnostica, ovvero sistemi in grado di individuare l'insorgenza di guasti, in modo tale da poter intervenire al meglio per evitare conseguenza più gravi.

I guasti possono essere di diverse tipologie, come verrà descritto più dettagliatamente in seguito. Tuttavia questa tesi si concentra sui guasti interni agli avvolgimenti statorici. In particolare l'attenzione è stata rivolta al corto circuito tra spire appartenenti alla stessa matassa, per analizzarne nel dettaglio le caratteristiche.

Lo scopo generale è l'identificazione dei parametri che possono essere considerati indicatori ai fini della diagnostica, in modo da poter definire lo schema di un possibile sistema di monitoraggio o comunque dare delle informazioni utili per la scelta degli indicatori (feature) su cui basare metodi più complessi, come ad esempio l'applicazione di algoritmi di deep learning.

A tal fine, il punto di partenza sono delle prove sperimentali condotte su un motore da 37 kW in collaborazione con Marelli Motori Spa, svolte in occasione di un precedente lavoro di tesi [\[1\]](#page-82-0).

In seguito è stato elaborato un modello agli elementi finiti con il software di simulazione elettromagnetica ANSYS Maxwell per poter simulare altre condizioni di funzionamento e guasti di più grave entità.

Infine è stata analizzata l'influenza della dissimmetria della tensione di alimentazione sui principali indicatori identificati e suggeriti in letteratura.

L'elaborato si articola quindi in 4 capitoli. Prima di tutto vengono descritti quali sono le principali tipologie di guasti e i quelli che ad oggi sono gli strumenti di diagnostica.

Successivamente nel capitolo [2](#page-20-0) viene riportata una descrizione delle prove sperimentali svolte in precedenza, per meglio comprendere quali sono i dati a disposizione. Si descrive poi la procedura di messa a punto del modello relativo al motore sano.

Nel capitolo 3 si procede con l'analisi del funzionamento del motore in diverse condizioni di guasto, utilizzando gli strumenti per la diagnostica suggeriti dalla letteratura.

Infine viene analizzata l'influenza di una terna di tensione dissimmetrica sul funzionamento del motore e sugli indicatori di guasto per comprendere se questo tipo di disturbi di tensione può essere fonte di falsi positivi.

# <span id="page-8-0"></span>Capitolo 1

# Tipologie di guasti e metodi di diagnostica

I motori asincroni, come noto, sono costituiti principalmente da uno statore che ospita un avvolgimento trifase (nel caso dei motori trifasi) e da un rotore che può essere avvolto, a gabbia semplice o a doppia gabbia. Il rotore è mantenuto coassiale rispetto allo statore da un albero che poggia su dei cuscinetti.

Questo tipo di motori si basano su una tecnologia ben conosciuta che garantisce robustezza ed economicità, ma che non è esente da diverse tipologie di guasti, sia di natura elettrica che meccanica.

Visto il loro ampio impiego in campo industriale e l'importanza del loro corretto funzionamento, sono molti gli studi che sono stati condotti per determinare quali siano i migliori strumenti di diagnostica.

In questo capitolo verranno descritte le più frequenti tipologie di guasti dei motori asincroni e successivamente introdotti i principali strumenti per la diagnostica suggeriti dalla letteratura.

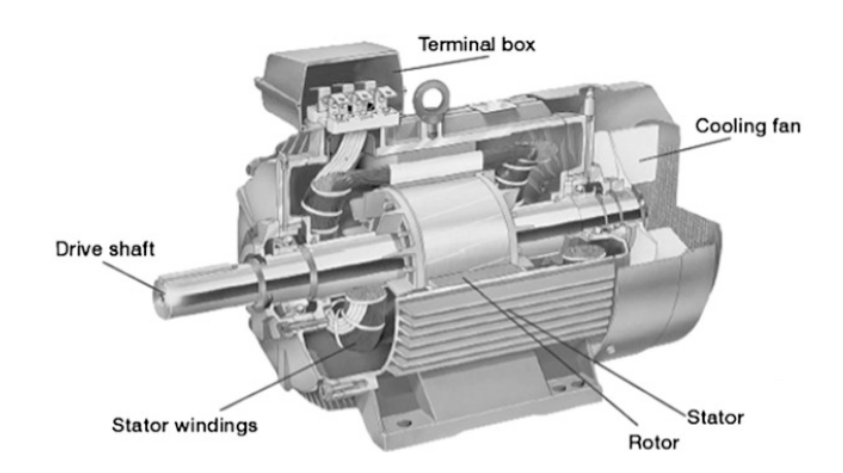

Figura 1.1: Rappresentazione di un motore asincrono [\[2\]](#page-82-1)

### <span id="page-9-0"></span>1.1 Tipologie di guasti

Per prima cosa è opportuno definire meglio cos'è un guasto: in generale con guasto si intende una condizione che comporta un funzionamento anomalo di una determinata apparecchiatura, in questo caso un motore asincrono.

Come accennato in precedenza i guasti possono essere di diverse tipologie, una prima classificazione può essere definita in base alle natura del guasto [\[2\]](#page-82-1). Si distinguono quindi:

- guasti elettrici;
- guasti meccanici;
- guasti legati all'ambiente esterno.

<span id="page-9-1"></span>I guasti più frequenti, come riportato in tabella [1.1,](#page-9-1) sono i guasti meccanici. Il più delle volte essi sono riconducibili al malfunzionamento dei cuscinetti che sono soggetti a diverse sollecitazioni che possono causarne un deterioramento anomalo.

Tabella 1.1: Statistiche di guasti dei motori asincroni [\[2\]](#page-82-1)

| Cuscinetti (%) Statore (%) Rotore (%) Altri (%) |    |  |
|-------------------------------------------------|----|--|
|                                                 | 28 |  |

I guasti di natura elettrica, invece, sono dovuti a sovratensioni o sovracorrenti e possono interessare gli avvolgimenti statorici o la rottura di una o più barre della gabbia rotorica.

Infine un malfunzionamento può essere favorito da condizioni ambientali sfavorevoli, come ad esempio temperature eccessivamente elevate o troppo basse, oppure ancora dall'elevato tasso di umidità.

<span id="page-9-2"></span>Le statistiche dei principali fattori che contribuiscono all'insorgere di un qualche tipo di malfunzionamento sono riassunti in tabella [1.2.](#page-9-2)

Tabella 1.2: Fattori che contribuiscono all'insorgenza di guasti [\[3\]](#page-82-2)

| Fattori                              | ℀    |
|--------------------------------------|------|
| Frequenti sovraccarichi              | 4.2  |
| Temperatura ambiente elevata         | 3.0  |
| Elevata umidità                      | 5.8  |
| Sovratensioni                        | 1.5  |
| Variazioni di frequenza              | 0.6  |
| Vibrazioni                           | 15.5 |
| Agenti chimici aggressivi            | 42   |
| Scarsa lubrificazione                | 15.2 |
| Scarsa ventilazione e raffreddamento | 3.9  |
| Normale deterioramento               | 26.4 |
| Altri                                | 19.7 |

Come anticipato in precedenza, il presente lavoro di tesi si concentra sui guasti elettrici, che dopo il guasto ai cuscinetti, sono la tipologia più ricorrente.

Tali guasti sono dovuti principalmente al deterioramento dell'isolante dei conduttori, le cui cause possono essere molteplici. L'isolamento potrebbe venir danneggiato nell'inserimento in cava, durante la fase di assemblaggio, oppure potrebbe danneggiarsi durante il funzionamento a causa di movimenti e vibrazioni dovuti agli sforzi elettrodinamici.

Inoltre è noto che la vita dei materiali isolanti tende a ridursi all'aumentare della temperatura operativa. La temperatura dipende a sua volta dal tipo di servizio in cui viene impiegato il motore: diversi cicli di stop e start possono portare ad elevate sollecitazioni termiche a causa delle elevate correnti assorbite all'avviamento [\[2\]](#page-82-1).

A seconda delle parti che vengono a contatto e del tipo di evoluzione, si possono avere i seguenti guasti statorici:

- tra spire della stessa matassa;
- tra matasse della stessa fase;
- tra fase e fase;
- interruzioni del circuito elettrico;
- fase-terra.

<span id="page-10-0"></span>Essi possono essere schematizzati come in figura [1.2.](#page-10-0)

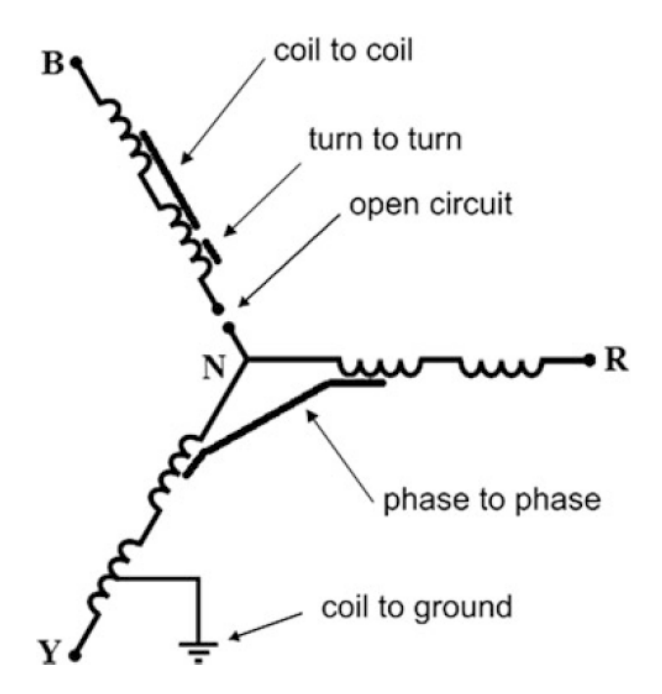

Figura 1.2: Guasti degli avvolgimenti statorici [\[2\]](#page-82-1)

Il lavoro di analisi si concentrerà sul corto-circuito tra spire della stessa matassa, il cosiddetto turn to turn fault che è il più frequente tra i guasti elettrici [\[4\]](#page-82-3).

Il problema presenta comunque un elevato numero di variabili. Un primo esempio è il fatto che il motore oggetto di studio ha l'avvolgimento statorico costituito da conduttori in filo, come la maggior parte dei motori in bassa tensione.

Di conseguenza, al contrario di quanto accade nel caso di conduttori in piattina, bisogna considerare che la posizione reciproca dei conduttori in cava non è ben definita: un conduttore di un'ipotetica spira 1 potrebbe essere adiacente ad un conduttore della spira 5. Ciò dipende da quanti sono i conduttori in cava, da come vengono inseriti e dalla sezione della cava. A questo si aggiunge il fatto che la loro posizione reciproca può anche rimescolarsi nelle testate.

Di conseguenza la casistica è molto ampia: non è detto che il corto-circuito si verifichi tra due conduttori successivi, ovvero che si abbia il corto di una singola spira.

Un altro fattore da tenere in considerazione è la resistenza di guasto: è improbabile che si abbia un corto-circuito netto. Nella maggior parte dei casi tra i due conduttori sarà presente una certa resistenza di contatto, il cui valore però è difficilmente quantificabile.

### <span id="page-11-0"></span>1.2 Metodi di diagnostica

L'argomento della diagnostica dei guasti interni agli avvolgimenti è ancora oggi un problema non completamente risolto. Sono molti gli studi svolti in questo ambito, anche in tempi recenti. In generale i metodi suggeriti dalla letteratura si dividono in:

- invasivi:
- non invasivi.

I metodi detti invasivi prevedono l'utilizzo di particolari sensori che normalmente non sono presenti in un motore asincrono, come ad esempio sensori di flusso, di vibrazioni, torsiometri e così via.

Viceversa i metodi non invasivi basano il proprio funzionamento su grandezze che vengono solitamente misurate per il controllo del motore. Il vantaggio di questi metodi è che richiedono semplicemente l'impiego di sonde di corrente anziché sensori più complessi e costosi. Essi si basano sostanzialmente sull'analisi della corrente statorica, la cosiddetta motor current signature analysis (MCSA) [\[2,](#page-82-1) [5\]](#page-82-4).

Anche questo elaborato basa la maggior parte delle analisi sulle correnti statoriche. Tuttavia, prima di procedere con la descrizione degli strumenti matematici che sono stati utilizzati, ci si soffermerà ad elencare quelle che sono le grandezze in gioco.

Come molti motori in bassa tensione, anche il motore analizzato in questa tesi ha un avvolgimento connesso a triangolo e di conseguenza le correnti di linea non coincidono con le correnti di fase.

Nel resto della trattazione, per quanto riguarda le correnti, si farà riferimento alle convenzioni riportate in figura [1.3.](#page-12-0)

In condizioni ideali la somma delle correnti di fase è pari a zero. Inoltre esse sono legate alle correnti di linea dalla seguente relazione:

<span id="page-11-1"></span>
$$
i_l = \sqrt{3} \cdot i_f \tag{1.1}
$$

<span id="page-12-0"></span>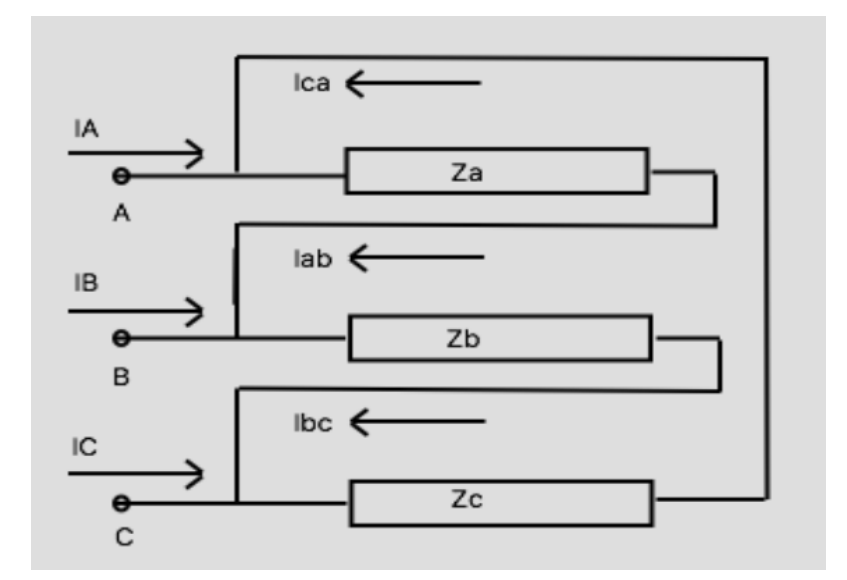

Figura 1.3: Circuito di riferimento per l'analisi delle correnti [\[1\]](#page-82-0)

In realtà le correnti di fase possono avere delle componenti in fase tra loro (ad esempio la terza armonica), per cui la loro somma è diversa da zero e viene detta corrente di circolazione:

<span id="page-12-1"></span>
$$
i_0 = i_{ab} + i_{bc} + i_{ca} \tag{1.2}
$$

Alcuni degli strumenti di analisi del segnale che verranno presentati in seguito possono essere applicati sia alle correnti di linea che alle correnti di fase, oppure ancora alla corrente di circolazione.

Inoltre alcuni di essi possono essere applicati, o sono da applicare specificatamente, alle correnti trasformate. Quelle che vengono impiegate sono principalmente le trasformate di Clarke o di Park delle correnti di linea o di fase. La trasformata di Clarke viene impiegata anche per la diagnostica di guasti meccanici [\[6\]](#page-82-5). Un ulteriore vantaggio è dato dal fatto che queste grandezze sono già calcolate, qualora il motore sia gestito da un sistema di controllo.

Per completezza nel seguito vengono esposte le relazioni matematiche alla base di tali trasformate.

La relazione che descrive la trasformata di Clarke è la seguente:

$$
\begin{bmatrix} i_{\alpha} \\ i_{\beta} \\ i_0 \end{bmatrix} = \sqrt{\frac{2}{3}} \cdot \begin{bmatrix} 1 & -\frac{1}{2} & -\frac{1}{2} \\ 0 & \frac{\sqrt{3}}{2} & -\frac{\sqrt{3}}{2} \\ \frac{1}{\sqrt{2}} & \frac{1}{\sqrt{2}} & \frac{1}{\sqrt{2}} \end{bmatrix} \cdot \begin{bmatrix} i_a \\ i_b \\ i_c \end{bmatrix}
$$
(1.3)

che in forma compatta diventa:

$$
\mathbf{i}_{\alpha\beta\mathbf{0}} = [\mathbf{T}_{\alpha\beta\mathbf{0}}] \cdot \mathbf{i}_{\mathbf{a}\mathbf{b}\mathbf{c}} \tag{1.4}
$$

Si ricorda che la matrice di Clarke è una matrice ortogonale, pertanto la matrice inversa è uguale alla trasposta.

La trasformata di Park, invece, è data dalla seguente espressione:

$$
\begin{bmatrix} i_d \\ i_q \end{bmatrix} = \begin{bmatrix} \cos(\theta) & \sin(\theta) \\ -\sin(\theta) & \cos(\theta) \end{bmatrix} \cdot \begin{bmatrix} i_\alpha \\ i_\beta \end{bmatrix}
$$
\n(1.5)

ovvero:

$$
\mathbf{i}_{\mathbf{dq}} = [\mathbf{T}_{\mathbf{dq}}] \cdot \mathbf{i}_{\alpha\beta} \tag{1.6}
$$

Anche la matrice di Park è ortogonale. Tuttavia se si vuole mantenere l'informazione relativa all'asse zero, essa diventa:

$$
\begin{bmatrix} \mathbf{T}_{\mathbf{dq0}} \end{bmatrix} = \begin{bmatrix} \cos(\theta) & \sin(\theta) & 0 \\ -\sin(\theta) & \cos(\theta) & 0 \\ 0 & 0 & 1 \end{bmatrix} \tag{1.7}
$$

Infine si ricorda che per passare dalle correnti iabc direttamente alla trasformata di Park, è sufficiente moltiplicare le due matrici:

$$
\mathbf{i}_{\mathbf{dq0}} = [\mathbf{T}_{\mathbf{dq0}}] \cdot [\mathbf{T}_{\alpha\beta\mathbf{0}}] \cdot \mathbf{i}_{\mathbf{a}\mathbf{b}\mathbf{c}} \tag{1.8}
$$

Detto ciò si può passare alla descrizione degli strumenti matematici impiegati per la diagnostica dei guasti interni agli avvolgimenti.

#### <span id="page-13-0"></span>1.2.1 Trasformata di Fourier

Molti studi condotti sul tema della diagnostica utilizzano come primo strumento la trasformata di Fourier per calcolare lo spettro armonico delle correnti. L'idea di base è quella di monitorare specifiche frequenze che vengono influenzate dalla presenza o meno di guasti.

Le principali armoniche, suggerite dalla letteratura [\[5,](#page-82-4) [7\]](#page-82-6), sono le cosiddette rotor slot harmonic (RSH). Esse sono armoniche spaziali riflesse negli avvolgimenti statorici dalla gabbia del rotore, le cui frequenze possono essere calcolate con le seguenti espressioni:

<span id="page-13-1"></span>
$$
f_{RSHl} = \left(1 - \lambda \frac{R}{p} (1 - s)\right) f_1 \tag{1.9}
$$

<span id="page-13-2"></span>
$$
f_{RSHu} = \left(1 + \lambda \frac{R}{p} (1 - s)\right) f_1 \tag{1.10}
$$

Dove:

•  $\lambda = 1, 2, 3...$ 

- $\bullet$  R numero di sbarre della gabbia rotorica;
- $\bullet$  p numero di coppie polari;
- $\bullet$  s scorrimento;
- $f_1$  frequenza della fondamentale.

In [\[8\]](#page-82-7) viene suggerito di monitorare anche armoniche la cui frequenza è data dalla seguente espressione:

<span id="page-14-0"></span>
$$
f_{st} = \left(k + \frac{\lambda}{p}(1-s)\right) f_1 \tag{1.11}
$$

Con  $k = 1, 2, 3...$ 

Come si può osservare nelle espressioni [\(1.9\)](#page-13-1), [\(1.10\)](#page-13-2) e [\(1.11\)](#page-14-0), la frequenza di queste armoniche dipende anche dallo scorrimento. Questo fatto può essere sfruttato nel campo degli azionamenti per determinare la velocità angolare a cui si muove il rotore [\[5\]](#page-82-4). Tuttavia ai fini della diagnostica può essere un problema, in quanto rende più difficile l'identificazione esatta del picco.

Il calcolo dello spettro armonico può essere effettuato sia delle correnti di fase che delle correnti di linea, però bisogna ricordare che nelle correnti di linea non sono presenti le terze armoniche e multiple.

Inoltre in letteratura viene suggerito come parametro per la diagnostica anche lo spettro della corrente di circolazione.

L'analisi di Fourier può essere applicata anche alle correnti trasformate. Ad esempio se si considera la trasformata di Clarke, in condizioni normali il grafico tracciato nel piano  $\alpha\beta$  dovrebbe essere una circonferenza, mentre all'insorgere di un guasto le correnti non sono più bilanciate e si osserva un andamento di tipo ellittico.

Quindi, per quantificare lo sbilanciamento delle correnti, si può calcolare lo spettro del modulo della corrente  $i_{\alpha\beta}$  e andare a monitorare la seconda armonica. Infatti proprio la seconda armonica è responsabile dell'aumento dell'ellitticità del grafico nel piano αβ.

Per calcolare lo spettro armonico nelle successive analisi, è stata utilizzata la function fft di MATLAB che implementa la trasformata di Fourier a tempo discreto.

Il principale problema di questo metodo è che la risoluzione dipende dalla lunghezza del segnale analizzato. Tale risoluzione può essere calcolata come [\[8\]](#page-82-7):

$$
\Delta F = \frac{F_s}{N} = \frac{1}{T_a} \tag{1.12}
$$

Dove:

- $F_s$  frequenza di campionamento;
- $\bullet$  *N* numero di campioni;
- $T_a$  tempo di acquisizione.

Quindi, se si vuole ottenere una buona risoluzione, bisogna applicare la fft su un gran numero di periodi elettrici.

Questo è un problema sia in ambito sperimentale, dove non è facile mantenere il motore perfettamente a regime per molto tempo, ma anche in ambito di simulazioni agli elementi finiti, dove la necessità di un maggior numero di periodi a regime significa durata maggiore delle simulazioni.

### <span id="page-15-0"></span>1.2.2 Wavelet transform

Un altro strumento molto ricorrente in letteratura è la wavelet transform che può essere impiegata sia in regime stazionario che durante i transitori di avviamento [\[2,](#page-82-1) [4,](#page-82-3) [9\]](#page-82-8).

L'espressione analitica alla base di questa trasformata per una funzione continua  $x(t)$  è la seguente:

$$
CWT(a,b) = \frac{1}{\sqrt{a}} \int_{-\infty}^{+\infty} x(t) \Psi_{ab}^* \left(\frac{t-b}{a}\right) dt \tag{1.13}
$$

Dove CWT sta per continuos wavelet transform, Ψ<sup>∗</sup> (t) è il complesso coniugato della funzione cosiddetta wavelet madre, mentre a e b sono due coefficienti reali con  $a \neq 0$ , detti rispettivamente di dilatazione e di traslazione.

Esiste poi la trasformata discreta (DWT) che si ottiene scegliendo un numero finito di coefficienti di dilatazione e traslazione:  $a = a_0^j$  $\stackrel{j}{\scriptstyle{0}}$  e  $b = kb_0 a_0^j$  $\frac{3}{0}$  con  $a_0$  e  $b_0$  valori fissati, tali che  $a_0 > 1$  e  $b_0 > 0$ . Mentre  $j$  e  $k$  sono interi positivi.

$$
DWT(j,k) = \frac{1}{\sqrt{a_0^j}} \int_{-\infty}^{+\infty} x(t) \, \Psi_{jk}^* \left( \frac{t - k b_0 a_0^j}{a_0^j} \right) dt \tag{1.14}
$$

La trasformata discreta in generale ha un costo computazionale inferiore a quella continua. Essa consiste sostanzialmente nel passare il segnale che si vuole analizzare attraverso una serie di filtri passa alto g e passa basso h come schematizzato in figura [1.4.](#page-15-1)

<span id="page-15-1"></span>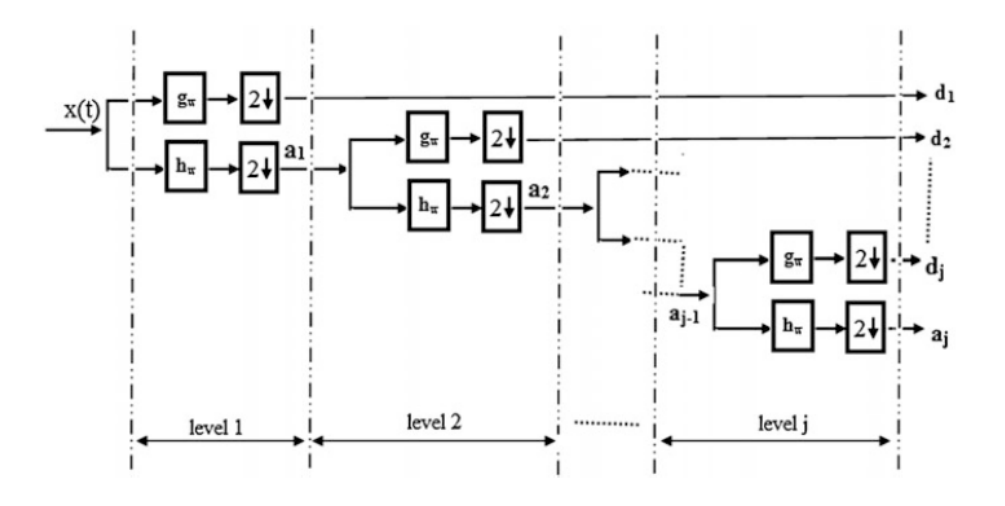

Figura 1.4: Schematizzazione della DWT [\[2\]](#page-82-1)

Il limite superiore di frequenza  $f_u$  di ciascun livello di decomposizione  $h$  è dato dalla seguente espressione [\[4\]](#page-82-3):

$$
f_u = 2^{(n-h)} \cdot \frac{f_s}{2^n} \tag{1.15}
$$

Con  $f_s$  frequenza di campionamento e $2^n$  numero di campioni del segnale da analizzare.

Per ottenere una decomposizione che permetta di analizzare correttamente il contenuto armonico del segnale in questione, in [\[4\]](#page-82-3) viene definito il minimo numero di livelli  $n_{min}$  che risulta essere funzione della frequenza di campionamento e della frequenza della fondamentale f:

$$
n_{min} = \frac{\log(f_s/f)}{\log(2)}\tag{1.16}
$$

In questo elaborato per l'analisi tramite wavelet è stato utilizzato il toolbox signal multiresolution analyzer presente in Matlab. Esso permette di velocizzare l'implementazione, in quanto è sufficiente scegliere la famiglia di wavelet da impiegare e impostare il numero di livelli di decomposizione.

<span id="page-16-0"></span>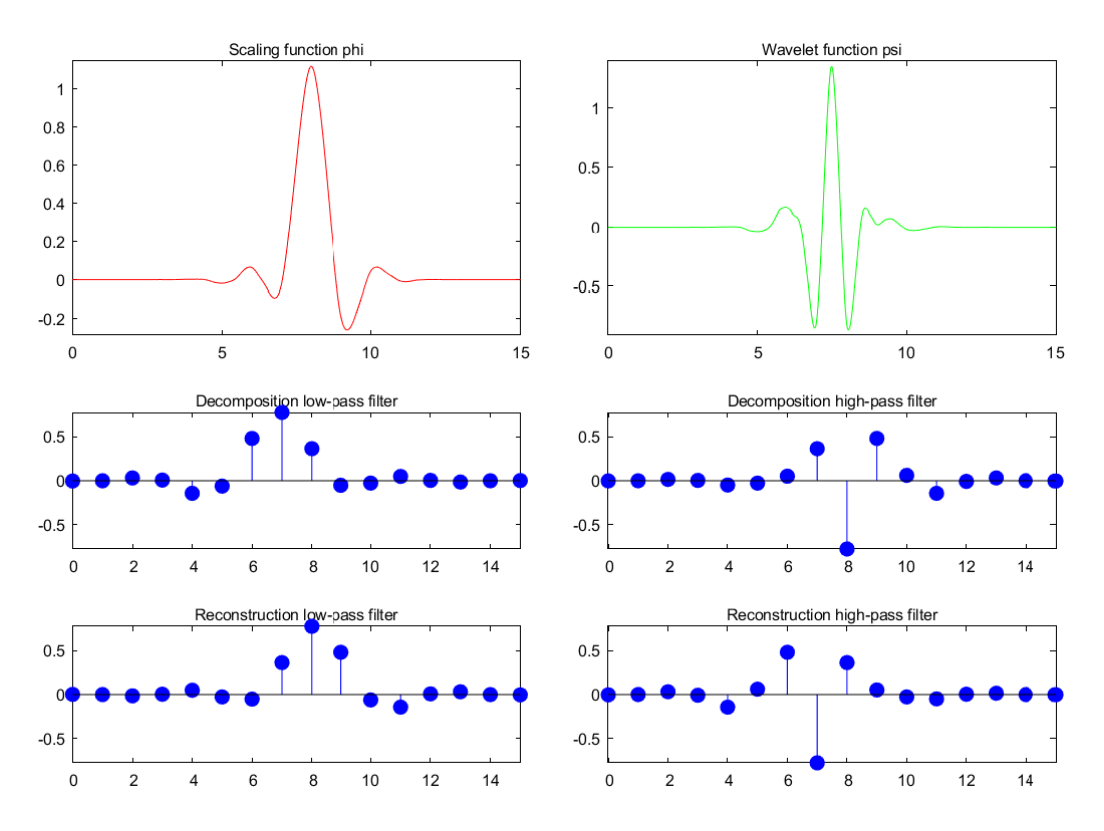

Figura 1.5: Tipologia di wavelet scelta

La scelta del tipo di wavelet è piuttosto arbitraria: si è ricercata la combinazione tra tipo di wavelet e numero di livelli che permettesse di avere le principali armoniche lontane dai limiti degli intervalli di frequenza di ciascun livello. Così facendo, le principali armoniche non vengono distorte nella decomposizione.

Infine si è optato per la famiglia delle Simlets, di cui si riporta la descrizione in figura [1.5.](#page-16-0)

Una volta ottenuta la decomposizione, si può effettuare un confronto grafico tra le forme d'onda dei segnali dei diversi livelli al variare della condizione di guasto. Oppure si può procedere al calcolo dell'energia associata a ciascun livello, in modo da poter osservare eventuali aumenti di determinate frequenze legati alla presenza di guasti.

#### <span id="page-17-0"></span>1.2.3 Analisi tramite PCA

Precedentemente è stato accennato all'utilizzo dello spettro armonico del modulo di  $i_{\alpha\beta}$  per quantificare lo sbilanciamento delle correnti delle tre fasi. Un altro strumento utile a questo scopo è la cosiddetta principal component analysis (PCA). Si tratta di un metodo statistico che consente di analizzare problemi a variabili multidimensionali e rappresentarli in un minor numero di variabili (dimensionality reduction). Le nuove variabili sono dette componenti principali. Esse sono ordinate in ordine decrescente: la prima tiene conto della maggior variazione e così via le altre.

<span id="page-17-1"></span>L'idea alla base della PCA è quella di eliminare il rumore di fondo da un set di dati e identificare le principali direzioni di variazione come rappresentato in figura [1.6.](#page-17-1)

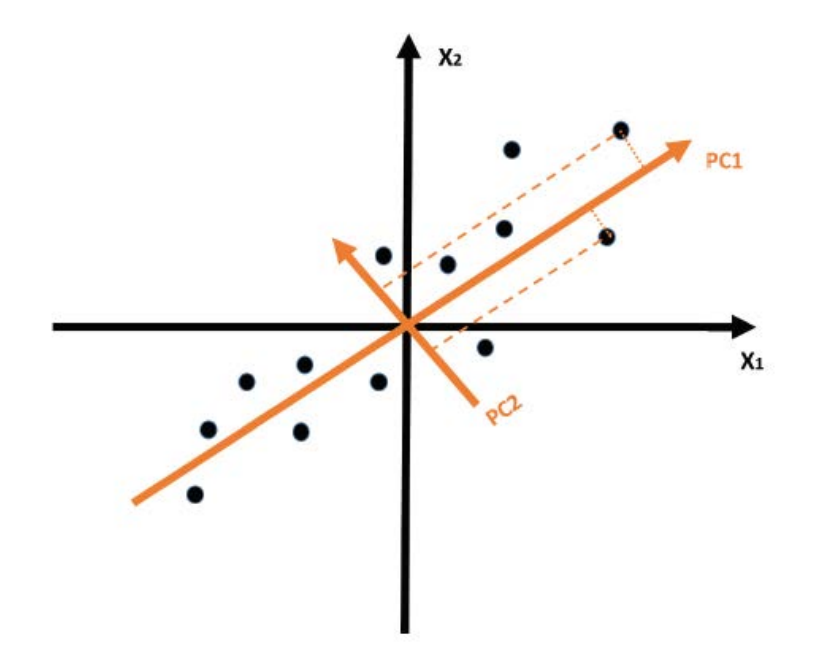

<span id="page-17-2"></span>Figura 1.6: Principio alla base della PCA [\[10\]](#page-82-9)

Per misurare lo sbilanciamento delle correnti, ovvero l'ellitticità del grafico nel piano αβ, viene suggerito di calcolare il rapporto tra le componenti principali, cioè si applica l'espressione [\(1.17\)](#page-17-2). Nel caso di un motore sano tale rapporto risulterà circa pari a 1, mentre nel caso di un guasto esso si discosterà dall'unità.

$$
R = \frac{\lambda_2}{\lambda_1} \tag{1.17}
$$

Il procedimento per arrivare al calcolo dei coefficienti λ è riportato di seguito. Per prima cosa è necessario rimuovere il valore medio dal set di dati, in modo da spostarne il baricentro in corrispondenza dell'origine. Poi si calcola la matrice di covarianza che è costituita dai seguenti elementi:

$$
var(X) = \frac{\sum_{i=1}^{n} (X_i - \overline{X})(X_i - \overline{X})}{n-1}
$$
\n(1.18)

$$
cov(X,Y) = \frac{\sum_{i=1}^{n} (X_i - \overline{X})(Y_i - \overline{Y})}{n-1}
$$
\n(1.19)

Gli autovettori x descrivono la varianza e vengono calcolati risolvendo il seguente sistema lineare:

$$
(C - \lambda E_n)x = 0 \tag{1.20}
$$

C è la matrice di covarianza,  $E_n$  è una matrice identità, mentre i coefficienti  $\lambda$  sono gli autovalori degli autovettori x.

Quindi, riprendendo il lavoro svolto in [\[10\]](#page-82-9) su un motore a magneti permanenti, è stata applicata la PCA per quantificare lo sbilanciamento delle correnti conseguente alla presenza o meno di un guasto.

Per l'implementazione di tale metodo in Matlab prima di tutto si procede a calcolare le correnti trasformate  $I_{\alpha}$  e  $I_{\beta}$  che vanno a costituire il set di dati da analizzare. In seguito si può procedere in due modi differenti per ottenere le due componenti principali: il primo consiste nell'usare le funzioni cov e eig per calcolare la matrice di covarianza e poi estrarre i rispettivi autovalori; oppure si può sfruttare direttamente la function pca, in cui il terzo output fornisce proprio i valori delle componenti principali.

# <span id="page-20-0"></span>Capitolo 2

# Analisi del motore sano

In questo capitolo, per prima cosa, viene descritto il motore messo a disposizione dall'azienda Marelli Motori, il quale era già stato oggetto di prove sperimentali, svolte in occasione di un precedente lavoro di tesi [\[1\]](#page-82-0).

I dati raccolti sono stati di grande importanza per la messa a punto del modello agli elementi finiti, pertanto nel seguito viene riportata una descrizione dell'apparato sperimentale e della tipologia di test svolti.

Nella seconda parte viene esposta la procedura di definizione del modello: come software è stato impiegato ANSYS Maxwell, un software commerciale ampiamente utilizzato dalle aziende e dotato di diversi toolbox che velocizzano il processo di definizione del modello e simulazione.

Ai fini della diagnostica, utilizzare un modello FEM permette di simulare molteplici tipologie di guasto, a diverse condizioni di carico. Le simulazioni si rivelano quindi molto utili, anche perché è possibile analizzare condizioni potenzialmente distruttive e non sono riproducibili per via sperimentale.

Inoltre un approccio di questo genere permette di comprendere meglio le relazioni tra le varie grandezze in gioco, andando a variare un parametro alla volta.

### <span id="page-20-1"></span>2.1 Descrizione del motore

Il motore in questione è un motore asincrono trifase a 4 poli e sviluppa una potenza nominale di 37 kW. Le principali grandezze caratteristiche sono:

- tensione nominale  $V_n = 400 \text{ V};$
- corrente nominale (di linea)  $I_n = 66 \text{ A};$
- frequenza di alimentazione  $f = 50$  Hz;
- velocità nominale  $n = 1480$  rpm.

Lo statore è costituito da 48 cave e ospita un avvolgimento concentrico di tipo B e connesso a triangolo. Altri parametri di interesse sono:

- numero di percorsi in parallelo  $n_{pp} = 2$ ;
- numero di conduttori in cava  $n_c = 21$ ;
- numero di matasse  $n_m = 48$ ;
- passo raccorciato  $1:8/10/12$ .

Quindi si hanno 4 matasse per polo e per fase, con passi diversi. Inoltre, dato che  $n_c$  è dispari, si alternano matasse da 10 conduttori e da 11 conduttori.

In figura [2.1](#page-21-1) si può osservare come appare la distribuzione delle matasse nelle cave di statore appena descritta.

<span id="page-21-1"></span>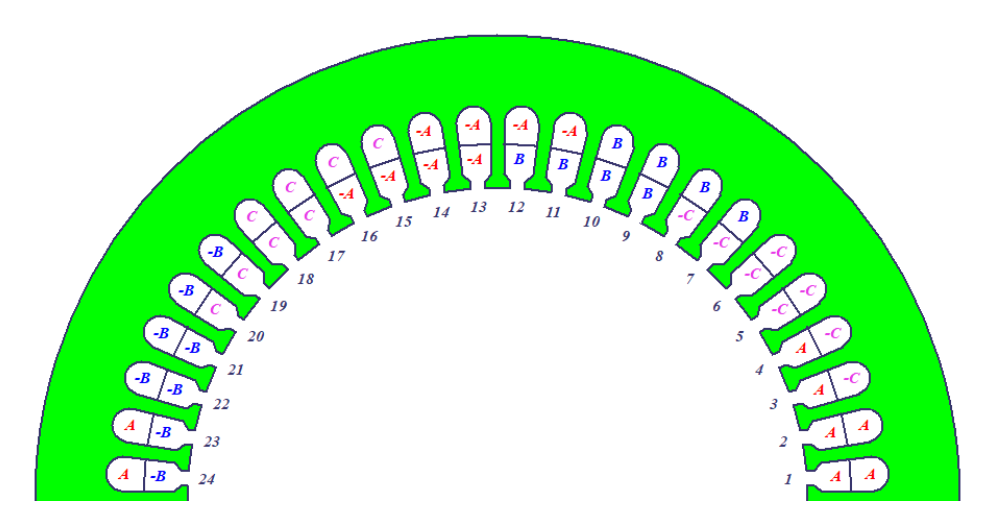

Figura 2.1: Avvolgimento di statore

Conoscere la struttura dell'avvolgimento è importante per comprendere come può variare la distribuzione di corrente nelle tre fasi e nei percorsi in parallelo.

Per quanto riguarda il rotore, esso è a doppia gabbia in alluminio ed è composto da 40 sbarre. Mentre il materiale ferromagnetico è costituito da lamierini M530-65A. Rotore e statore sono divisi da un traferro pari a  $q = 0.6$  mm.

#### <span id="page-21-0"></span>2.1.1 Apparato sperimentale

Come accennato in precedenza, su questo motore sono stati svolti alcuni test per un precedente lavoro di tesi, anch'esso riguardante il tema della diagnostica [\[1\]](#page-82-0).

Per queste prove sperimentali il motore è stato accoppiato a un freno a correnti parassite, in modo da poter simulare differenti condizioni di carico. In figura [2.2](#page-22-0) si può osservare il banco prova allestito per i test. In particolare, i regimi di funzionamento presi in considerazione sono:

- a vuoto;
- al 25% della coppia nominale;
- al 75% della coppia nominale;
- con incremento di coppia frenante dal 25% al 75% del valore nominale.

I dati così ottenuti, sono poi stati utilizzati per la messa a punto del modello agli elementi finiti: avendo a disposizione informazioni su diversi punti di lavoro è stato

<span id="page-22-0"></span>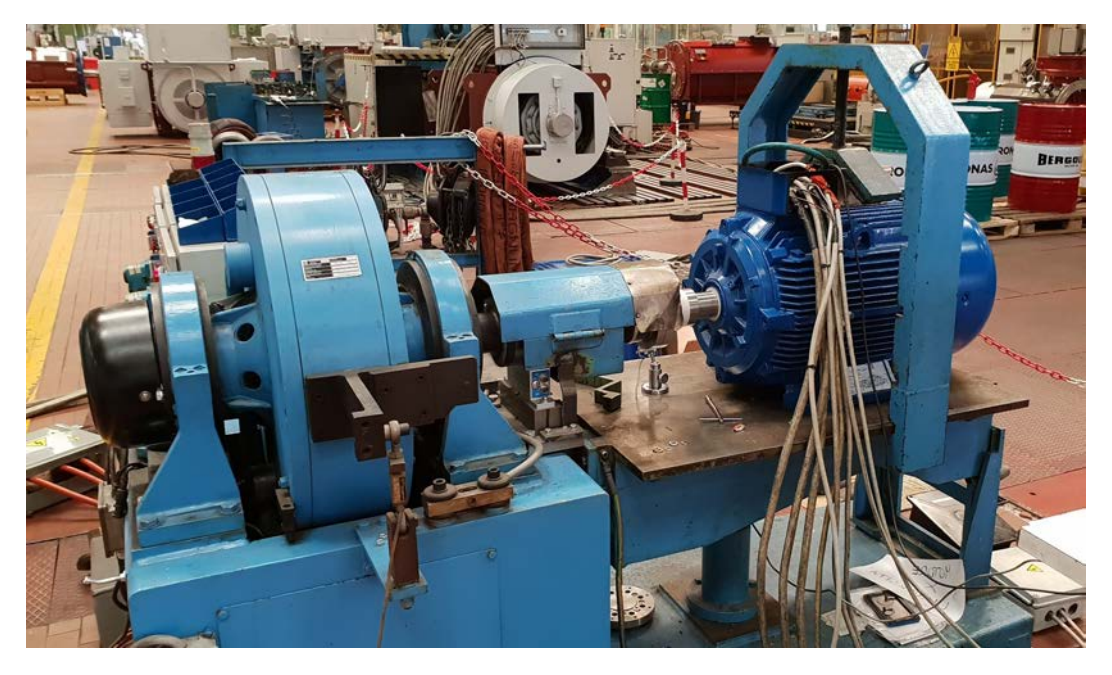

Figura 2.2: Banco prova per l'attività sperimentale

possibile verificare la corrispondenza tra modello e motore reale in diverse condizioni di carico.

Anche nel caso di queste prove l'obbiettivo era applicare un metodo di diagnostica basato sulle correnti, di conseguenza è stata dedicata una maggiore attenzione proprio nei confronti di queste grandezze.

Inoltre, per avere informazioni riguardo al punto di lavoro a cui si porta il motore, è stata misurata la velocità meccanica di rotazione del rotore.

Per la raccolta dei dati è stato utilizzato un oscilloscopio a 4 canali, impostato ad una frequenza di campionamento pari a 200 kHz.

Avendo la possibilità di acquisire soltanto quattro segnali, le grandezze che sono state scelte per ottener il maggior numero di informazioni possibili sono:

- 2 correnti d linea  $I_A$  e  $I_B$ ;
- una corrente di fase  $I_{ab}$ ;
- $\bullet$  la velocità di rotazione n.

Per la misura delle correnti, sono state impiegate delle sonde di corrente posizionate come schematizzato in figura [2.3.](#page-23-1) Avendo scelto di acquisire due correnti di linea e una corrente di fase, è possibile calcolare a posteriori anche l'andamento della corrente di linea  $I_C$  e quello delle altre correnti di fase.

Infatti applicando semplicemente le leggi di Kirchhoff con le convenzioni riportate in figura [1.3,](#page-12-0) si ottengono le equazioni riportate di seguito che legano le grandezze incognite a quelle misurate.

$$
I_C = -(I_A + I_B) \tag{2.1}
$$

$$
I_{bc} = I_B + I_{ab} \tag{2.2}
$$

$$
I_{ca} = I_C + I_{bc} \tag{2.3}
$$

<span id="page-23-1"></span>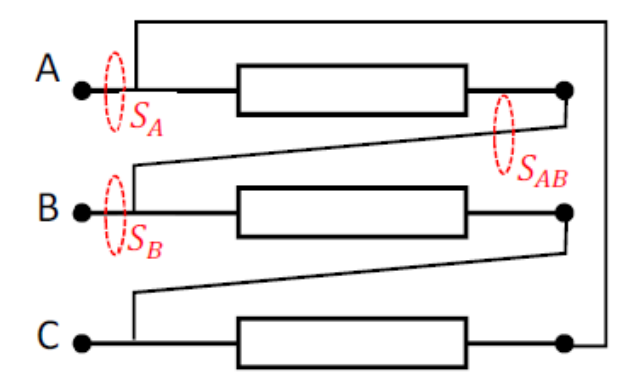

Figura 2.3: Posizionamento delle sonde di corrente

Così facendo si ottengono tutti gli andamenti delle correnti di linea e di fase, senza perdere informazioni relative all'eventuale corrente di circolazione nel triangolo data dalla relazione [\(1.2\)](#page-12-1).

Per quanto riguarda la misura della velocità meccanica, essa è stata ottenuta utilizzando un encoder ottico che genera un impulso ad ogni giro del rotore. Di conseguenza il segnale che viene registrato dall'oscilloscopio è una serie di impulsi e il tempo che intercorre tra di essi corrisponde a un periodo meccanico. Quindi, con una rielaborazione del segnale tramite MATLAB, è possibile ottenere l'andamento della velocità del motore nel corso delle prove sperimentali.

Questo genere di informazione è utile per accertarsi che il motore sia a regime e per verificare la bontà di eventuali modelli che si vanno ad elaborare.

### <span id="page-23-0"></span>2.2 Definizione del modello FEM

Per mettere a punto il modello relativo al motore preso in considerazione, è stato utilizzato il toolbox RMxprt, un software dell'ambiente ANSYS che consente di ottenere rapidamente un modello del motore grazie ad un'interfaccia interattiva.

Una volta inseriti tutti i dati, si possono già ottenere delle informazioni sulle prestazioni del motore come ad esempio il funzionamento al punto nominale o a vuoto.

Infatti RMxprt si basa su un modello analitico che permette di avere rapidamente delle informazioni utili sulle prestazioni del motore. In questo modo è possibile capire fin da subito se il modello si avvicina al motore reale, oppure se eventuali modifiche portano a cambiamenti nella giusta direzione.

<span id="page-23-2"></span>

|              | (A)  | Origine dati Corrente Potenza assorbita Velocità<br>(kW) | (rpm)  |
|--------------|------|----------------------------------------------------------|--------|
| Sperimentali | 66.2 | 39.8                                                     | 1481.0 |
| RMxprt       | 63.3 | 39.2                                                     | 1480.7 |

Tabella 2.1: Confronto funzionamento al punto nominale

In tabella [2.1](#page-23-2) è riportato un primo confronto tra modello e motore reale nel funzionamento al punto nominale.

Visto che l'obbiettivo è l'applicazione di un metodo di diagnostica basato sulle correnti, è su queste grandezze che verrà posta maggiore attenzione. In questo caso si può osservare una buona corrispondenza tra i dati ottenuti dal software e quelli sperimentali.

Da RMxprt è poi possibile generare il modello Maxwell 2D e proseguire con lo studio agli elementi finiti. Trattandosi di un motore asincrono, tale studio deve essere svolto nel dominio del tempo. In ambiente ANSYS questo tipo di simulazioni viene detto transient.

<span id="page-24-0"></span>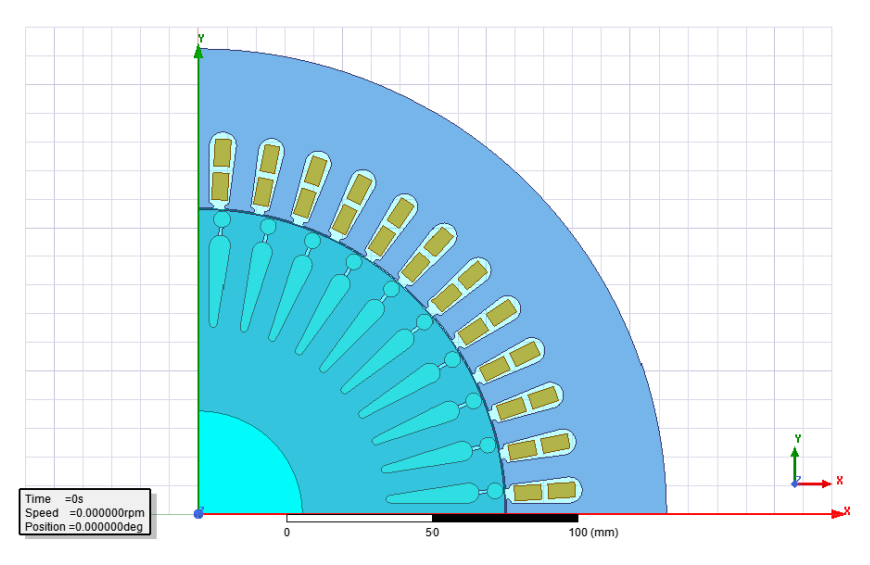

Figura 2.4: Modello 2D ottenuto da RMxprt

In figura [2.4](#page-24-0) si può osservare il modello così ottenuto. Il programma genera il modello sfruttando automaticamente tutte le simmetrie del caso. Quindi viene definito solo un quarto di macchina, con le opportune condizioni di periodicità.

Sono già definiti anche la geometria, i materiali, le condizioni al contorno e le sorgenti. Riguardo a queste ultime, per impostazione predefinita l'avvolgimento è alimentato a tensione impressa con il valore di tensione pari a quello inserito in RMxprt. Invece, la resistenza di avvolgimento e le induttanze di dispersione delle testate sono calcolate automaticamente in base ai parametri geometrici.

Per quanto riguarda la resistenza di avvolgimento, il valore è stato corretto inserendo quello del motore reale riportato a 70 ◦C (le prove sperimentali erano di breve durata, quindi il motore non raggiunge il regime termico).

In particolare si passa da  $185 \,\mathrm{m}\Omega$  a  $200 \,\mathrm{m}\Omega$ . Una variazione che non produce grandi cambiamenti, ma che comunque avvicina il modello al motore reale.

A questo punto restano da definire le seguenti impostazioni:

- motion setup;
- rifinitura della mesh;
- tempo da simulare;
- time step.

Dato che questi aspetti sono particolarmente importanti in quanto influenzano la durata e l'accuratezza delle simulazioni, verranno analizzati nel dettaglio nei seguenti paragrafi.

### <span id="page-25-0"></span>2.2.1 Motion setup

Nelle simulazioni di tipo transient ANSYS permette di scegliere se operare a velocità impressa o a coppia di carico impressa. Nel primo caso si procede definendo semplicemente la velocità di rotazione della macchina.

Si precisa che è opportuno far crescere la velocità in modo graduale fino al valore di regime. In questo modo si ottiene un transitorio elettrico più breve rispetto a quello che si otterrebbe impostando un valore di velocità costante e diverso da zero fin dai primi istanti.

Dopo qualche prova, la durata ottimale della rampa di velocità è risultata essere pari a  $t = 40$  ms. In figura [2.5](#page-25-1) si può osservare il transitorio meccanico ottenuto con queste impostazioni: la velocità è imposta, mentre la coppia si porta a regime in un tempo pari a circa 300 ms.

<span id="page-25-1"></span>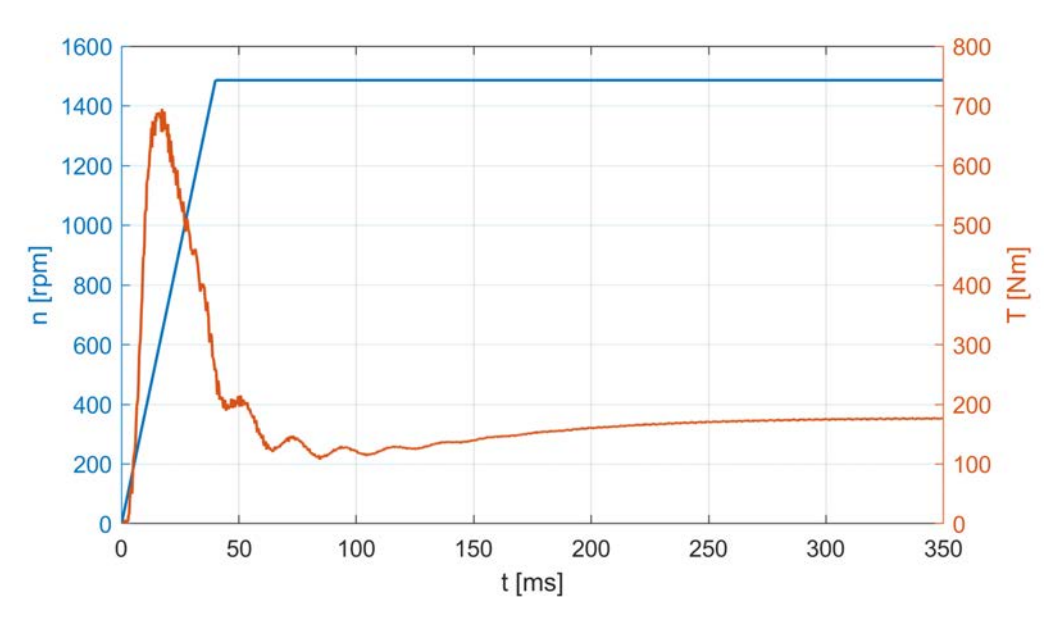

Figura 2.5: Transitorio meccanico con velocità impressa

L'alternativa è impostare la simulazione in modo da lavorare a coppia di carico impressa. In questo caso il software tiene conto delle equazioni che legano tra loro le grandezze meccaniche, ovvero la coppia e la velocità.

$$
J\frac{d\omega}{dt} + \lambda \omega = T_{em} + T_{load} \tag{2.4}
$$

dove:

 $\bullet$  *J* inerzia;

 $\bullet$   $\omega$  velocità angolare;

- $\bullet$   $\lambda$  fattore di smorzamento;
- $T_{em}$  coppia elettromagnetica;
- $T_{load}$  coppia di carico.

Di conseguenza è necessario inserire come parametri l'inerzia, la coppia di carico e eventualmente il coefficiente di damping.

Per velocizzare il raggiungimento del funzionamento a regime, la coppia di carico viene fatta variare a rampa in modo da facilitare l'avviamento del motore.

Mentre per quanto riguarda l'inerzia, per ottenere un risultato quanto più possibile vicino alle prove sperimentali, si potrebbe inserire il valore complessivo dell'inerzia del motore e quella del freno.

Tuttavia in questo modo il transitorio meccanico risulterebbe eccessivamente lungo. Di conseguenza dopo qualche tentativo è stato scelto di inserire un'inerzia fittizia pari a circa il 4 % dell'inerzia reale del gruppo motore-freno.

<span id="page-26-0"></span>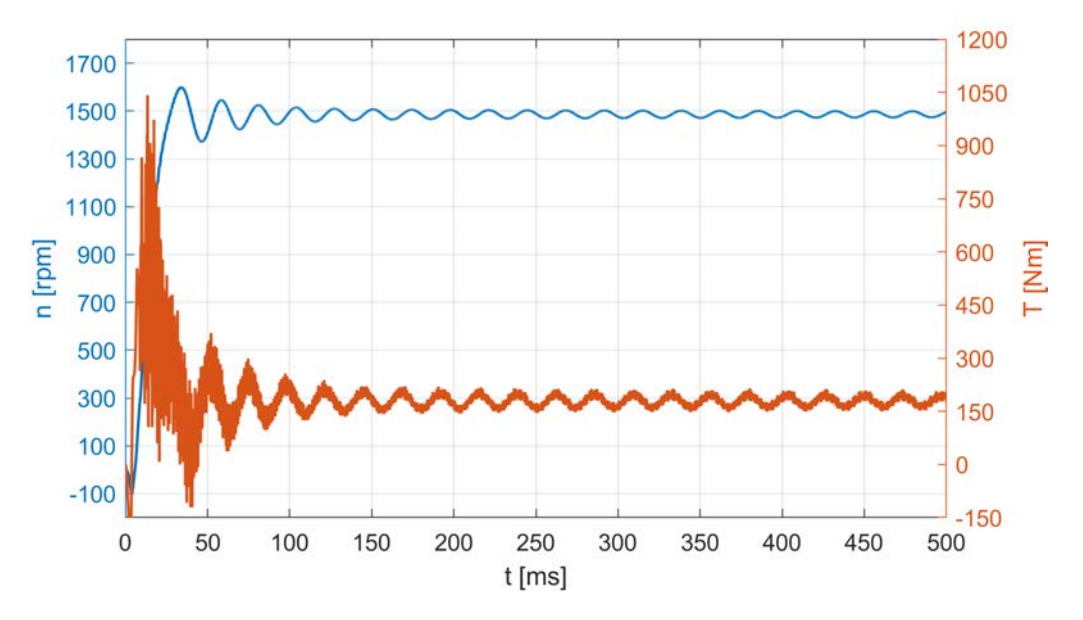

Figura 2.6: Transitorio meccanico con coppia di carico impressa

Così facendo però, la velocità continua ad oscillare, come si può osservare dalla figura [2.6.](#page-26-0) Queste oscillazioni tendono a smorzarsi, ma è evidente che ciò avviene in tempi troppo lunghi per essere considerati accettabili.

Per risolvere questo problema si è pensato di parametrizzare anche l'inerzia in funzione del tempo. In particolare è stato scelto di mantenerla a valori ridotti nei primi istanti, in modo da facilitare l'avviamento del motore. Mentre, una volta che viene raggiunta una velocità prossima a quella di regime, il valore dell'inerzia viene incrementato in modo da ridurre l'ampiezza delle oscillazioni.

Considerando che il valore di inerzia a regime è circa 4 volte maggiore di quello del gruppo motore-freno reale, è evidente che ciò comporta uno scostamento del modello dal motore reale. Questa scelta è stata condizionata dai seguenti motivi:

• non è noto l'andamento della coppia in funzione della velocità del freno a correnti parassite;

• la velocità ricavata dai dati sperimentali è utile solamente come valore medio, a causa della scarsa risoluzione del segnale.

Quindi, non potendo confrontare il ripple di velocità delle simulazioni con quello del motore reale, è stato scelto di ridurne quanto più possibile l'ampiezza aumentando l'inerzia. Lo scopo è quello di far si che il transitorio meccanico non influenzi l'andamento delle correnti, visto che è noto che la presenza di un ripple di velocità va a modificare l'ampiezza di alcune armoniche [\[11,](#page-82-10) [12\]](#page-83-0).

<span id="page-27-1"></span>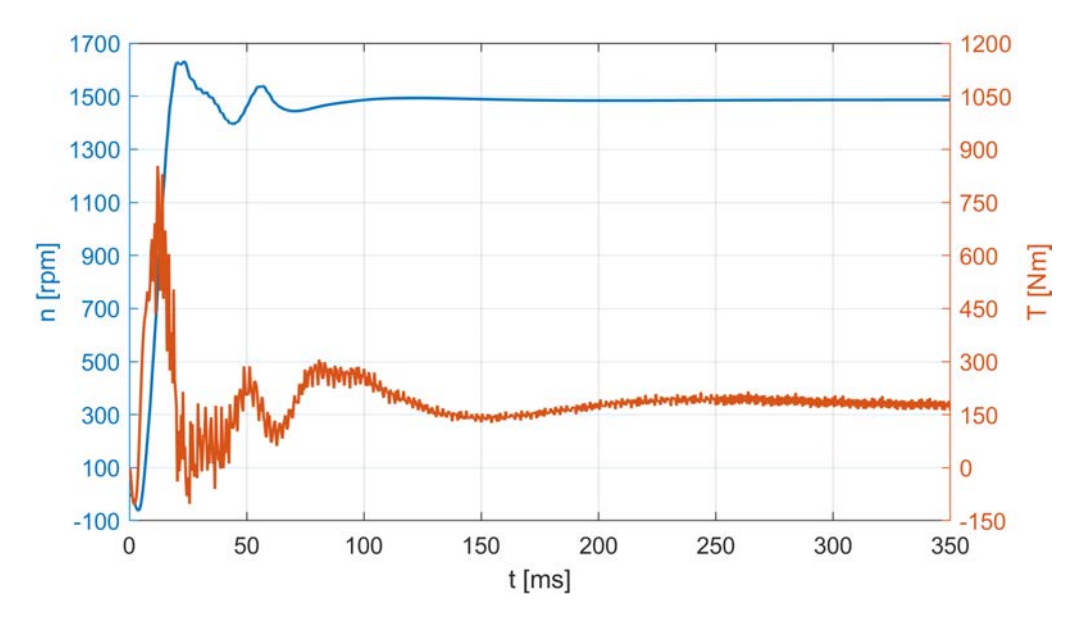

Figura 2.7: Transitorio meccanico con coppia di carico impressa e inerzia variabile

Il transitorio con inerzia variabile è riportato in figura [2.7.](#page-27-1) Si può notare come il motore raggiunge in poco tempo la velocità di regime e come l'ampiezza delle oscillazioni di velocità sia molto più ridotto rispetto al caso con inerzia fittizia costante.

Per scegliere il setup migliore bisogna considerare anche che le simulazioni a coppia impressa sono computazionalmente più onerose, proprio perché il software deve risolvere anche le equazioni meccaniche. Fatto che si traduce in un aumento dei tempi di simulazione.

D'altro canto lavorando a velocità impressa, anche un piccolo errore di velocità causa delle variazioni di coppia e quindi anche di correnti importanti.

Di conseguenza per le successive analisi si è scelto di operare a coppia impressa.

### <span id="page-27-0"></span>2.2.2 Mesh

Come noto ANSYS genera automaticamente la mesh, ma essa risulta piuttosto grossolana come si può osservare in figura [2.8a.](#page-28-1) Una mesh di questo tipo può essere utilizzata per analisi qualitative, ma ai fini della diagnostica è opportuno procedere a rifinirla.

Bisogna comunque tenere in considerazione che aumentando il numero di elementi, aumenta anche l'onere computazionale e di conseguenza aumentano sensibilmente i tempi di simulazione. Pertanto è opportuno infittire la mesh solo nei punti di maggiore interesse, ovvero:

- traferro;
- denti di statore;
- denti di rotore;
- barre del rotore.

In queste zone si concentrano le cadute di tensione magnetiche ed è importante conoscere l'andamento delle linee di flusso.

Inoltre nei denti di statore e rotore possono essere presenti delle zone in cui si ha una locale saturazione. Questo fenomeno può influenzare ad esempio le armoniche di corrente dovute alle cave [\[12\]](#page-83-0).

Ai fini della diagnostica è opportuno che la mesh nelle barre di rotore sia abbastanza fitta, affinché le informazioni sulle armoniche di ordine maggiore siano attendibili.

In altre aree come ad esempio nell'albero, dove i fenomeni elettromagnetici sono di entità estremamente ridotta, non è necessario procedere con ulteriori rifiniture.

Così facendo non si aumenta inutilmente il numero di elementi e la durata delle simulazioni. La differenza tra la mesh iniziale e quella rifinita è ben visibile in figura [2.8.](#page-28-2)

<span id="page-28-2"></span><span id="page-28-1"></span>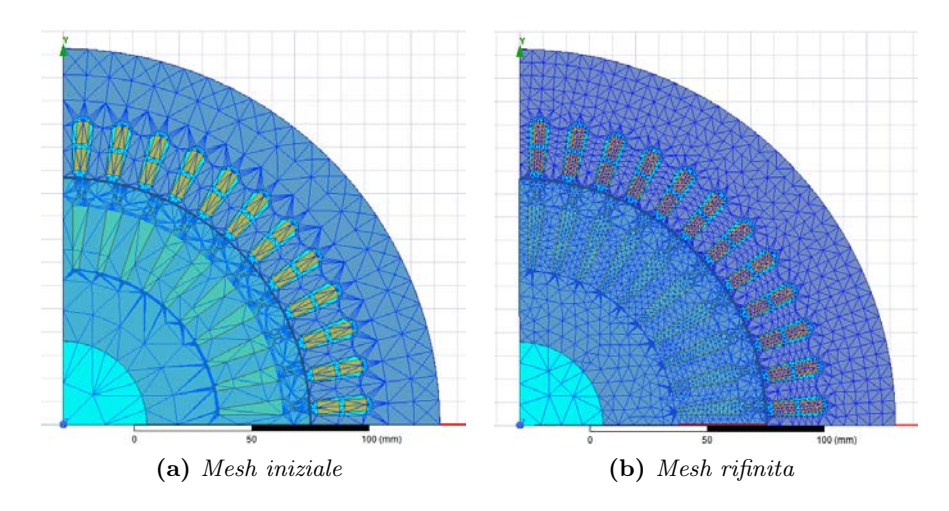

Figura 2.8: Rifinitura della mesh

### <span id="page-28-0"></span>2.2.3 Time step e tempo simulato

Per ogni analisi è necessario definire il time step, cioè il passo con cui si va a risolvere il problema nel dominio nel tempo. Oltre a ciò è necessario stabilire quanto tempo simulare.

Chiaramente entrambi questi parametri influenzano la durata della simulazione: a parità di tempo simulato il software deve risolvere tanti più problemi FEM quanto più piccolo è il time step; viceversa a parità di time step, un tempo simulato maggiore si traduce in una maggiore durata delle simulazioni.

I vincoli che guidano la scelta dei due parametri sono però diversi. Nel caso del time step il vincolo principale è l'ordine massimo di armoniche che si vuole andare a considerare. Dopo qualche tentativo è risultato opportuno impostare un time step pari a 0.2 ms, in modo da ottenere 100 campioni per periodo elettrico.

Invece, per le simulazioni il cui obbiettivo era ottenere informazioni su grandezze integrali come ad esempio i valori efficaci delle correnti, il numero di campioni per periodo elettrico è stato ridotto a 80.

Per quanto riguarda il tempo da andare a simulare, bisogna valutare la durata del transitorio (sia elettrico che meccanico) a cui vanno aggiunti poi un certo numero di periodi elettrici a regime (sono risultati sufficienti 6-7 periodi).

La necessità di avere a disposizione più periodi a regime deriva dal fatto che potrebbero essere presenti sub-armoniche, ovvero armoniche con frequenza più bassa della fondamentale e quindi con periodo più grande.

In base a queste considerazioni, per le prime simulazioni sono stati impostati 650 ms come tempo da simulare.

#### <span id="page-29-0"></span>2.2.4 Skewing

Il motore preso in considerazione ha una gabbia rotorica che presenta un angolo di skewing pari a un angolo di cava, cioè  $\alpha_{sk} = 9^{\circ}$  (gradi meccanici). ANSYS consente di tenere conto dello skewing negli studi 2D attraverso un modello cosiddetto multislice: come si può osservare in figura [2.9](#page-29-1) il rotore è suddiviso in più sezioni sfasate tra di loro in modo che lo sfasamento tra la prima e l'ultima sia pari all'angolo di skewing desiderato.

<span id="page-29-1"></span>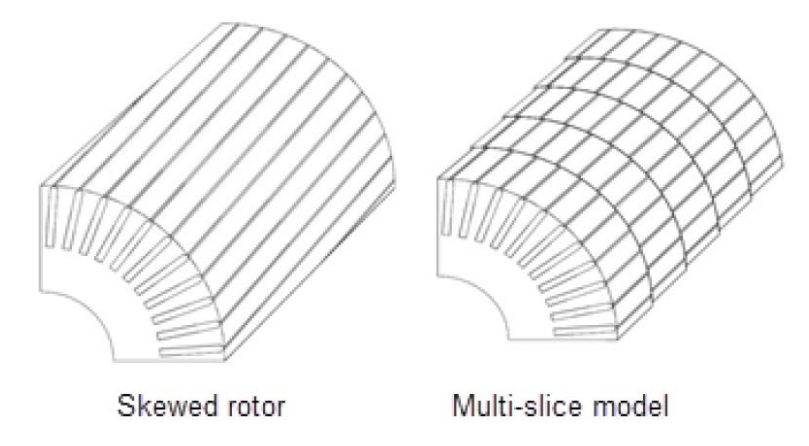

Figura 2.9: Modellazione dello skewing in modelli 2D

Il numero di sezioni impostato di default è 5, ma esso può essere variato a condizione che sia comunque un numero dispari maggiore di 1. Si è osservato che tale parametro influenza pesantemente la durata delle simulazioni, pertanto si è deciso di approfondire questo aspetto.

Per fare ciò sono state svolte alcune simulazioni: si è deciso di concentrarsi su un'unica condizione di carico, ovvero 75%, e mantenere invariati tutti gli altri parametri, andando ad analizzare le seguenti condizioni:

- 5 sezioni;
- 3 sezioni;
- <span id="page-30-0"></span>• senza skewing.

|            | Condizione Durata della simulazione |
|------------|-------------------------------------|
| 5 slice    | 2h.51'                              |
| 3 slice    | 1h.57'                              |
| no skewing | 45'                                 |

Tabella 2.2: Impatto dello skewing sui tempi di simulazione

Come si può osservare in tabella [2.2,](#page-30-0) il numero di slice influenza sensibilmente la durata delle simulazioni: riducendo il numero di sezioni il tempo si riduce quasi del rapporto di queste ultime. In altre parole passando da 5 a 3 slice si ha una riduzione dei tempi pari a circa il 45%, mentre trascurando del tutto lo skewing la riduzione è pari 80% rispetto alla durata della simulazione con 5 sezioni.

Tuttavia, visto che successivamente si procederà ad analizzare nel dettaglio lo spettro armonico, è opportuno considerare anche le variazioni che le diverse configurazioni comportano sulle forme d'onda. Quindi, prima di stabilire quale sia la migliore, si va a confrontare l'andamento delle forme d'onda delle correnti di fase e il relativo contenuto armonico.

Risulta subito evidente in figura [2.10](#page-31-0) che il passaggio da 5 a 3 sezioni non comporta variazioni apprezzabili nelle correnti di fase. Ciò si può osservare sia con il semplice confronto delle forme d'onda, sia dall'analisi dello spettro armonico. In entrambi i casi non si riesce a distinguere una curva dall'altra.

Invece, nella simulazione senza skewing si osserva la comparsa di un certo ripple che, analizzando lo spettro armonico, risulta essere dovuto alla 21esima armonica. In generale in figura [2.10b](#page-31-1) si può osservare l'effetto complessivo dello skewing: la fondamentale rimane praticamente invariata, come anche la  $3^a$  e la  $5^a$  armonica, mentre la differenza si fa più marcata verso le frequenze più alte, tra cui spiccano le armoniche 19, 21 e 23.

Si può operare anche una veloce verifica analitica andando a calcolare il coefficiente di skewing con la seguente formula [\[13\]](#page-83-1):

<span id="page-30-1"></span>
$$
K_{sk} = \frac{\sin \frac{h \cdot \alpha_{sk}^e}{2}}{h \cdot \frac{\alpha_{sk}^e}{2}}
$$
 (2.5)

Dove:

- $\alpha_{sk}^e = 18^\circ$  angolo di skewing elettrico;
- h ordine di armonica.

<span id="page-31-1"></span><span id="page-31-0"></span>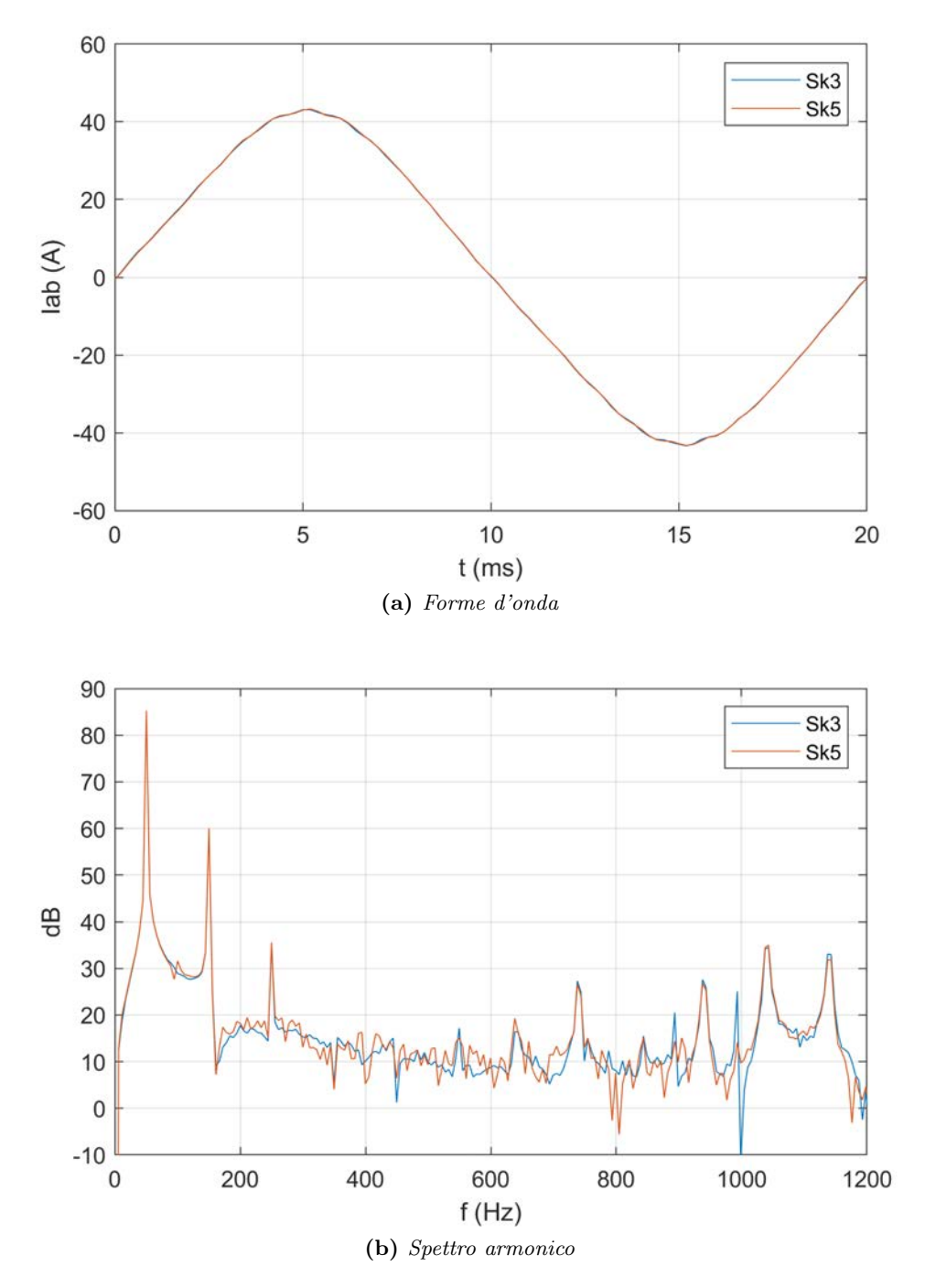

Figura 2.10: Confronto tra 3 e 5 sezioni

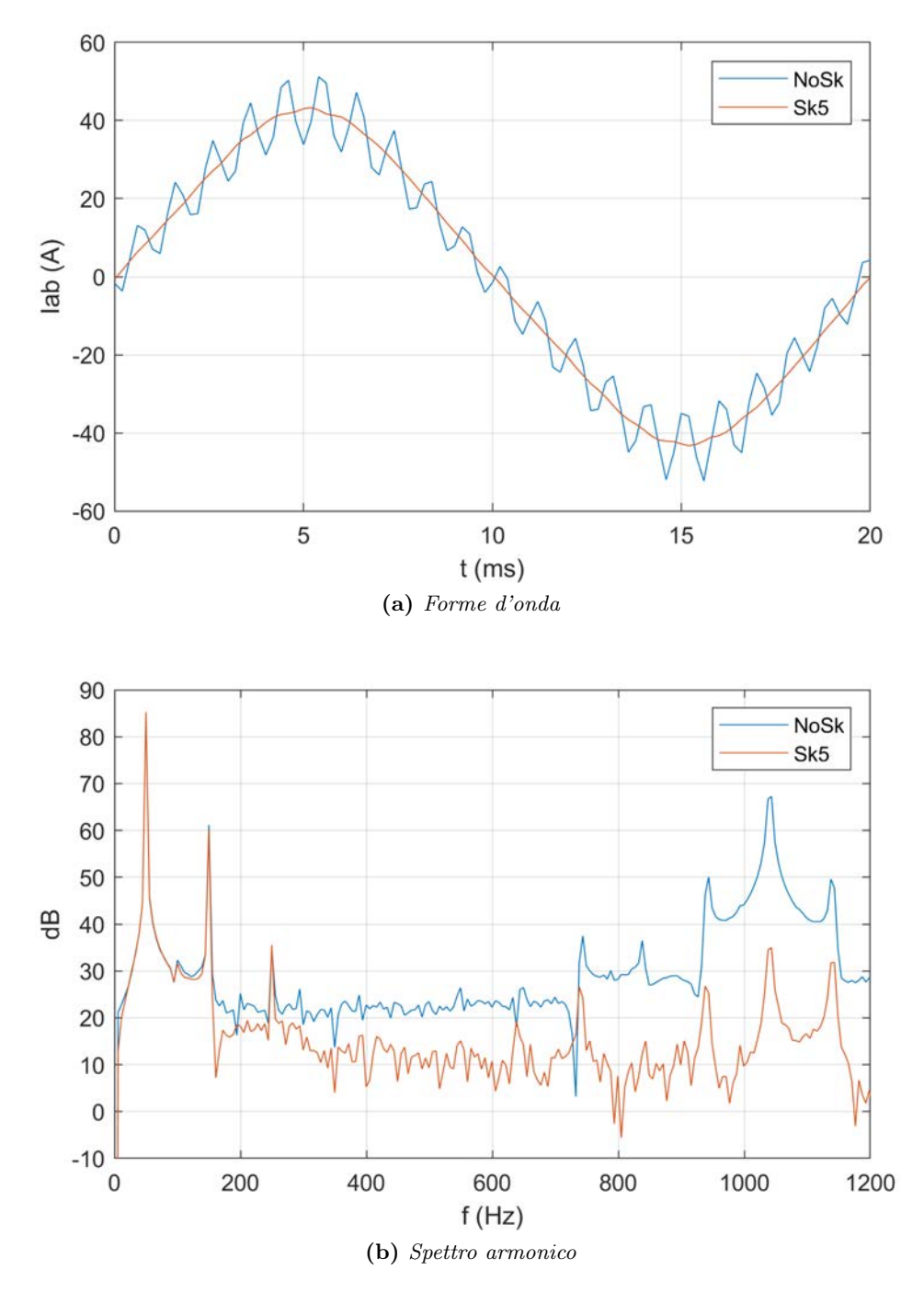

Figura 2.11: Confronto con e senza skewing

Utilizzando l'espressione [\(2.5\)](#page-30-1) si può calcolare per via analitica l'attenuazione percentuale delle diverse armoniche dovuta allo skewing con la seguente relazione:

$$
att = \left(1 - K_{sk}\right) \cdot 100\tag{2.6}
$$

In tabella [2.3](#page-33-1) si può osservare la buona corrispondenza tra i risultati ottenuti per via analitica e quelli delle simulazioni, fatta eccezione per la 3<sup>ª</sup> armonica. Come ci si poteva aspettare, la fondamentale rimane pressoché invariata, mentre sulle armoniche superiori lo skewing ha un impatto rilevante.

<span id="page-33-1"></span>

|                | $(\%)$ | $(\%)$ | Ord. armonica $I_h/I_1$ Att. analitica Att. simulazioni<br>$(\%)$ |
|----------------|--------|--------|-------------------------------------------------------------------|
|                | 100    | 0.4    | 0.9                                                               |
| 3              | 6.20   | 3.7    | 12.5                                                              |
| $\overline{5}$ | 0.38   | 10.0   | 8.3                                                               |
| 15             | 0.47   | 70.0   | 68.2                                                              |
| 17             | 0.30   | 83.0   | 89.7                                                              |
| 19             | 1.85   | 94.8   | 91.7                                                              |
| 21             | 16.4   | 95.3   | 97.5                                                              |
| 23             | 1.93   | 87.4   | 85.4                                                              |

Tabella 2.3: Effetto dello skewing

Riassumendo, complessivamente quello che risulta è:

- passare da 5 a 3 slice permette di ridurre i tempi di simulazione senza variazioni significative in termini di forme d'onda;
- trascurare completamente lo skewing consente una riduzione di tempo maggiore, ma si ha anche un aumento dell'ampiezza delle armoniche di ordine superiore.

Alla luce dei risultati ottenuti, si è scelto di trascurare lo skewing, in modo da rendere le simulazioni molto più rapide.

Nelle successive analisi bisognerà tener presente che le armoniche sopra citate hanno un'ampiezza maggiore a causa della scelta fatta.

Questo fatto comunque non cambia il comportamento (in aumento o in riduzione) di tali armoniche in presenza di guasti. Per stabilire se una grandezza sia misurabile o meno dalla strumentazione, si farà riferimento ai dati delle prove sperimentali.

### <span id="page-33-0"></span>2.3 Confronto tra modello e motore reale

Una volta che sono state definite tutte le impostazioni, si può procedere con un primo confronto tra simulazioni e dati sperimentali. Per prima cosa si comincia analizzando i valori efficaci delle correnti assorbite alle diverse condizioni di carico:

Come ci si può aspettare, è presente un errore di corrente. Ciò è del tutto normale quando si va a confrontare delle simulazioni con delle prove sperimentali. Tuttavia come si può osservare in tabella [2.4,](#page-34-0) tale errore è inferiore al 5% al punto nominale, mentre a vuoto esso è pari a circa il 25%.

<span id="page-34-0"></span>

|              | Origine dati Punto Nominale 75% di carico A vuoto<br>$I_l(\mathbf{A})$ | $I_l$ (A) | $I_l$ (A) |
|--------------|------------------------------------------------------------------------|-----------|-----------|
| Motore reale | 66.20                                                                  | 52.26     | 24.26     |
| Modello      | 63.40                                                                  | 47.35     | 18.15     |

Tabella 2.4: Confronto valori efficaci delle correnti di linea

Visto che, nel suo normale funzionamento, il motore si troverà a lavorare maggiormente verso la condizione a vuoto, si è deciso di approfondire in questa condizione: sono state svolte simulazioni a diversi livelli di tensione e i risultati sono stati confrontati con i dati sperimentali.

<span id="page-34-1"></span>In particolare è stato utilizzato RMxprt per effettuare uno studio parametrico, facendo variare la tensione di alimentazione. In tabella [2.5](#page-34-1) sono riassunti i risultati.

Tabella 2.5: Confronto prove a vuoto

| <b>Tensione</b><br>$(\rm V)$ | Misure<br>$I_l$ (A) | Simulazioni<br>$I_l$ (A) |
|------------------------------|---------------------|--------------------------|
| 160                          | 4.11                | 3.70                     |
| 200                          | 5.21                | 4.63                     |
| 240                          | 6.48                | 5.55                     |
| 280                          | 8.00                | 6.49                     |
| 320                          | 9.43                | 7.46                     |
| 360                          | 11.22               | 8.53                     |
| 380                          | 12.42               | 9.28                     |
| 400                          | 13.66               | 10.24                    |
| 420                          | 15.24               | 11.63                    |
| 440                          | 17.40               | 13.76                    |
| 480                          | 23.64               | 20.91                    |

I dati misurati relativi al funzionamento a vuoto fornivano i valori efficaci della corrente di linea e il fattore di potenza, per i diversi livelli di tensione.

Bisogna precisare che in tali prove il motore non è trascinato, ma lasciato libero di ruotare. Di conseguenza, facendo riferimento al circuito equivalente, ci sarà una corrente  $I_{rs}$  che va a compensare le perdite meccaniche. Pertanto è stato scelto di considerare la componente immaginaria della corrente assorbita come approssimazione della corrente magnetizzante. Il confronto è stato poi svolto tra le correnti di fase, ipotizzando valida la relazione [\(1.1\)](#page-11-1).

Andando ad analizzare l'errore di corrente per diversi valori di tensione è possibile comprendere quali siano le cause. Ad esempio si osserva che anche a 160 V è presente un errore di corrente pari a circa il 10%. A questa tensione la macchina opera in condizioni di linearità, ovvero nessuna zona del circuito magnetico si trova in saturazione. Inoltre nei primi valori di tensione l'errore cresce quasi linearmente con la tensione. Tutto ciò fa pensare che il traferro reale del motore non corrisponda al valore nominale.

<span id="page-35-0"></span>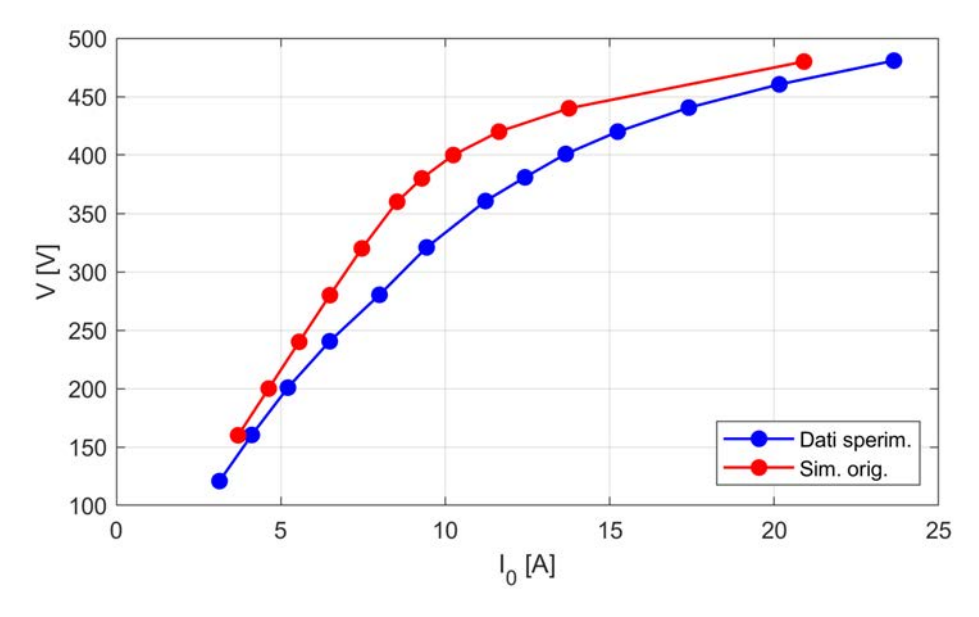

Figura 2.12: Confronto curva V-I<sub>0</sub> sperimentale e simulata

Sono state svolte delle verifiche con RMxprt da cui è risultato che incrementando il valore del traferro la caratteristica delle simulazioni di figura [2.12](#page-35-0) trasla verso destra, andando ad annullare l'errore di corrente per i livelli di tensione inferiori.

Successivamente è stata effettuata la misurazione del traferro sul motore reale che ha confermato questa ipotesi: il traferro reale è risultato il 10% più grande del valore nominale, ovvero 0.66 mm anziché 0.6 mm. Questa modifica ha consentito di ridurre l'errore a circa 2% in corrispondenza della tensione di 160 V.

Tuttavia in figura [2.13](#page-36-0) risulta chiaro che è ancora presente un errore di corrente, il cui andamento non è lineare con la tensione. L'errore massimo è pari a circa il 17% e si trova proprio in corrispondenza della tensione nominale. Questo andamento particolare fa pensare che la causa sia uno scostamento della caratteristica magnetica del materiale reale da quella delle specifiche.

In letteratura è noto che qualsiasi lavorazione meccanica sui lamierini magnetici può portare ad una modifica delle loro proprietà [\[14\]](#page-83-2). Si è osservato ad esempio che la punzonatura porta ad un deterioramento delle prestazioni magnetiche dei lamierini ad una profondità che varia in funzione dello stato di usura del punzone stesso.

Analogamente la tornitura del rotore provoca un aumento localizzato della temperatura che va a modificare le caratteristiche del materiale sulla superficie dei denti di rotore. Inoltre bisogna ricordare che in questo caso, essendo la gabbia rotorica costituita da alluminio, il rotore è soggetto anche al processo di pressofusione dell'alluminio.

Detto ciò resta comunque molto complicato quantificare lo spessore di penetrazione e l'entità delle modifiche delle proprietà del materiale ferromagnetico.

Di conseguenza si è deciso di modificare la curva BH di tutto il materiale ferromagnetico, seguendo una procedura simile a quanto fatto in [\[15\]](#page-83-3) nel caso di un alternatore.

Questa procedura permette di determinare la curva BH "reale" a partire da una curva "teorica" o che comunque non differisce di molto da quella reale. Il punto di
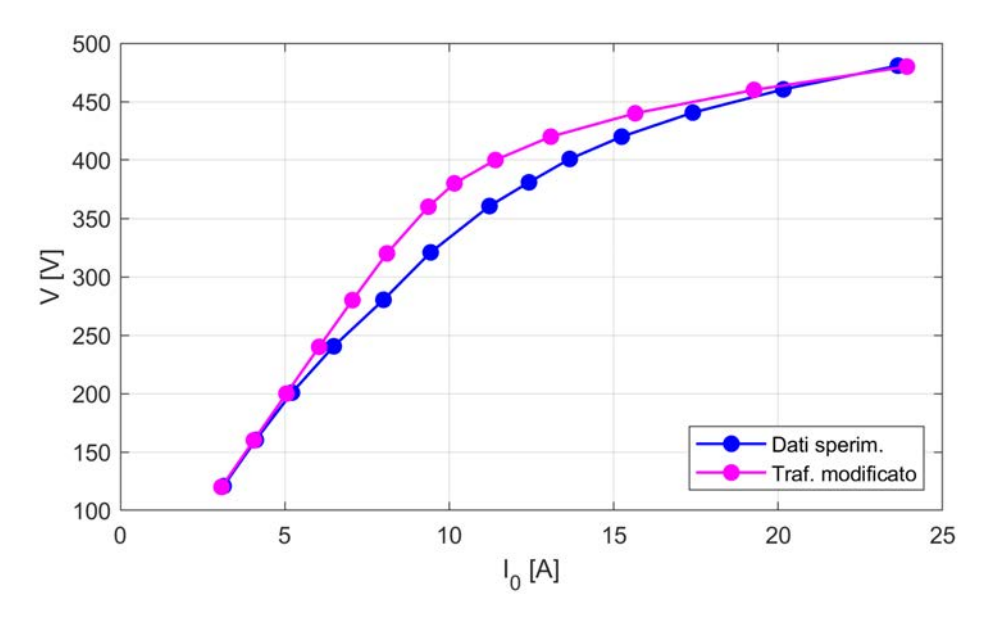

Figura 2.13: Confronto curva V-I<sub>0</sub> prove e simulazioni con traferro modificato

partenza è la tensione, conoscendo la tensione e trascurando la caduta sulla resistenza e sulla reattanza di dispersione dello statore, si può ricavare il flusso dalla seguente espressione:

$$
E = 2.22 f K_w N_s \Phi \tag{2.7}
$$

Con  $K_w$  coefficiente di avvolgimento, f frequenza e  $N_s$  numero di conduttori equivalente serie. Quindi si può ricavare il valore dell'induzione al traferro:

$$
\hat{B}_g = \frac{p\,\Phi}{D\,L_{stk}}\tag{2.8}
$$

Dove  $D$  è il diametro al traferro e  $L_{stk}$  è la lunghezza della parte attiva. Conoscendo l'induzione al traferro e la geometria dei lamierini, è possibile determinare il valore dell'induzione in qualunque punto del circuito magnetico. Si può anche già calcolare la caduta di tensione magnetica al traferro:

$$
\hat{H}_g \cdot g = \frac{\hat{B}_g}{\mu_0} \cdot g \tag{2.9}
$$

L'altro dato che è noto è la componente immaginaria della corrente assorbita a vuoto, con la quale si approssima la corrente magnetizzante. Con la corrente magnetizzante si può calcolare la forza magnetomotrice, ovvero la caduta di tensione magnetica complessiva:

$$
\hat{F} = \hat{H}l_{tot} = \frac{3}{2} \frac{K_w N_s}{\pi p} \hat{I}_{\mu}
$$
\n(2.10)

Poi sottraendo la caduta al traferro, si ottengono le amper-spire complessive del ferro.

$$
\hat{H}l_{fe} = \hat{H}l_{tot} - \hat{H}l_g \tag{2.11}
$$

A questo punto, per sapere come si ripartiscono le amper-spire nelle varie parti della macchina (denti di statore e rotore e giogo di statore e rotore) si fa un'ipotesi, che è il fulcro della procedura. Si suppone che le amper-spire si ripartiscano in frazioni uguali a come si ripartiscono nella macchina con la curva BH teorica.

Tali frazioni si possono ottenere per via analitica, utilizzando la curva BH teorica e seguendo la normale procedure per il calcolo della corrente magnetizzante di un motore asincrono.

<span id="page-37-0"></span>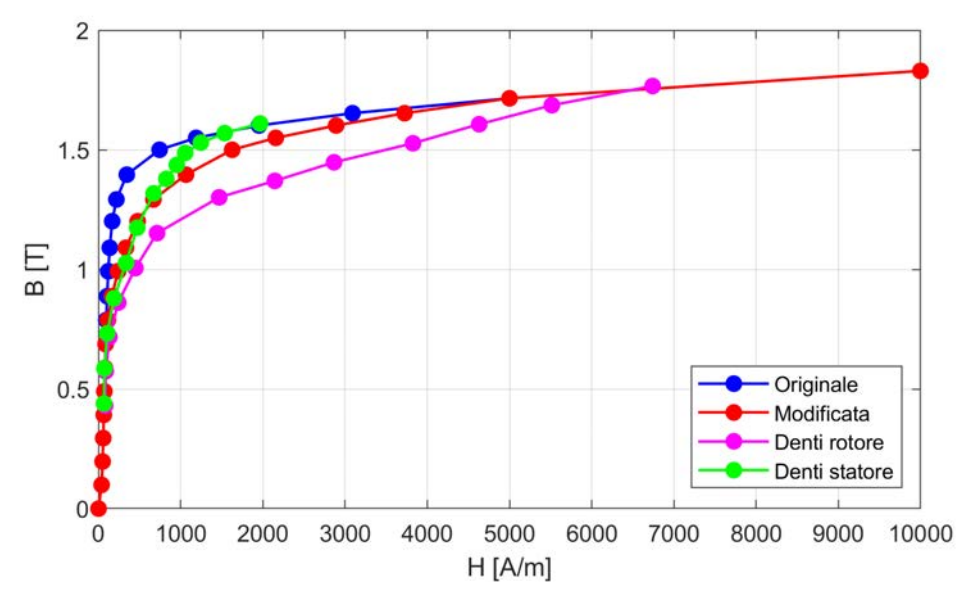

Figura 2.14: Confronto curve BH

In questo caso invece, si è preferito impiegare RMxprt, il quale fornisce direttamente i valori di induzione e le cadute di tensione magnetiche per le varie parti del circuito magnetico. Quindi è sufficiente moltiplicare le frazioni così calcolate per  $\hat{H}l_{fe}$  per ottenere le cdtm nel caso della caratteristica reale. Dividendo poi ciascuna cdtm per la lunghezza del relativo tratto di circuito magnetico si ottiene il campo magnetico in quel tratto.

Si arriva quindi ad avere campo magnetico e induzione per ciascuna parte del motore e si hanno tanti punti quanti sono i valori di tensione e di corrente di partenza.

Si ottengono tante curve BH quante sono le parti in cui si è suddiviso il circuito magnetico (figura [2.14\)](#page-37-0). Esse dovrebbero coincidere, ma a causa delle approssimazioni fatte e soprattutto a causa dell'ipotesi di uguale ripartizione, risultano curve diverse.

Si è scelto di considerare solo quelle relative ai denti di statore e ai denti di rotore. In queste zone la lunghezza del circuito magnetico è più costante al variare del grado di saturazione, a differenza di quanto accade nei gioghi.

Dopodiché è stata calcolata la curva media, la quale è stata confrontata con la curva di partenza per ottenere il fattore di correzione da usare come modifica.

La nuova caratteristica magnetica ha permesso di ridurre l'errore di corrente a vuoto a meno del 5 % al variare della tensione, come si può osservare in figura [2.15.](#page-38-0)

Mentre i valori efficaci al variare del carico sono riportati in tabella [2.6.](#page-38-1) Si può notare come l'errore di corrente ora sia sempre inferiore al 10 %. Quindi si può concludere che la principale fonte di errore era la curva BH dei lamierini magnetici e in parte il traferro che non corrispondeva al valore nominale.

<span id="page-38-0"></span>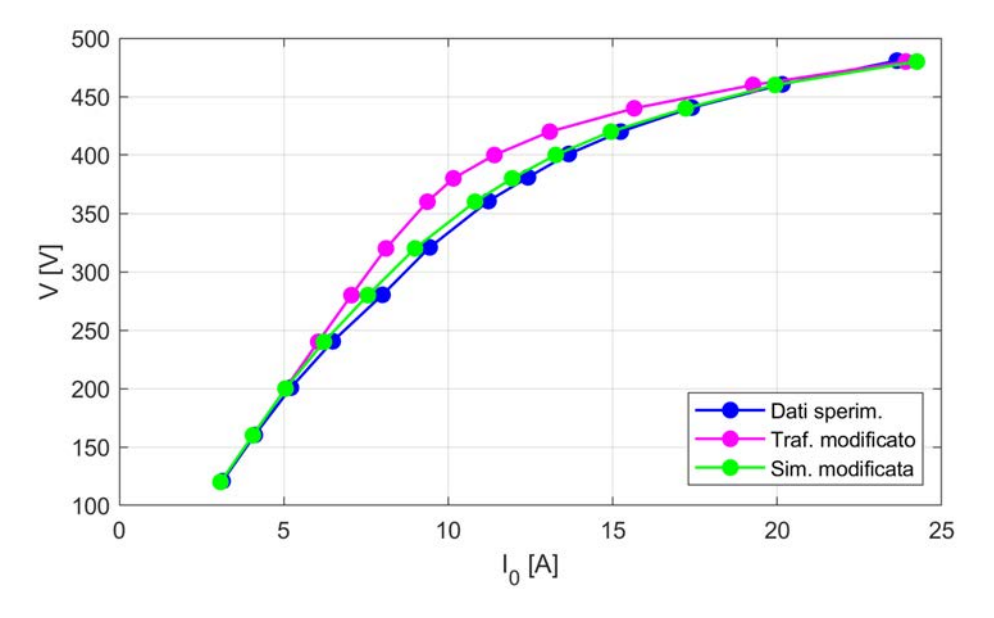

**Figura 2.15:** Confronto curva  $V-I_0$  prove e simulazioni

<span id="page-38-1"></span>

|              | Origine dati Punto Nominale 75% di carico A vuoto<br>$I_l(\mathbf{A})$ | $I_l$ (A) | $I_l$ (A) |
|--------------|------------------------------------------------------------------------|-----------|-----------|
| Motore reale | 66.20                                                                  | 52.26     | 24.26     |
| Modello      | 65.61                                                                  | 49.40     | 22.64     |

Tabella 2.6: Confronto valori efficaci delle correnti di linea

#### 2.3.1 Confronto forme d'onda

Dopo aver verificato la buona corrispondenza tra motore reale e modello in termini di valori efficaci, si procede con un confronto delle forme d'onda.

Grazie agli accorgimenti presi in fase di messa a punto del modello, si osserva anche graficamente una buona corrispondenza. In particolare, analizzando le figure [2.16](#page-39-0) e [2.17](#page-39-1) dove sono riportati gli andamenti delle correnti di fase, si osserva una buona somiglianza tra i dati sperimentali e le simulazioni. La principale differenza che si nota è l'ampiezza del ripple in alta frequenza: esso è dovuto alla 21esima armonica, la quale appare con un'ampiezza maggiore nelle simulazioni a causa della scelta di trascurare lo skewing.

Un'ulteriore osservazione va fatta sulla corrente di fase a vuoto. Come si può notare in figura [2.18,](#page-39-2) quello della corrente delle simulazioni è il tipico andamento ad onda quasi-quadra dovuto alla presenza di una cospicua terza armonica, a cui si sovrappone il ripple in alta frequenza. Mentre la curva sperimentale ha un andamento insolito, ovvero non simmetrico rispetto al massimo della fondamentale.

<span id="page-39-0"></span>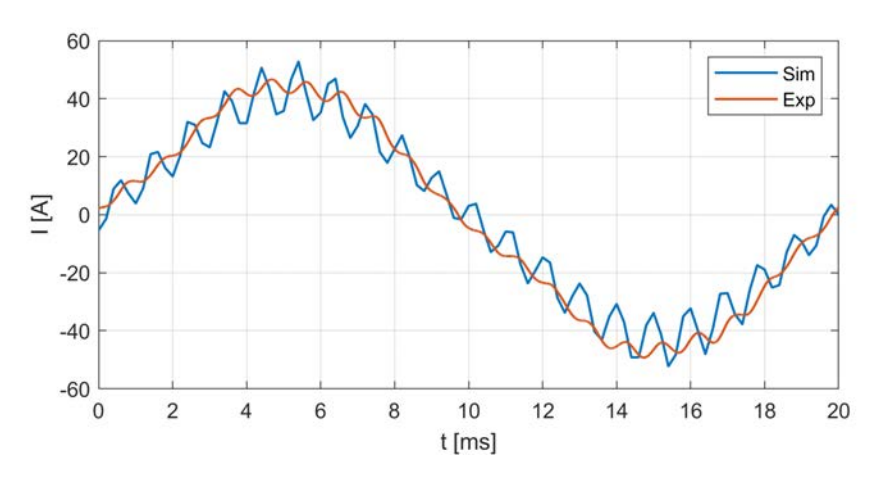

Figura 2.16: Correnti di fase, carico 75 %

<span id="page-39-1"></span>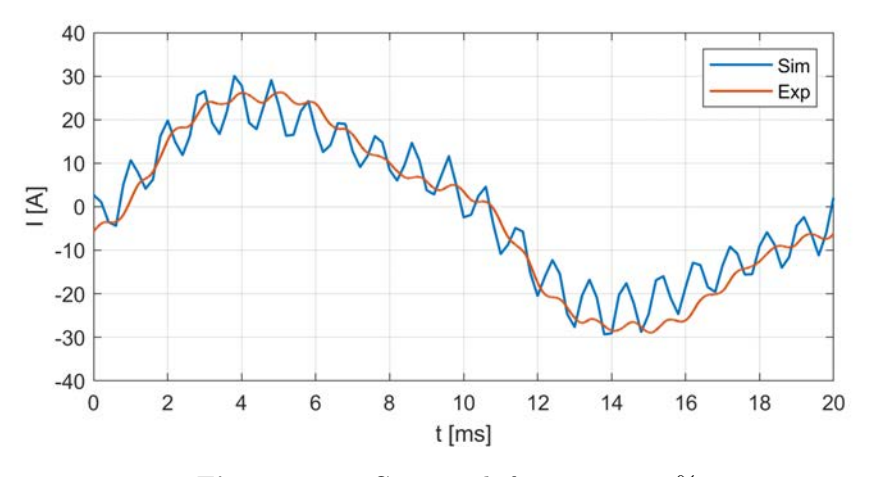

Figura 2.17: Correnti di fase, carico 25 %

<span id="page-39-2"></span>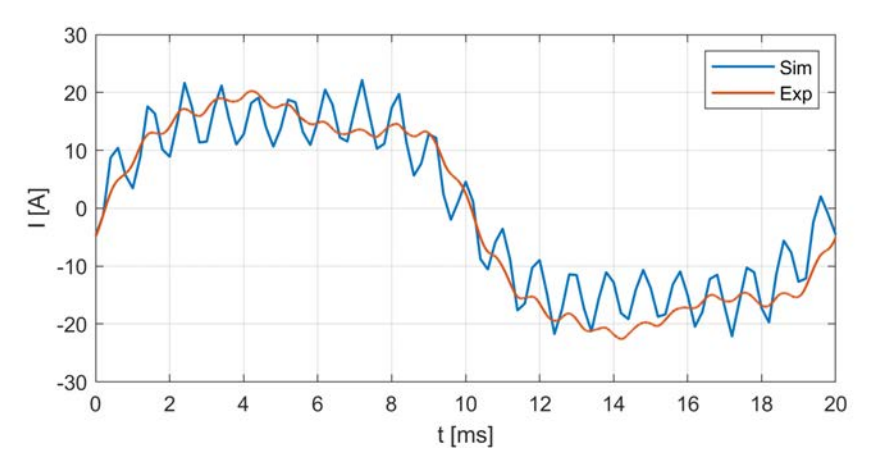

Figura 2.18: Correnti di fase a vuoto

Ricostruendo il segnale un'armonica per volta, è stato possibile comprendere come questo "insellamento" sia dovuto al fatto che la terza armonica non è in fase con la fondamentale, ma ha un certo sfasamento.

Visto che tale fenomeno è presente nelle forme d'onda sperimentali, ma non nelle simulazioni, si è ipotizzato che le possibili cause sono:

- il ciclo di isteresi del materiale ferromagnetico;
- il carico impostato nelle simulazioni a vuoto non è corretto.

Per quanto riguarda il ciclo di isteresi, è noto che esso nei trasformatori deformi l'andamento della corrente magnetizzante, perciò è ragionevole supporre che succeda lo stesso per un motore asincrono.

Inoltre nel modello FEM non ne è tenuto conto, in quanto le perdite nel ferro vengono calcolate solo a posteriori.

L'altra ipotesi è che il carico pari allo 0.8 % impostato nelle simulazioni, non sia sufficiente a tener conto delle perdite meccaniche che si hanno nel caso del motore reale.

<span id="page-40-0"></span>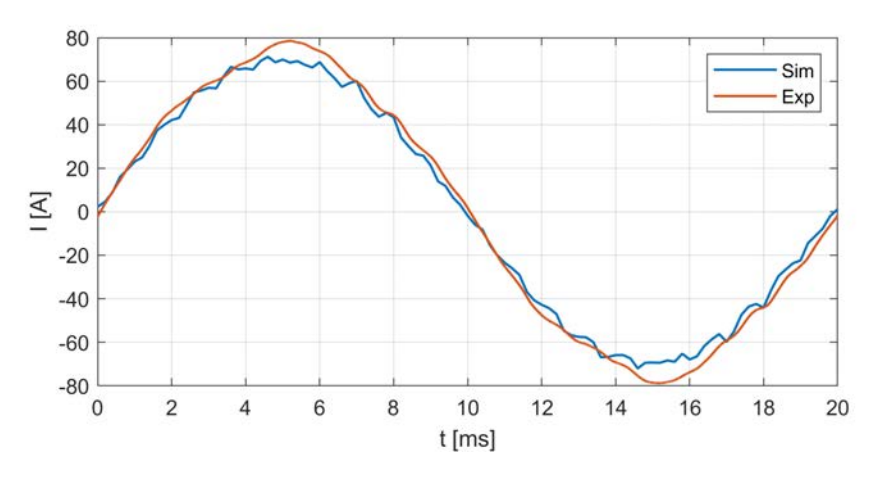

Figura 2.19: Correnti di linea, carico 75 %

<span id="page-40-1"></span>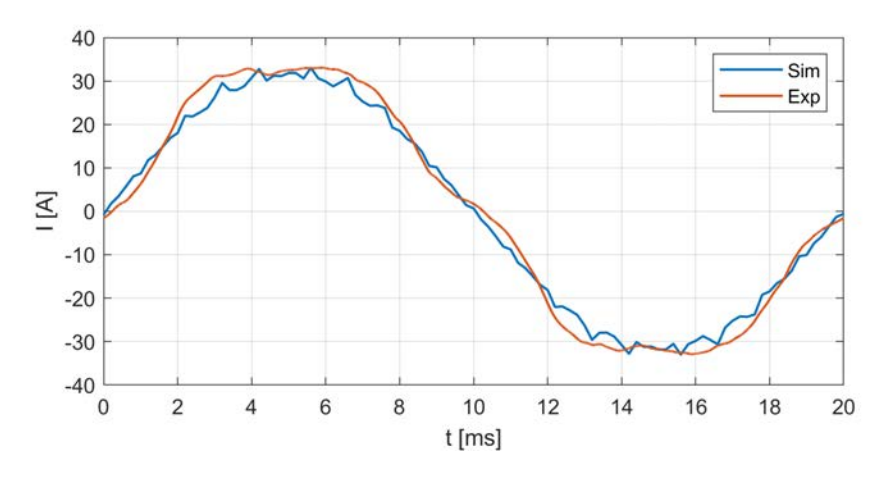

Figura 2.20: Correnti di linea a vuoto

Questo fatto si ripercuote in parte anche sulle correnti di linea, dove si osserva una corrispondenza migliore al 75 % (figura [2.19\)](#page-40-0) di carico rispetto al funzionamento a vuoto (figura [2.20\)](#page-40-1).

## 2.3.2 Trasformata di Clarke

Per completare il confronto grafico, si calcola la trasformata di Clarke relativa alle correnti di fase e alle correnti di linea. I valori ottenuti vengono messi a confronto con i dati sperimentali, come mostrato nei grafici seguenti. Così facendo, è possibile visualizzare le differenze esistenti tra dati sperimentali e simulazioni in termini di andamento nel piano αβ.

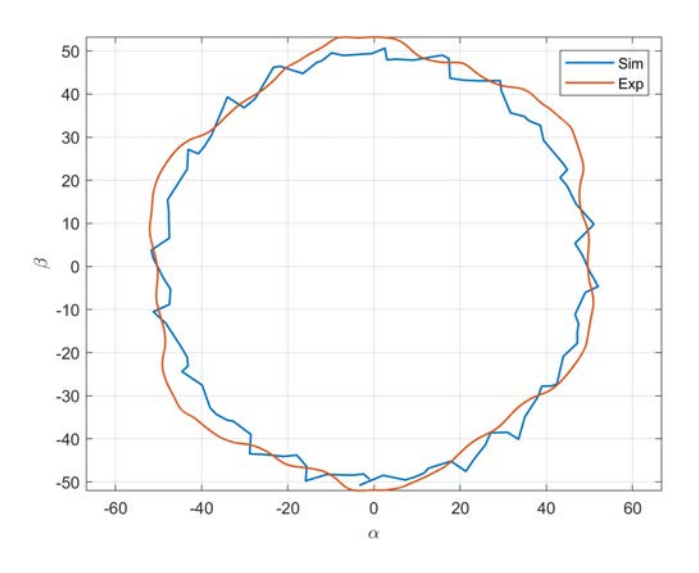

Figura 2.21: Trasformata delle correnti di fase, carico 75 %

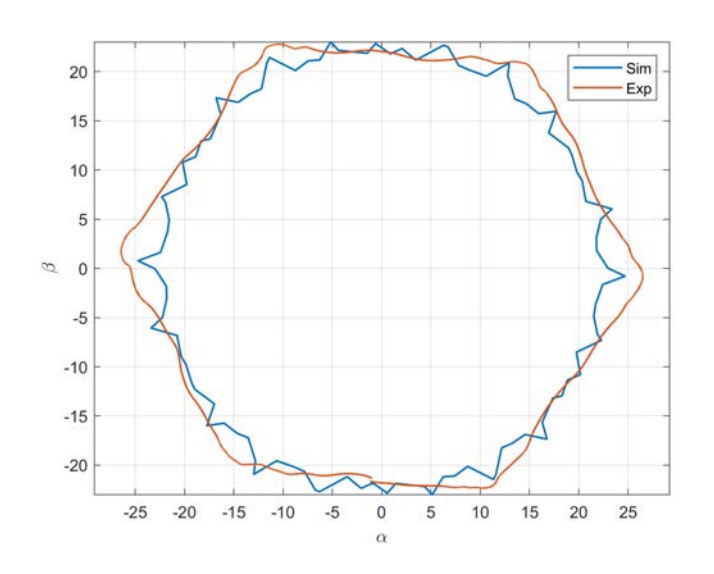

Figura 2.22: Trasformata delle correnti di fase a vuoto

Come si può osservare nei grafici riportati, le correnti sperimentali tracciano un andamento di tipo esagonale. Invece elaborando i dati delle simulazioni, si ottiene un andamento circolare a cui si sovrappone un ripple ad alta frequenza.

<span id="page-42-0"></span>Tale ripple così evidente è stato attribuito al fatto che è stato trascurato lo skewing e di conseguenza le armoniche superiori non vengono attenuate come nel motore reale. In ogni caso questa differenza si osserva in tutte le condizioni di carico.

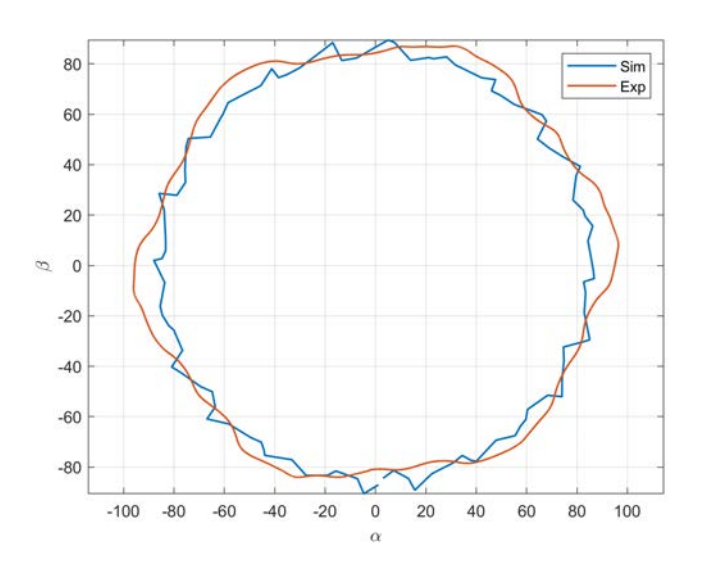

Figura 2.23: Trasformata delle correnti di linea, carico 75 %

Lo stesso risultato si ottiene prendendo in considerazione le correnti di linea, come si può vedere in figura [2.23.](#page-42-0)

Per spiegare l'andamento esagonale riscontrato nei dati sperimentali, per prima cosa è stata calcolata la serie di Fourier delle correnti delle 3 fasi. Quindi le tre correnti sono state ricostruite considerando di volta in volta un numero crescente di armoniche. Per ciascuna iterazione è stata calcolata la trasformata di Clarke ed è stato analizzato l'andamento del grafico nel piano  $\alpha\beta$ .

Quello che risulta è che l'andamento esagonale è dovuto alla quinta armonica, come si può notare in figura [2.24.](#page-43-0) Considerando fino alla quarta armonica si ha ancora un andamento ellittico. Se invece si tiene in considerazione anche la quinta si ottiene un andamento esagonale.

Come si può notare in figura la quarta armonica da un contributo praticamente nullo, questo perché le armoniche pari sono praticamente assenti. Tenendo conto che la terza armonica si sviluppa nell'asse zero, quello che si osserva nel piano  $\alpha\beta$  fino alla quarta armonica in realtà è il solo contributo delle fondamentali.

La quinta armonica ha un'ampiezza consistente nelle correnti sperimentali, mentre in quelle delle simulazioni è pressoché assente. Una possibile spiegazione è che nella tensione di alimentazione del motore reale durante le prove, fosse presente una quinta armonica. Mentre la tensione di alimentazione nel modello FEM è perfettamente sinusoidale.

A questo punto si può dire conclusa la messa a punto del modello relativo al motore sano. Nel seguito verrà quindi presentata la procedura per ottenere il modello per lo studio dei guasti.

<span id="page-43-0"></span>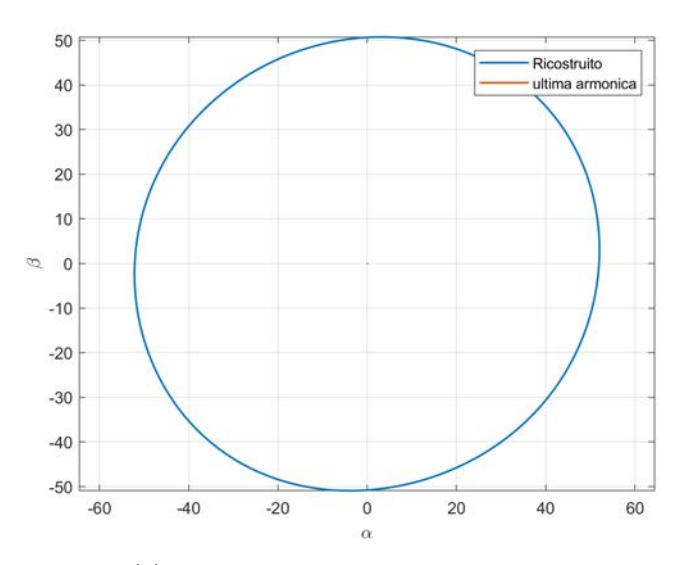

(a) Numero di armoniche considerate: 4

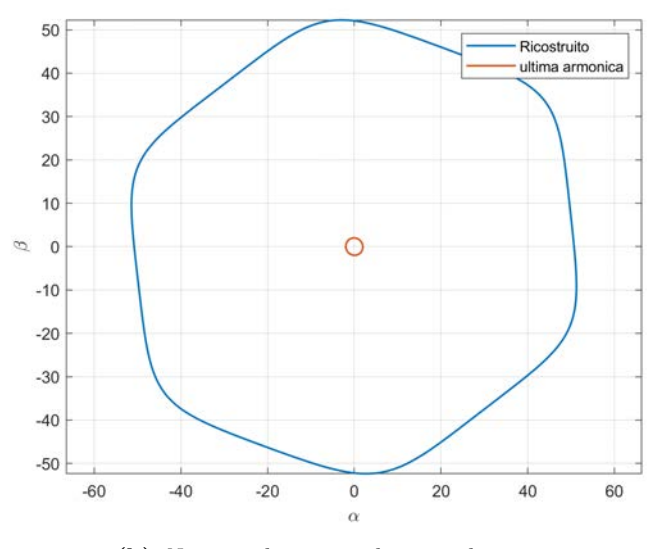

(b) Numero di armoniche considerate: 5

Figura 2.24: Influenza delle armoniche sulla corrente trasformata, correnti di fase, carico 75 %

# Capitolo 3

# Analisi dei guasti

In questo capitolo viene descritto il metodo che è stato impiegato per la simulazione dei guasti. Successivamente si procede con l'analisi di un guasto "fisico", ovvero il corto-circuito di una o più spire.

Fatto ciò, l'attenzione è stata rivolta a definire un guasto riproducibile sperimentalmente: ovvero la connessione di una resistenza in parallelo ad una o più matasse dell'avvolgimento del motore reale.

Ogni condizione è stata analizzata con gli strumenti matematici descritti in precedenza.

# 3.1 Modello del motore guasto

Una volta che è stata verificata la buona corrispondenza tra simulazioni e dati sperimentali, si può passare alla definizione del modello relativo al motore guasto.

L'approccio per la riproduzione di un guasto interno all'avvolgimento si basa sull'accoppiamento del modello 2D con un circuito esterno: in Maxwell le matasse di ciascuna fase sono raggruppate sotto un gruppo denominato winding, il quale di default risulta alimentato a tensione impressa.

Tuttavia è possibile scegliere anche un'alimentazione a corrente impressa, oppure un'alimentazione attraverso un circuito esterno. Scegliendo quest'ultimo caso, si accede al circuit editor, dove ciascun gruppo winding è rappresentato come un induttore e può diventare parte di un circuito più complesso.

Volendo riprodurre il corto-circuito di una o più spire, è necessario per prima cosa scomporre l'avvolgimento di una fase in tanti winding quante sono le matasse. Successivamente si procedere scegliendo una matassa che andrà divisa a sua volta in due parti: una parte rappresenterà le spire in corto, mentre l'altra corrisponderà al restante numero di spire non interessate dal guasto.

Con questo metodo, oltre a riprodurre il corto-circuito tra spire della stessa matassa, è possibile ottenere rapidamente il modello per simulare altri tipologie di guasto, come ad esempio il fase-fase o il fase terra.

Le altre modifiche apportate al modello del motore sano riguardano il fatto che, in condizioni di guasto, viene meno la simmetria delle sorgenti. Di conseguenza non è più possibile considerare solo un quarto della macchina, ma bensì bisogna modellizzare la macchina intera.

Quindi, a parità di rifinitura della mesh, il numero di elementi risulterà quattro volte maggiore a prima.

Per compensare l'aumento di tempo causato dal maggior numero di elementi, è stato scelto di parametrizzare anche il time step: inizialmente viene impostato a 40 ms, per poi passare a 20 ms una volta che è terminato il transitorio iniziale.

#### 3.1.1 Scomposizione dell'avvolgimento

Per ottenere il circuito su cui si basano la maggior parte simulazioni successive, l'avvolgimento della fase A è stato scomposto in tante winding quante sono le matasse. Quindi per la fase A si ottengono complessivamente 16 matasse, ovvero 4 per ciascun polo.

La resistenza di avvolgimento è stata ripartita per ciascuna matassa tenendo conto del diverso numero di conduttori e del differente passo. Mentre, per quanto riguarda l'induttanza di dispersione dovuta alle testate, essa è stata mantenuta concentrata in un unico elemento. Ciò è stato fatto per non aumentare inutilmente la complessità del circuito, vista la trascurabile influenza di questo termine.

Le matasse e le rispettive resistenze sono poi state collegate in modo da rispettare la topologia dell'avvolgimento: un polo nord in serie con il rispettivo sud e il tutto in parallelo con l'altra coppia polare.

La fase A così costituita, è stata poi connessa con le altre due per ottenere lo schema a triangolo.

Infine è stata modellizzata l'alimentazione: sono stati impiegati 3 generatori ideali di tensione, connessi a stella per evitare problemi numerici legati a maglie costituite da soli generatori di tensione.

Il circuito così ottenuto rappresenta il motore sano ed è riportato in figura [3.1.](#page-46-0)

<span id="page-46-0"></span>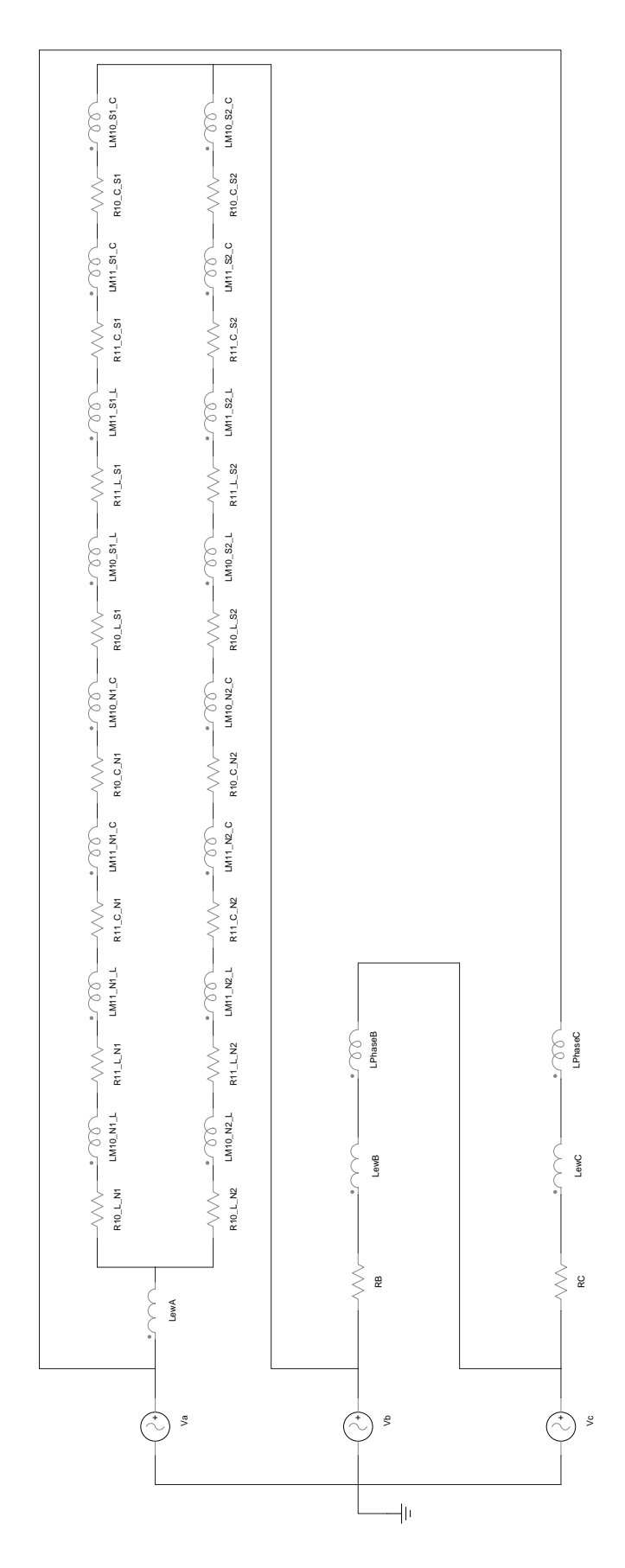

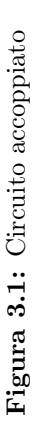

# 3.2 Guasto fisico

L'analisi del funzionamento in condizioni di guasto comincia con la simulazione di un guasto "fisico". Con ciò si intende riprodurre attraverso il modello delle condizioni più vicine possibili a quelle di un corto-circuito reale. Un guasto può avvenire in qualsiasi punto dell'avvolgimento e interessare una o più spire a seconda di quali siano i conduttori che vengono a contatto. Come già accennato in precedenza i casi sono molteplici, ma ai fini della diagnostica è stato preso in considerazione il corto-circuito di una singola spira.

La scelta è ricaduta su questa configurazione in quanto rappresenta il guasto di più lieve entità. Pertanto, se gli strumenti matematici descritti in precedenza riescono a rilevarlo, riusciranno a rilevare anche tutti gli altri casi di maggiore entità.

Come prima condizione è stato simulato il corto-circuito netto di una spira, però le simulazioni hanno subito evidenziato che questa condizione è potenzialmente distruttiva: nella spira interessata dal guasto circola una corrente pari a 20 volte il valore nominale.

Un valore di corrente così elevato è dovuto al fatto che l'impedenza di una spira è molto ridotta, inferiore a 1 mΩ. Di conseguenza anche se la tensione indotta nella spira è piuttosto contenuta (circa  $3V$ ), la corrente che circola è estremamente elevata.

Chiaramente con l'aumento di temperatura dovuto alla potenza dissipata, aumenterebbe anche la resistenza della spira che andrebbe a sua volta a ridurre la corrente. Tuttavia tenere conto di questo fatto nel modello vorrebbe dire studiare un problema accoppiato, che renderebbe insostenibili le simulazioni in termini di tempo.

In ogni caso, il corto-circuito netto è una condizione che porta molto probabilmente alla distruzione della spira in tempi troppo brevi per permettere ad un ipotetico sistema di diagnostica di intervenire.

Di conseguenza ci si è concentrati sulla simulazione di corto-circuiti non netti che sono la condizione più probabile.

Tuttavia la determinazione del valore della resistenza di guasto è tutt'altro che semplice. Si è deciso quindi di andare ad inserire una resistenza tale da limitare la corrente nella spira in questione a valori sostenibili.

Dalle simulazioni è risultato che con una resistenza di 100 mΩ la corrente nella spira guasta è pari a circa 2 volte il valore nominale ed è quindi sostenibile per un tempo relativamente lungo.

In queste condizioni è stato simulato il funzionamento al 75 % e al 25 % della coppia nominale e il funzionamento a vuoto. I risultati sono stati confrontati con il motore sano.

#### 3.2.1 Circuito relativo al guasto fisico

Per definire il modello relativo ad un guasto "reale" è necessario dividere ulteriormente una matassa. Questa operazione prevede di andare a modificare la geometria nel modello 2D: occorre dividere in due ciascuno dei due lati attivi della matassa scelta, in modo da poterne definire un'altra che rappresenterà le spire in corto.

Nel editor circuitale si procede poi ripartendo la resistenza tra la matassa nuova e quella preesistente in modo proporzionale al numero di spire interessate dal guasto.

A questo punto è possibile procedere con la simulazione di un corto-circuito netto. Se invece si vuole considerare un certo valore di resistenza di guasto, è sufficiente inserire una resistenza in parallelo alle spire interessate.

## 3.2.2 Analisi delle forme d'onda

Con una resistenza di contatto di 100 m $\Omega$ , nella spira guasta circola una corrente pari a circa due volte il valore nominale. Tuttavia dal confronto grafico delle correnti di fase, non si notano differenze sostanziali rispetto al motore sano.

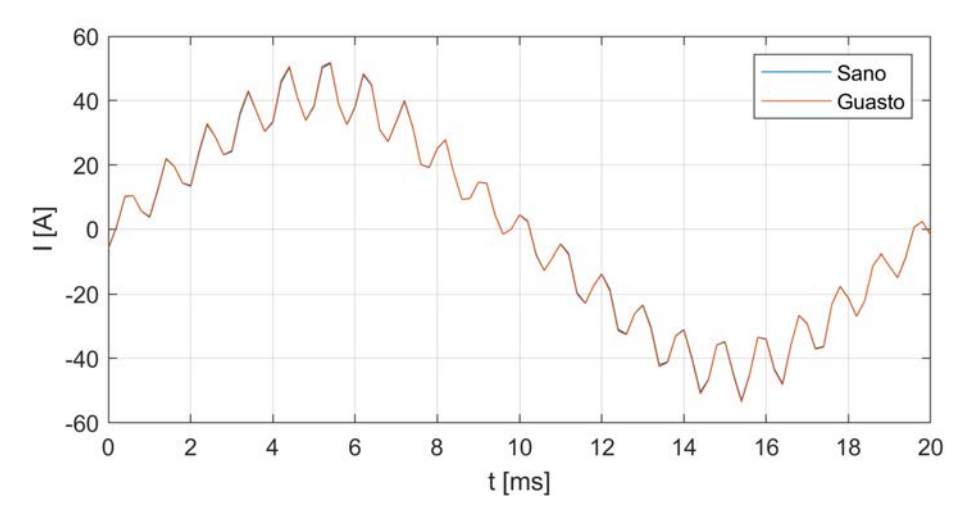

Figura 3.2: Corrente di fase, carico 75 %

Si procede quindi con l'analisi dello spettro armonico, andando a monitorare in particolare le frequenze dalla letteratura. Applicando quindi la [\(1.9\)](#page-13-0) e la [\(1.10\)](#page-13-1) nel caso del motore analizzato, con  $\lambda = 1$  (componenti principali) e  $s = 0$  (funzionamento a vuoto), si ottengono le frequenze delle cosiddette rotor slot harmonic:

- $f_{RSHI} = 950 \text{ Hz}$
- $f_{RSHu} = 1050 \,\text{Hz}$

Quindi esse corrispondono alle armoniche 19 e 21.

<span id="page-48-0"></span>Come si può notare in figura [3.3,](#page-49-0) ancora una volta non è possibile apprezzare graficamente delle differenze. Quindi si procede con la scomposizione in serie di Fourier, in modo da confrontare numericamente le ampiezze delle singole armoniche.

Tabella 3.1: Armoniche corrente di fase, carico 75 %

| Condizione $\left  I_1[A] - I_{19}[A] - I_{21}[A] \right $ |       |      |        |
|------------------------------------------------------------|-------|------|--------|
| Sano                                                       | 40.18 | 1.57 | - 7.34 |
| Guasto                                                     | 40.45 | 1.70 | 7.40   |

Come si può osservare dai risultati riassunti in tabella [3.1,](#page-48-0) l'ampiezza della fondamentale resta praticamente invariata, mentre l'armonica 19 aumenta del 8 %.

<span id="page-49-0"></span>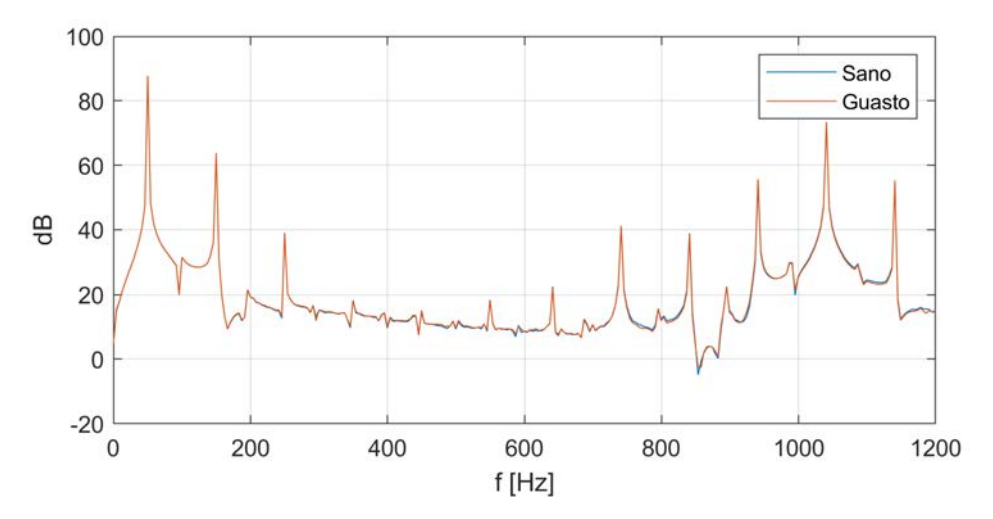

Figura 3.3: Spettro armonico della corrente di fase, carico 75 %

L'armonica 21, che dovrebbe corrispondere alla  $RSHu$ , rimane anch'essa praticamente invariata. Si ipotizza che essendo un'armonica multipla di 3, risenta della sovrapposizione di più effetti e di conseguenza la sua ampiezza non aumenta in presenza di un guasto come ci si aspetterebbe. Questo vale per tutte le condizioni di carico.

<span id="page-49-1"></span>Si procede poi con l'analisi della corrente di circolazione  $I_0$ : quello che risulta è che si osserva un aumento della componente a 50 Hz per tutti i livelli di carico.

| Condizione   75 % 25 % 0 % |                                                                                                    |  |
|----------------------------|----------------------------------------------------------------------------------------------------|--|
| Sano<br>Guasto             | $\begin{array}{ c c } \hline 0.35 & 0.12 & 0.19 \end{array}$<br>$\begin{array}{cccc} 0.52 & 0.23 & 0.35 \end{array}$ |  |

**Tabella 3.2:** Ampiezza della fondamentale nella corrente  $I_0$  [A]

In tabella [3.2](#page-49-1) è riportata l'ampiezza della fondamentale nelle diverse condizioni di carico e di guasto. I valori in termini assoluti sono piuttosto contenuti, ma le variazioni percentuali sono rilevanti.

#### 3.2.3 Analisi tramite wavelet

Ricordando l'espressione [\(1.16\)](#page-16-0), il numero consigliato di livelli in cui scomporre i segnali risulta pari 7, visto che la frequenza di campionamento è  $f_s = 5$  kHz. Il numero di livelli è stato poi adattato in modo che le principali armoniche non si trovassero ai limiti delle bande passanti dei diversi livelli, in modo che tali armoniche non vengano distorte.

Come accennato in precedenza, per i dati delle simulazioni è stata scelta una decomposizione a 5 livelli le cui frequenze sono riportate in tabella [3.3.](#page-50-0)

Le RSH rientrano nel livello 2, quindi l'energia associata a questo livello dovrebbe aumentare in presenza di un guasto. Come esempio della ripartizione dell'energia si riporta in tabella [3.4](#page-50-1) il caso al 75 % del carico.

| Livelli | Frequenze [Hz]                      |
|---------|-------------------------------------|
| 1       | $1.25 \cdot 10^3 - 2.48 \cdot 10^3$ |
| 2       | $623 - 1.26 \cdot 10^3$             |
| 3       | $314 - 628$                         |
|         | $160 - 312$                         |
| 5       | $91.5 - 154$                        |
| prox.   | $0 - 60.5$                          |

<span id="page-50-0"></span>Tabella 3.3: Livelli e intervalli di frequenza

<span id="page-50-1"></span>Tabella 3.4: Ripartizione dell'energia [%], carico 75 %

| Livelli        | Sano  | Guasto |
|----------------|-------|--------|
| 1              | 0.577 | 0.586  |
| $\overline{2}$ | 3.139 | 3.189  |
| 3              | 0.002 | 0.003  |
| 4              | 0.184 | 0.182  |
| 5              | 1.254 | 1.250  |
| Approx.        | 94.84 | 94.79  |

Confrontando i risultati a parità di carico, risulta che al 75 % del carico l'energia associata al livello 2 aumenta, raggiungendo il valore di 3.189. Tuttavia al 25 % del carico la tendenza si inverte, mentre a vuoto non si osservano variazioni apprezzabili.

Questo metodo aveva dato buoni risultati in altri studi. Tuttavia bisogna considerare che ad esempio in [\[9\]](#page-82-0) è stato analizzato un motore con avvolgimento a stella, a cui sono state cortocircuitate il 33 % e il 66 % delle spire di una fase. In conseguenza a ciò, la corrente assorbita dal motore in presenza del guasto era tre volte maggiore a quella del motore sano.

Quindi si può concludere che con questo metodo non è possibile osservare grandi variazioni per guasti di lieve entità come quelli analizzati in questo elaborato. Queste informazioni potrebbero comunque essere utili ad un ipotetico metodo di diagnostica basato su algoritmi di machine learning, in grado di riconoscere variazioni molto contenute.

In ogni caso l'applicazione della wavelet è un metodo non invasivo che richiede solo la misurazione delle correnti.

## 3.2.4 Trasformata di Clarke

La trasformata di Clarke ha il vantaggio di dare un'informazione complessiva delle correnti delle tre fasi. In questo paragrafo verranno per prima cosa analizzati gli andamenti nel piano  $\alpha\beta$  per un confronto grafico. Poi per un confronto quantitativo si passerà all'analisi dello spettro del modulo della corrente  $i_{\alpha\beta}$  e all'implementazione della PCA.

Analizzando le figure [3.4,](#page-51-0) [3.5](#page-52-0) e [3.6,](#page-51-1) si possono osservare delle leggere differenze. In figura [3.4](#page-51-0) si osservano delle differenze maggiori, ma ciò è dovuto principalmente ad un errore di allineamento dei due grafici: prima di calcolare la trasformata, viene <span id="page-51-0"></span>isolata una finestra temporale di estensione pari a un periodo elettrico delle tre correnti. L'istante iniziale è scelto in modo da avere la fondamentale della fase che parte da zero.

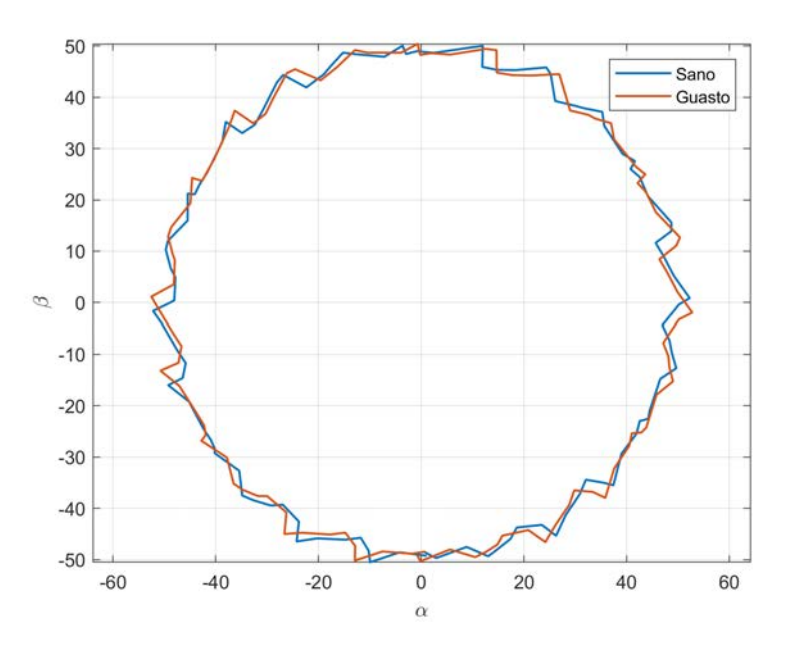

Figura 3.4: Trasformata delle correnti di fase, carico 75 %

<span id="page-51-1"></span>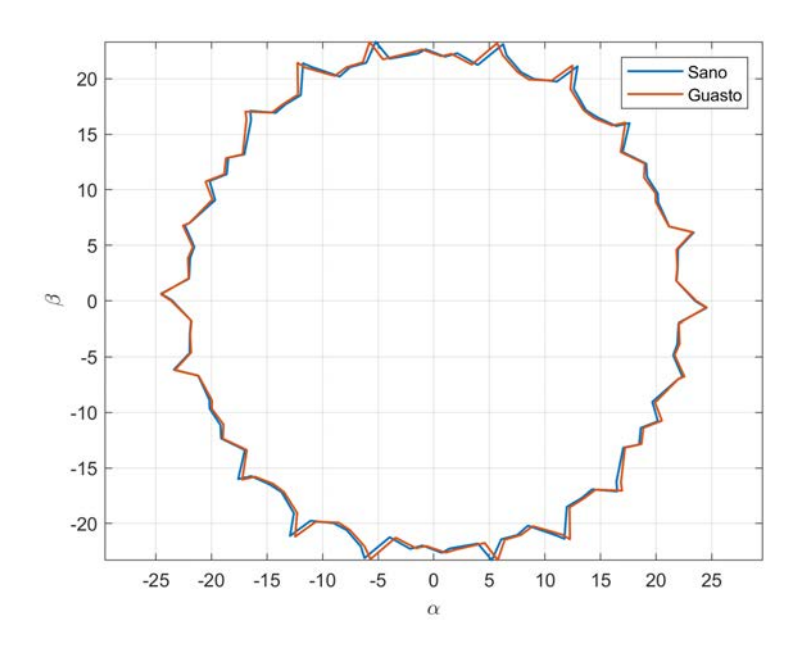

Figura 3.6: Trasformata delle correnti di fase a vuoto

Tuttavia i segnali sono a tempo discreto e un'errore pari a un periodo di campionamento può portare ad avere i due segnali non perfettamente allineati. Questo fatto risulta visibile soprattutto osservando il ripple in alta frequenza.

<span id="page-52-0"></span>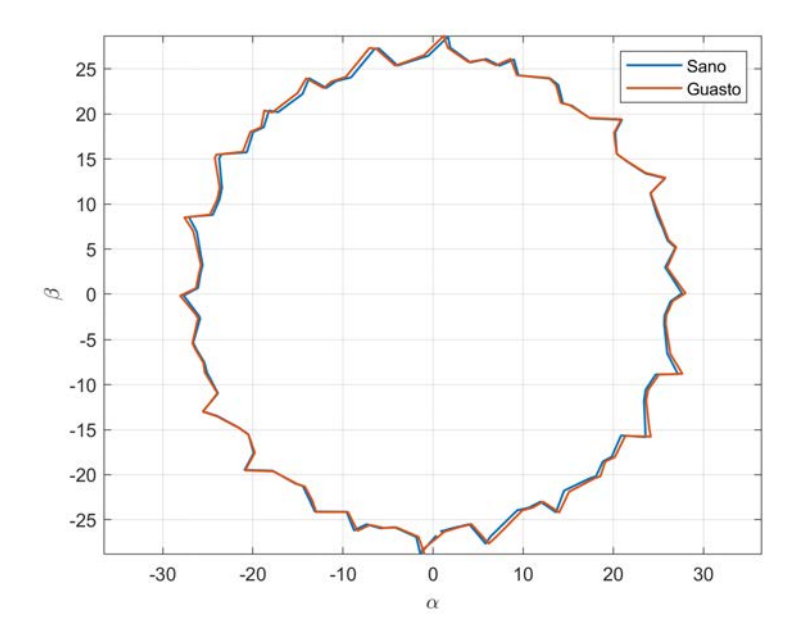

Figura 3.5: Trasformata delle correnti di fase, carico 25 %

Per poter verificare la presenza di qualche variazione prevalente, si procede considerando la seconda armonica nello spettro del modulo della corrente trasformata  $i_{\alpha\beta}$ . In tabella [3.5](#page-52-1) viene riportata l'ampiezza della seconda armonica al variare del carico, nel caso di motore sano e guasto.

<span id="page-52-1"></span>Tabella 3.5: Ampiezza della seconda armonica (A) nella trasformata delle correnti di fase

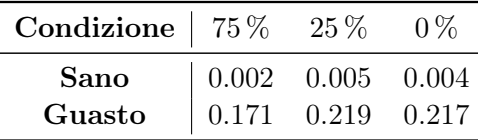

Quello che si osserva è che in assenza di guasti, questa componente è praticamente nulla. Ciò significa che l'andamento nel piano αβ è circolare (a meno del ripple in alta frequenza) e di conseguenza le correnti delle tre fasi sono bilanciate.

Mentre in presenza di un guasto, si osserva un aumento di tale indicatore per tutte le condizioni di carico.

L'altro metodo per misurare lo sbilanciamento delle correnti è l'applicazione della PCA.

In questo caso il metodo è stato applicato alle correnti trasformate, considerando un periodo elettrico per volta e andando poi a calcolare il rapporto tra le componenti principali. Per monitorare lo sbilanciamento al passare del tempo questa procedura viene ripetuta ogni 10 ms, quindi ciascun intervallo risulta sovrapposto di mezzo periodo con il precedente (figura [3.7\)](#page-53-0).

Si procede quindi con il confronto a parità di condizione di carico. Come si può osservare dai grafici riportati la presenza del guasto causa una riduzione del rapporto delle componenti principali.

Ciò accade a tutte le condizioni di carico e lo stesso risultato si può ottenere considerando le correnti di linea. Si può osservare anche che la variazione è maggiore a vuoto rispetto alla condizione con il 75 % del carico nominale.

<span id="page-53-0"></span>Quindi si può concludere che sia il monitoraggio della seconda armonica che l'applicazione della PCA permettono di identificare la presenza del guasto.

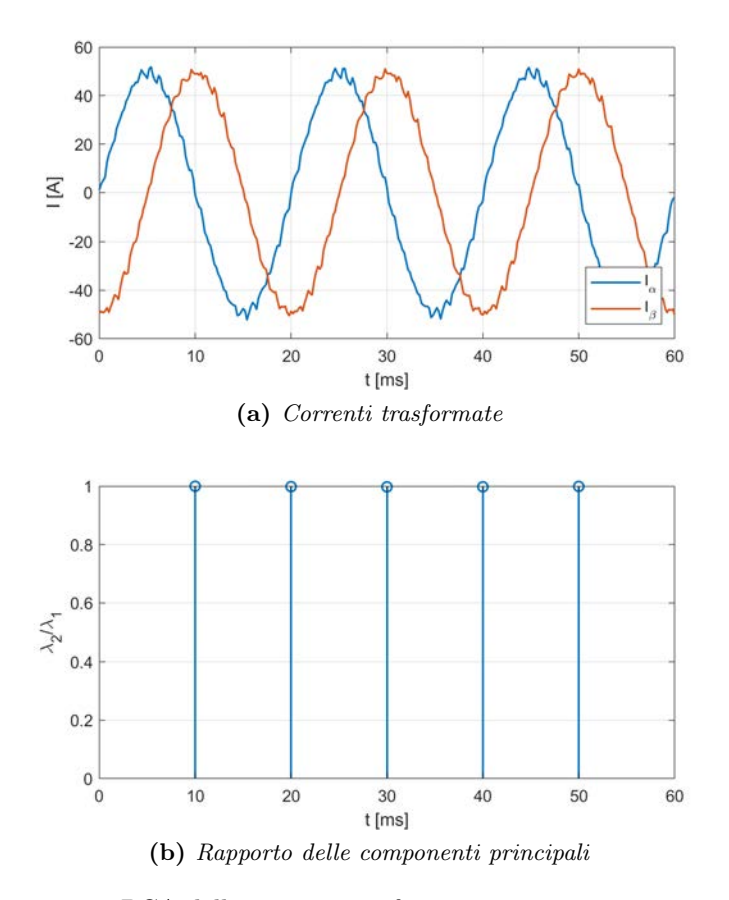

<span id="page-53-1"></span>Figura 3.7: PCA delle correnti trasformate, motore sano, carico 75 %

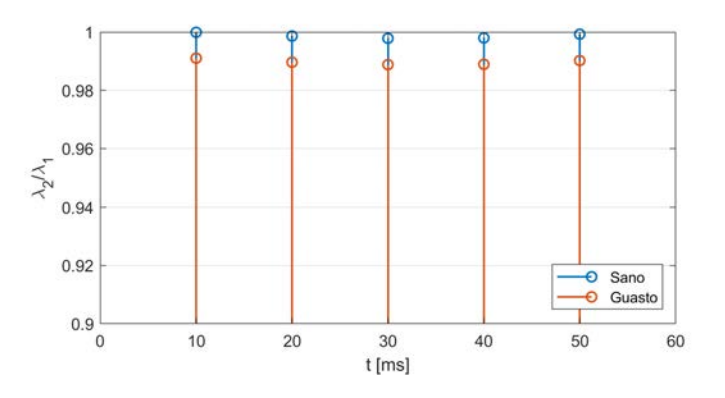

Figura 3.8: PCA, trasformata delle correnti di fase, carico 75 %

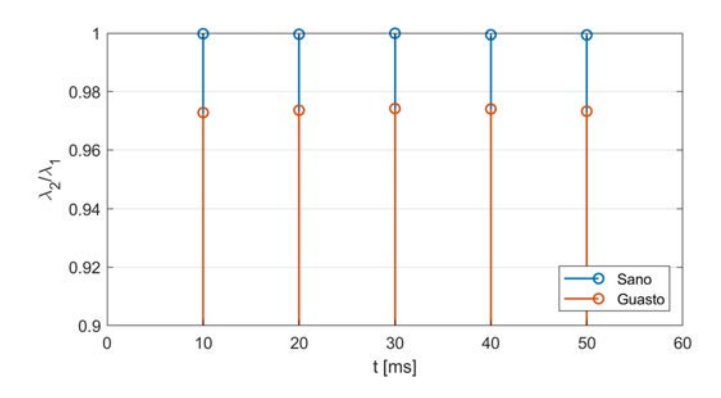

Figura 3.9: PCA, trasformata delle correnti di fase, carico 25 %

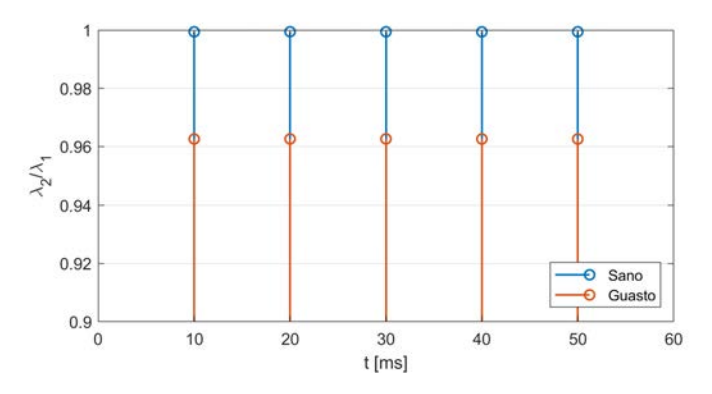

Figura 3.10: PCA, trasformata delle correnti di fase a vuoto

# 3.3 Resistenza in parallelo ad una matassa

In precedenza è stato dimostrato come gli strumenti suggeriti dalla letteratura consentano di individuare l'insorgenza di un guasto, prima che si raggiungano condizioni distruttive.

Tuttavia non è detto che gli stessi risultati si ottengano con un motore reale: dissimmetrie costruttive, oscillazioni di carico e dipendenza dei parametri dei materiali dalla temperatura potrebbero dare origine a falsi positivi. Di conseguenza sarebbe opportuno operare una verifica sperimentale prima di stabilire quali siano gli indicatori più robusti.

Nel caso di una prova sperimentale, andare a riprodurre la condizione di guasto "fisico" appena descritta, richiederebbe di ricostruire l'intero avvolgimento. Mettendo poi a disposizione diversi morsetti, per cortocircuitare di volta in volta il numero di conduttori desiderato.

Vista la complessità di realizzazione e l'onere economico che comporterebbe una modifica di questo tipo, si è pensato di riprodurre il guasto connettendo una resistenza di shunt in parallelo ad un'intera matassa. I diversi livelli di severità vengono poi ottenuti con diversi valori di resistenza.

Questo metodo è molto più semplice dal punto di vista operativo, quindi sono state svolte alcune simulazioni per meglio comprendere il comportamento del motore in queste condizioni.

#### 3.3.1 Relazione tra severità del guasto e resistenza

Per prima cosa è necessario trovare la relazione che lega la severità del guasto al valore di resistenza. L'obbiettivo è quantomeno di avere delle indicazioni su quali valori di resistenza utilizzare.

Trascurando l'effetto smagnetizzante della corrente che circola nella spira in corto, si può considerare la matassa guasta come se avesse semplicemente una spira in meno.

Considerando poi che l'impedenza di una matassa è proporzionale al quadrato del numero di spire, passare da 10 a 9 spire comporta una riduzione del valore di impedenza pari a circa 81 % del valore iniziale.

Quindi bisogna calcolare la resistenza che, inserita in derivazione alla matassa, sia tale per cui l'impedenza parallelo equivalente risulti pari all'81 % dell'impedenza della matassa.

Per stimare l'impedenza di una matassa, si è preso come riferimento la condizione al 75 % di carico: la corrente di ramo è pari a 15 A, la tensione ai capi di una matassa è circa un ottavo della concatenata, ovvero 50 V e si assume cos ϕ = 0.85. Quindi risulta un impedenza il cui modulo è pari a  $z_m = 3.33 \Omega \simeq 3 \Omega$ .

A questo punto è stato calcolato il valore dell'impedenza parallelo equivalente per diversi valori di resistenza in derivazione. Il risultato è riportato in figura [3.11.](#page-55-0)

<span id="page-55-0"></span>Come si può osservare, l'impedenza parallelo raggiunge circa l'80 % in corrispondenza di $R_s=10\,\Omega$ .

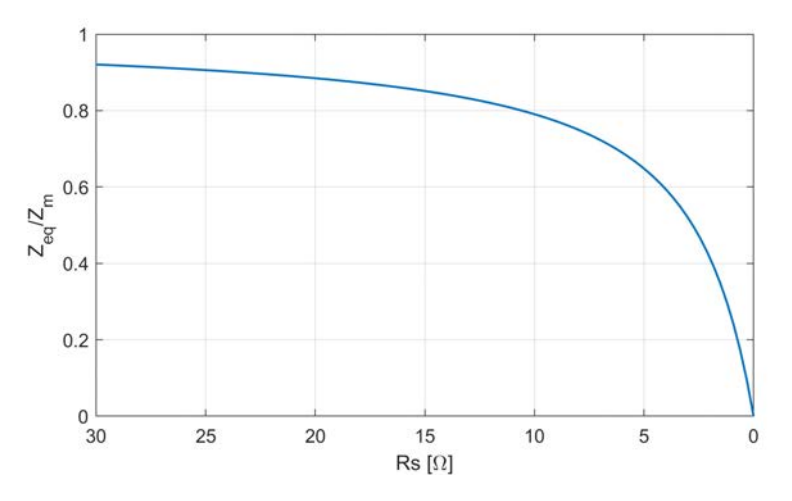

Figura 3.11: Impedenza parallelo al variare di  $R_s$ 

Per verificare la correttezza della relazione è stato scelto di eseguire delle simulazioni anche con le resistenze corrispondenti a 3 e 5 spire in corto. Quindi complessivamente i casi analizzati sono:

- $RS0 = 10 \Omega$ ;
- $RS1 = 3 \Omega$ ;
- $RS2 = 0.95 \Omega$ .

Bisogna comunque considerare che l'impedenza di una matassa varia al variare del carico, esattamente come l'impedenza complessiva di ciascuna fase. Pertanto l'equivalenza tra severità e resistenza in derivazione è valida per una specifica condizione di carico.

## 3.3.2 Analisi dei dati

Dal confronto delle forme d'onda non risultano particolari differenze, quindi si passa all'analisi dello spettro armonico.

Confrontando il motore sano con il caso peggiore, si può apprezzare anche graficamente l'aumento della  $RSHl$ . In figura [3.12](#page-56-0) viene riportato uno zoom sulle frequenze delle RSH nello spettro della corrente di fase al 75 % del carico.

<span id="page-56-0"></span>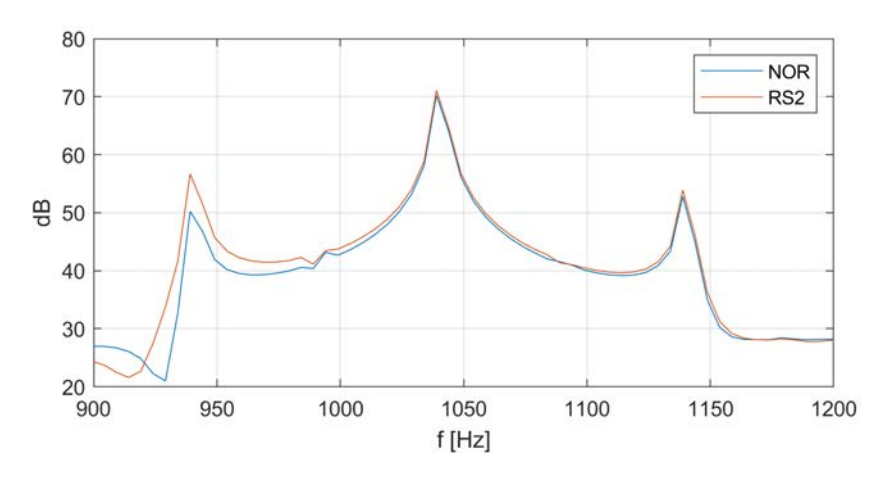

Figura 3.12: Spettro armonico della corrente di fase, carico 75 %

<span id="page-56-1"></span>Ancora una volta le variazioni più significative si osservano sulla RSHl, mentre la RSHu cresce in percentuale come la fondamentale. In tabella [3.6](#page-56-1) si riporta l'ampiezza dell'armonica 19 per le diverse condizioni di carico e di guasto.

| Condizione   $75\%$ 25% |      |      | $0\%$ |
|-------------------------|------|------|-------|
| Sano                    | 1.57 | 0.52 | 0.29  |
| RS0                     | 1.71 | 0.61 | 0.32  |
| RS1                     | 1.99 | 0.81 | 0.43  |
| RS2                     | 2.40 | 1.13 | 0.66  |

Tabella 3.6: Ampiezza della armonica 19 nella corrente di fase (A)

Considerando che la fondamentale aumenta di circa il 10 %, le variazioni percentuali della RSHl sono piuttosto cospicue.

Analizzando poi lo spettro delle correnti di linea (figura [3.13\)](#page-57-0), si osserva un fenomeno interessante: nel caso del guasto più severo, nello spettro compaiono la terza e la ventunesima armonica.

<span id="page-57-0"></span>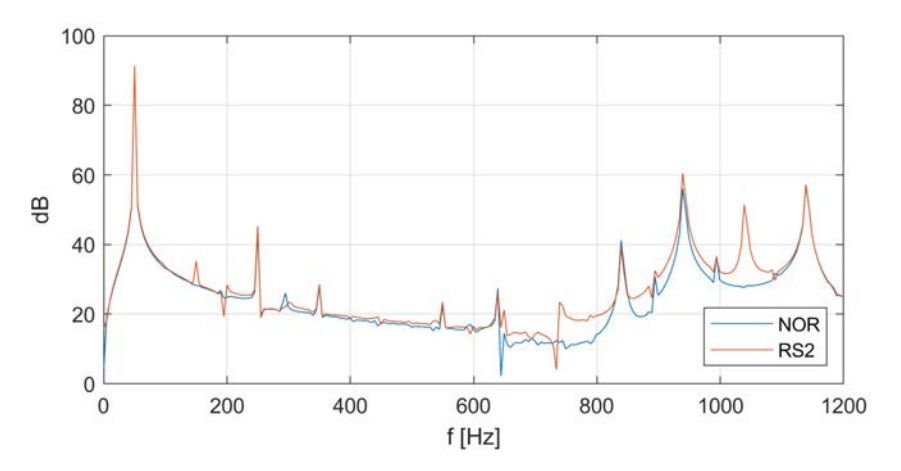

Figura 3.13: Spettro armonico della corrente di linea, carico 75 %

Nelle correnti di linea non dovrebbero essere presenti armoniche multiple di 3, perché in condizioni equilibrate esse sono in fase tra loro. Il fatto che con la resistenza più piccola tali armoniche siano presenti, indica che le correnti delle tre fasi sono molto sbilanciate e che il loro sfasamento reciproco è diverso da 120◦ .

<span id="page-57-1"></span>Si procede con l'analisi della corrente di circolazione. In tabella [3.7](#page-57-1) viene riportata l'ampiezza della fondamentale nella corrente  $I_0$ .

| Condizione   $75\,\%$ 25 $\,\%$ |      |                      | $0\%$ |
|---------------------------------|------|----------------------|-------|
| Sano                            |      | $0.35$ $0.12$ $0.19$ |       |
| R <sub>S0</sub>                 | 0.55 | $0.22 \quad 0.39$    |       |
| RS1                             | 1.16 | 0.82                 | 0.97  |
| RS2                             | 2.67 | 2.58                 | 2.42  |

**Tabella 3.7:** Ampiezza della fondamentale nella corrente  $I_0$  [A]

Come si può osservare si nota una netta tendenza all'aumento al decrescere dei valori di resistenza. Inoltre con RS0 si ottengono praticamente le stesse variazioni causate dal guasto fisico (tabella [3.2\)](#page-49-1).

Una conferma dello squilibrio delle correnti viene dall'analisi della trasformata di Clarke. Come si può osservare in figura [3.14,](#page-58-0) l'andamento in presenza del guasto si fa visibilmente più ellittico.

In tabella [3.8](#page-58-1) si riporta l'ampiezza della seconda armonica nella spettro del modulo della corrente  $i_{\alpha\beta}$ . Quello che risulta è che, anche per il guasto meno severo, l'ampiezza di tale armonica aumenta in modo rilevante.

<span id="page-58-0"></span>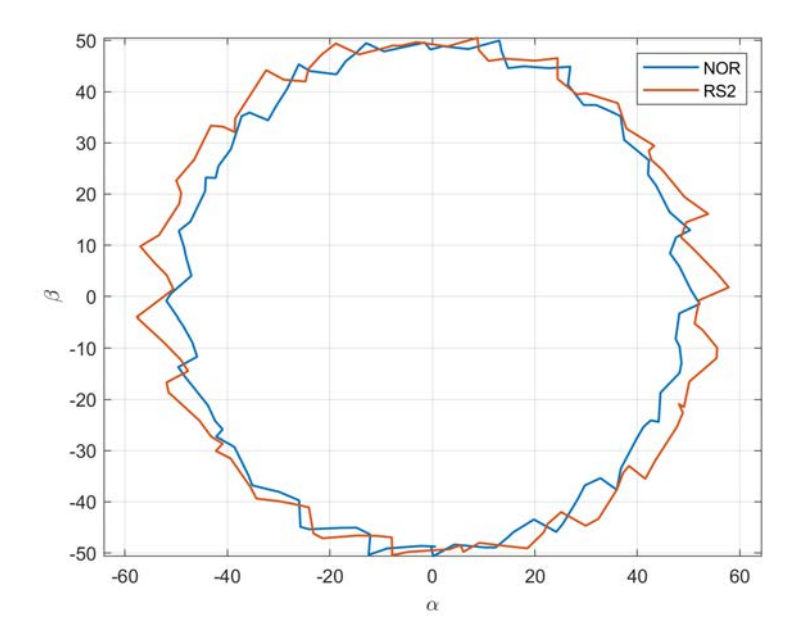

Figura 3.14: Trasformata delle correnti di fase, carico 75 %

Inoltre, anche considerando i casi intermedi, si osserva una chiara tendenza all'aumento di tale indicatore all'aumentare della severità del guasto.

| Condizione   $75\,\%$ | $25\,\%$                | $0\%$ |
|-----------------------|-------------------------|-------|
| Sano                  | $0.014$ $0.012$ $0.003$ |       |
| R <sub>S0</sub>       | $0.238$ $0.236$ $0.227$ |       |
| RS1                   | $0.832$ $0.818$ $0.796$ |       |
| RS2                   | 2.366 2.267 2.206       |       |

<span id="page-58-1"></span>Tabella 3.8: Ampiezza della seconda armonica (A) nella trasformata delle correnti di fase

In alternativa si può applicare la PCA: i risultati confermano ancora una volta che all'aumentare della severità del guasto aumenta lo squilibrio di corrente. Si ricorda che un aumento dello squilibrio delle correnti comporta una riduzione del rapporto delle componenti principali calcolate con la PCA.

Confrontando i risultati ottenuti con quelli relativi al guasto fisico, si può concludere che il metodo di riproduzione dei guasti con una resistenza in derivazione al una matassa consente di ottenere informazioni molto simili a quelle di un guasto reale.

Inoltre la procedura impiegata per la determinazione della corrispondenza tra severità del guasto e valore di resistenza è risultata buona. Le variazione della RSHl prodotte del guasto fisico e nel caso di RS0 sono molto simili. Questo vale anche per lo squilibrio di corrente, sia in termini di ampiezza della seconda armonica che in termini di rapporto delle componenti principali.

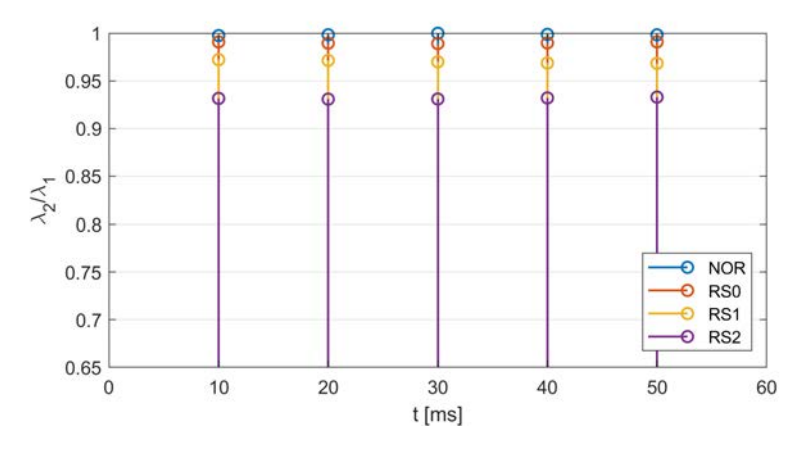

Figura 3.15: PCA correnti di fase, carico 75 %

# 3.4 Resistenza in parallelo ad un gruppo di matasse

Nel caso del motore preso in considerazione è emerso che, per motivi pratici, non è possibile connettere una resistenza in derivazione ad una singola matassa, ma bensì ad un gruppo di matasse. Con gruppo di matasse si intendono tutte le matasse relative ad un polo, ovvero la serie di 4 matasse.

Questa configurazione è quella che è stata impiegata anche per la riproduzione di guasti nei test svolti in precedenza[\[1\]](#page-82-1).

Quindi, prima di analizzare i dati sperimentali, sono state eseguite alcune simulazioni che riproducono quelle stesse condizioni per verificare come cambiano le indicazioni fornite dai metodi descritti fino ad ora.

#### 3.4.1 Relazione tra severità del guasto e resistenza

Le resistenze che sono state connesse in parallelo alle 4 matasse di un polo sono le seguenti:

- $RS0 = 150 \Omega$ ;
- $RS1 = 75 \Omega$ ;
- $RS2 = 30 \Omega$ .

Tali valori sono stati scelti in modo cautelativo. Applicando lo stesso ragionamento fatto per la resistenza in parallelo ad una matassa, si può valutare la corrispondenza con un guasto fisico.

In questo caso la perdita di una spira porterebbe il numero di conduttori del gruppo di matasse da 42 a 41, con una conseguente riduzione dell'impedenza al 95 % del valore iniziale.

L'impedenza stimata del gruppo di matasse al 75 % del carico è pari a 13  $\Omega$ . Calcolando il parallelo con i valori sopra riportati, risulta che la resistenza da 150  $\Omega$ causa una riduzione di impedenza pari al 93 % del valore iniziale.

Di conseguenza, anche con la resistenza più grande, si dovrebbero osservare le variazioni causate dal corto di una singola spira.

## 3.4.2 Analisi dei dati simulati

In generale dal confronto delle forme d'onda si osserva un aumento del valore efficace della corrente assorbita dalla fase guasta.

Inoltre, analizzando la corrente di fase a vuoto, si nota la comparsa di un lieve insellamento in presenza del guasto più severo (figura [3.16\)](#page-60-0): nella prima metà della semionda positiva la corrente supera i 20 A, mentre non è così nella restante parte della semionda.

<span id="page-60-0"></span>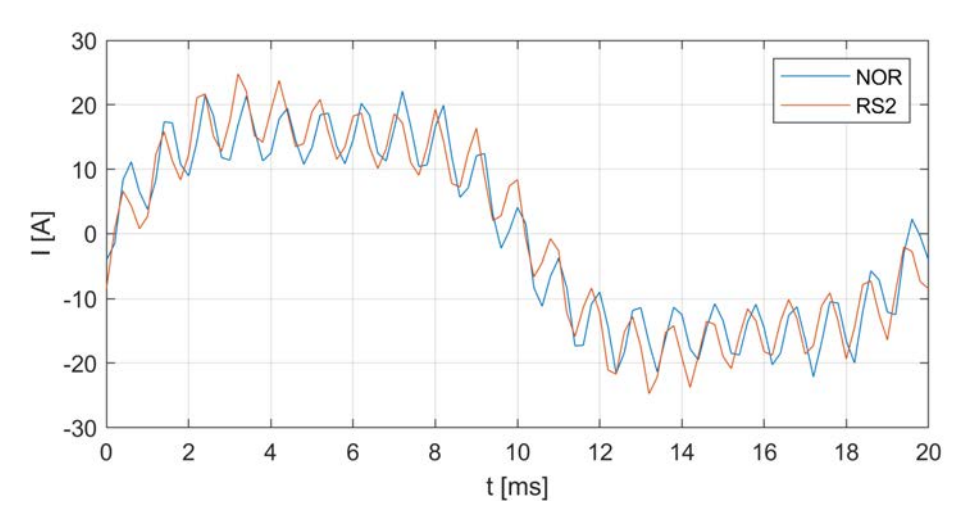

Figura 3.16: Forme d'onda della corrente di fase a vuoto

Si procede poi con l'analisi dello spettro armonico: quello che risulta è che nel caso peggiore la RSHl aumenta leggermente, mentre se si considerano i casi intermedi, non si osserva una chiara tendenza all'aumento. Comunque le variazioni sono molto lievi e graficamente non risultano apprezzabili nemmeno confrontando motore sano e caso peggiore (figura [3.17\)](#page-60-1).

<span id="page-60-1"></span>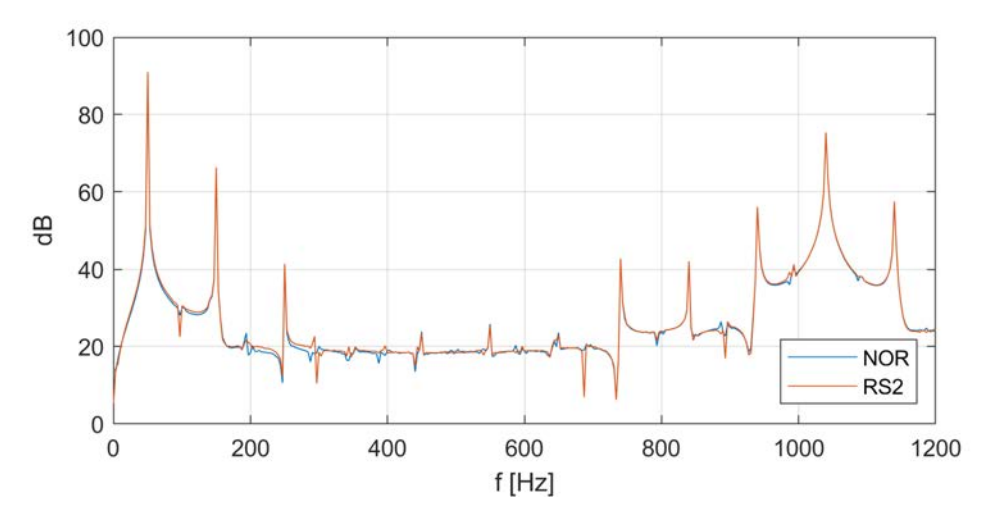

Figura 3.17: Spettro armonico della corrente di fase, carico 75 %

In tabella [3.9](#page-61-0) sono riportati i valori dell'ampiezza della diciannovesima armonica nelle diverse condizioni di carico e di guasto. Come anticipato, si nota che non c'è una tendenza chiara all'aumentare della severità del guasto se si considerano anche i casi RS0 e RS1. Inoltre a vuoto si nota che l'ampiezza di tale armonica si riduce all'aumentare della severità del guasto.

In ogni caso le variazioni sono di entità molto ridotta, visto che l'ampiezza della fondamentale aumenta sempre di circa il 10 % in tutte le condizioni di carico.

<span id="page-61-0"></span>Quindi sotto questo aspetto, il metodo di inserire una resistenza in derivazione ad un gruppo di matasse, non sembra dare gli stessi risultati di un guasto fisico o della connessione in derivazione ad una matassa.

| Condizione   $75\%$ | $25\,\%$                      | $0\%$ |
|---------------------|-------------------------------|-------|
| Sano                | $1.528$ 0.393 0.261           |       |
| RS0                 | $1.575$ 0.444 0.251           |       |
| RS1                 | 1.578  0.443  0.247           |       |
| RS2                 | $1.587\quad 0.560\quad 0.218$ |       |

Tabella 3.9: Ampiezza della armonica 19 nella corrente di fase (A)

<span id="page-61-1"></span>Anche in questo caso si osservano degli incrementi dell'ampiezza della componente a 50 Hz nella corrente di circolazione.

| Condizione   $75\%$ 25% 0% |      |                      |      |
|----------------------------|------|----------------------|------|
| Sano                       |      | $0.35$ $0.12$ $0.19$ |      |
| RS0                        | 0.74 | 0.67                 | 0.79 |
| RS1                        | 1.54 | 1.49                 | 1.61 |
| RS2                        | 3.99 | 3.95                 | 4.10 |

Tabella 3.10: Ampiezza della fondamentale nella corrente  $I_0$  [A]

Le variazioni che si osservano in tabella [3.10](#page-61-1) risultano nel complesso superiori a quelle ottenute con una resistenza in parallelo ad una sola matassa.

Si procede poi con l'analisi dello squilibrio delle correnti attraverso la trasformata di Clarke, per verificare se almeno questo metodo porta ai risultati attesi. In figura [3.18](#page-62-0) si osserva un chiaro aumento dell'ellitticità dell'andamento delle correnti trasformate nel caso del guasto più severo.

Per quantificare tale variazione, si procede considerando l'ampiezza della seconda armonica nello spettro del modulo della corrente  $i_{\alpha\beta}$ , i cui valori sono riportati in tabella [3.11.](#page-62-1)

Confrontando questi risultati con quelli riportati in tabella [3.5,](#page-52-1) si nota che già la resistenza  $RS0 = 150 \Omega$  causa delle variazioni confrontabili con quelle del guasto fisico analizzato in precedenza.

Per un'ulteriore conferma viene applicata anche in questo caso la PCA. In figura [3.19](#page-63-0) viene riportato un esempio grafico di quello che si osserva: in generale all'aumentare della severità del guasto si ha una diminuzione del rapporta tra le componenti principali, che si traduce in un aumento dello sbilanciamento delle correnti.

<span id="page-62-0"></span>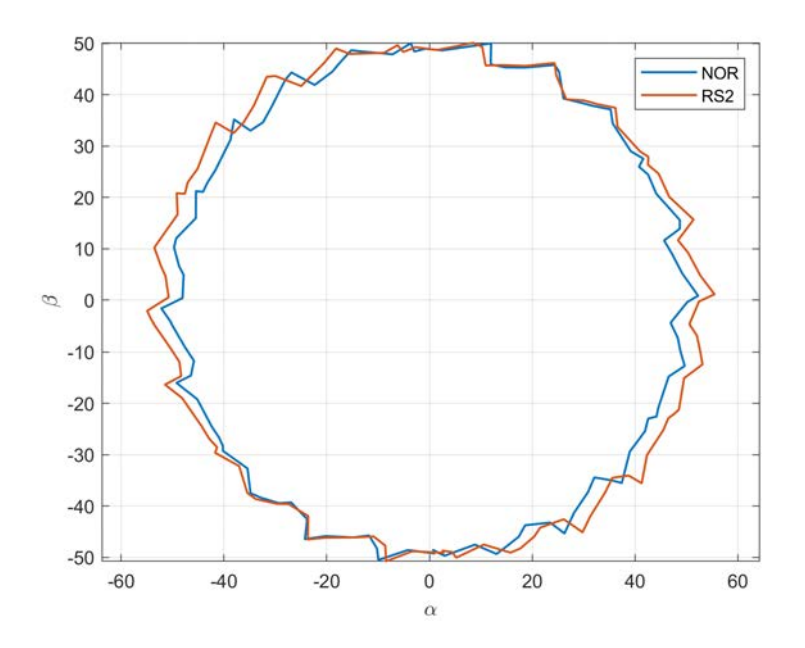

Figura 3.18: Trasformata delle correnti di fase, carico 75 %

<span id="page-62-1"></span>Tabella 3.11: Ampiezza della seconda armonica (A) nella trasformata delle correnti di fase

| Condizione   $75\,\%$ | $25\,\%$                | $0\%$ |
|-----------------------|-------------------------|-------|
| Sano                  | $0.002$ $0.005$ $0.004$ |       |
| R <sub>S0</sub>       | $0.347$ $0.374$ $0.361$ |       |
| RS1                   | $0.723$ $0.737$ $0.725$ |       |
| RS2                   | 1.811 1.812 1.808       |       |

Anche in questo caso, confrontando i risultati con quelli di figura [3.8,](#page-53-1) la resistenza RS0 causa le variazioni che più si avvicinano a quelle del guasto fisico.

Quindi si può concludere che il metodo di riproduzione dei guasti con la resistenza in derivazione a 4 matasse permette di ottenere in modo più semplice ed economico gli stessi risultati di un guasto fisico per quanto riguarda lo sbilanciamento delle correnti.

Le principali differenze rispetto al guasto fisico sono state riscontrate nell'analisi dell'ampiezza delle singole armoniche: per ottenere le stesse variazioni causate da un guasto fisico, è necessario utilizzare valori di resistenza più piccoli di quelli riportati in questo paragrafo.

<span id="page-63-0"></span>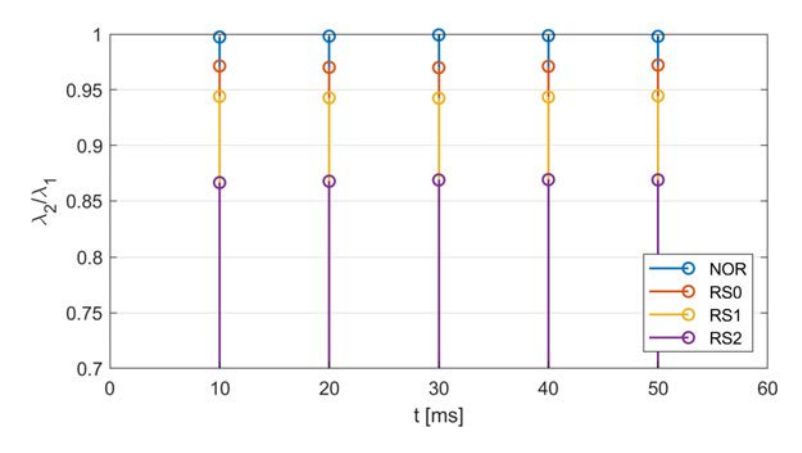

Figura 3.19: Trasformata delle correnti di fase, carico 75 %

# 3.5 Prove sperimentali

Lo scopo dei test sperimentali è di verificare se il modello messo a punto rappresenta correttamente il comportamento del motore anche in condizione di guasto.

Analizzando i dati è anche possibile comprendere se possono essere presenti dissimmetrie o altri fenomeni caratteristici di un motore reale che vanno a influenzare gli indicatori di guasto.

La strumentazione di misura e l'apparato sperimentale sono gli stessi descritti in precedenza per l'analisi del motore sano.

L'unica variazione apportata è l'inserzione in parallelo ad un gruppo di matasse della resistenza per la riproduzione del guasto. I valori di resistenza sono quelli descritti nel paragrafo precedente e pertanto nel seguito verrà adottata la stessa notazione.

### 3.5.1 Analisi delle forme d'onda

Si procede ora a considerare le forme d'onda e il relativo spettro a parità di carico e al variare delle condizioni di guasto.

In figura [3.20](#page-64-0) è riportato come esempio il caso della corrente di fase  $i_{ab}$ al 75% del carico nominale. Come si può notare ci sono delle lievi differenze nelle forme d'onda. Tuttavia analizzando lo spettro armonico non è possibile identificare un trend in aumento o in diminuzione per nessuna delle principali armoniche.

Questo vale per tutte le condizioni di carico e sia per le correnti di linea che per quelle di fase.

Per cercare di trovare qualche informazione utile e per ottenere dei grafici più leggibili, è stato fatto un confronto tra motore sano e il guasto peggiore, ovvero con  $RS2 = 30 \Omega$ .

In figura [3.22](#page-64-1) viene riportata la stessa condizione precedente, considerando solo il motore sano e il caso peggiore. Così facendo è possibile apprezzare un leggero aumento in termini di ampiezza della forma d'onda nel caso del motore guasto.

Inoltre, analizzando singolarmente i picchi nello spettro armonico, si nota un aumento dell'ampiezza delle armoniche 19 e 21. Tuttavia le variazioni sono molto ridotte.

<span id="page-64-0"></span>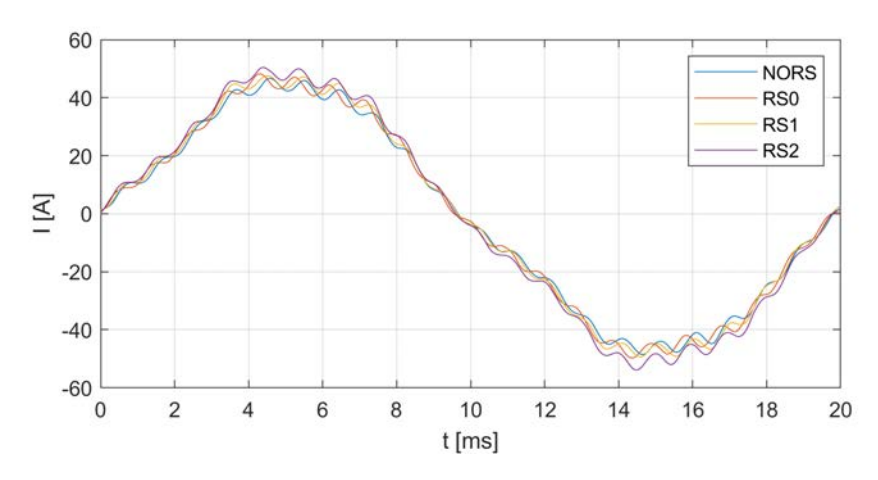

Figura 3.20: Forme d'onda della corrente di fase, carico 75 %

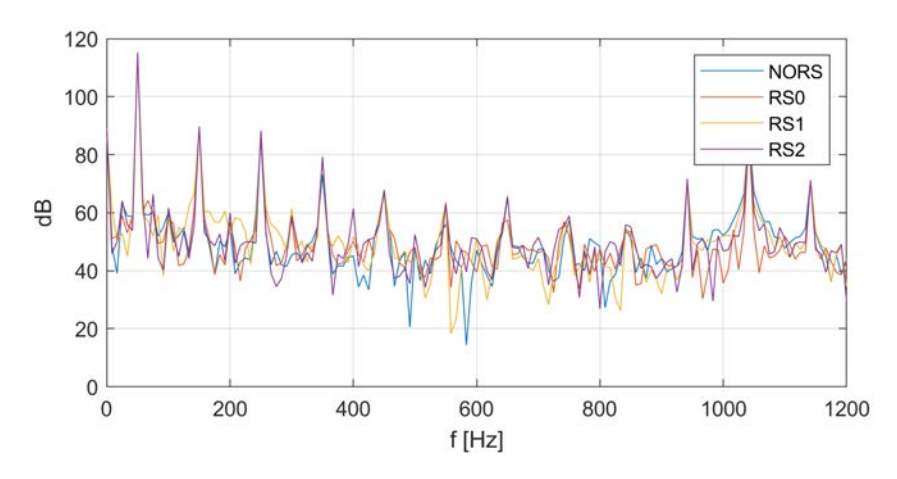

Figura 3.21: Spettro armonico della corrente di fase, carico 75 %

<span id="page-64-1"></span>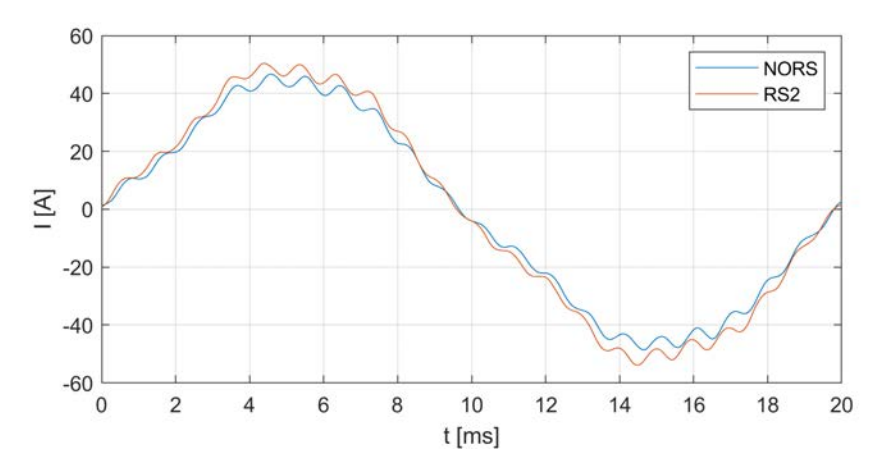

Figura 3.22: Forme d'onda della corrente di fase, carico 75 %

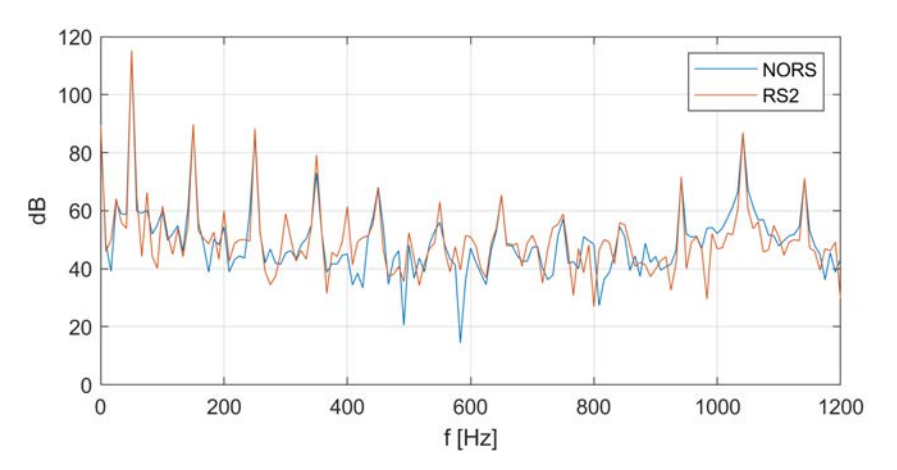

Figura 3.23: Spettro armonico della corrente di fase, carico 75 %

## 3.5.2 Analisi della corrente di circolazione

Si prosegue con l'analisi, considerando la corrente di circolazione. In figura [3.24](#page-65-0) è riportato come esempio il confronto dello spettro tra motore sano e guasto peggiore, con carico pari al 75 %.

Come previsto sono presenti e ben visibili la terza e la ventunesima armonica. Tuttavia si osserva la presenza di una componente a 50 Hz di ampiezza consistente anche nel caso del motore sano.

Si nota anche un aumento di tale componente in presenza del guasto, osservabile più chiaramente in figura [3.25](#page-66-0) dove viene riportato uno zoom sulle frequenze più basse. Inoltre, se si considerano anche le altre condizioni di guasto, si osserva una chiara tendenza all'aumento di tale armonica all'aumentare della severità del guasto.

<span id="page-65-0"></span>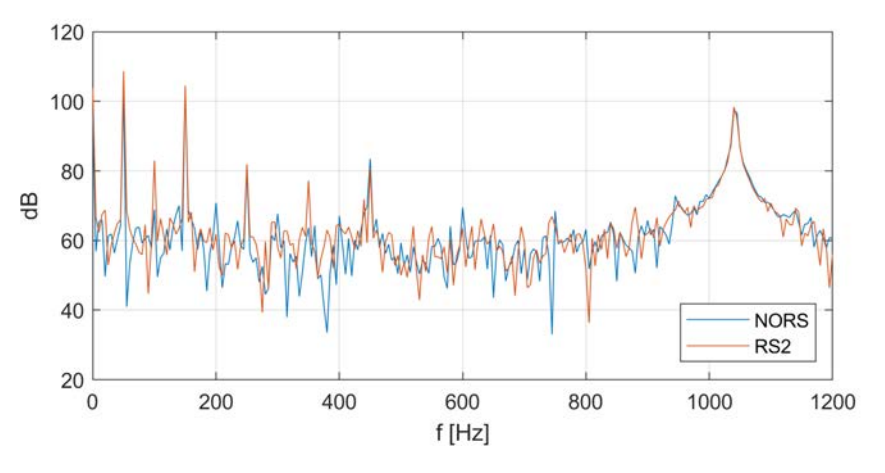

**Figura 3.24:** Spettro armonico di  $I_0$  con 75% del carico

Per quantificare queste variazioni si è preferito scomporre il segnale con la serie di Fourier. I risultati relativi alla condizione al 75 % sono riassunti in tabella [3.12.](#page-66-1)

<span id="page-66-0"></span>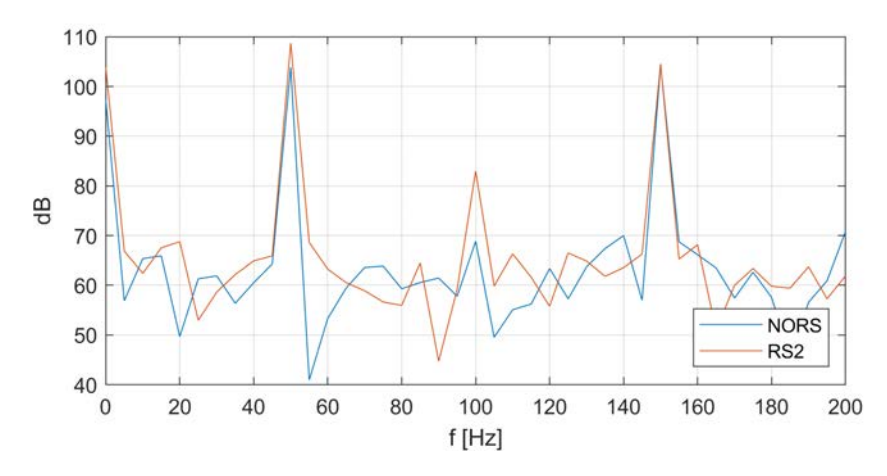

**Figura 3.25:** Spettro armonico di  $I_0$  con 75% del carico

| Condizione   $75\%$ |       | $25\,\%$ | $0\%$ |
|---------------------|-------|----------|-------|
| Sano                | 7.83  | 4.64     | 4.03  |
| $_{\rm RS0}$        | 9.11  | 5.54     | 5.05  |
| RS1                 | 9.86  | 7.17     | 5.94  |
| RS2                 | 13.67 | 10.16    | 9.25  |

<span id="page-66-1"></span>**Tabella 3.12:** Ampiezza della fondamentale nella corrente  $I_0$  [A]

Come si può osservare, le variazioni della fondamentale nella corrente di circolazione sono piuttosto consistenti: dal motore sano al caso peggiore i valori quasi raddoppiano e in ogni caso sono grandezze misurabili.

La presenza di una componente a 50 Hz anche nel caso del motore sano, potrebbe essere dovuta alla ad una qualche dissimmetria del motore reale. Dissimmetria che comunque viene esaltata in presenza di un guasto.

#### 3.5.3 Analisi tramite wavelet

Ricordando l'espressione [\(1.16\)](#page-16-0), il numero minimo consigliato di livelli in cui scomporre i segnali risulta 12 per i dati sperimentali  $(f_s = 200 \text{ kHz})$ .

Il numero di livelli è stato poi adattato in modo che le principali armoniche non si trovassero ai limiti delle bande passanti dei diversi livelli. Di conseguenza si è optato per una decomposizione in 10 livelli. In tabella [3.13](#page-67-0) sono riportati gli intervalli di frequenza relativi a ciascun livello.

Le RSH rientrano nel livello 7, quindi è su questo livello che è stata posta maggiore attenzione. Comunque sono stati considerati tutti i livelli fino al 7: a frequenze più elevate l'energia è trascurabile. Come esempio della ripartizione dell'energia si riporta il caso del motore sano al 75 % del carico in tabella [3.14.](#page-67-1)

Sono poi stati confrontati i valori di energia per i diversi livelli al variare dell'entità del guasto.

Anche in questo caso, sono osservabili delle variazioni, ma non si identifica nessuna tendenza all'aumento o alla diminuzione dell'energia dei diversi livelli.

| Livelli        | Frequenze [Hz]                      |
|----------------|-------------------------------------|
| 1              | $5 \cdot 10^4 - 10^5$               |
| $\overline{2}$ | $2.48 \cdot 10^4 - 5.03 \cdot 10^4$ |
| 3              | $1.24 \cdot 10^4 - 2.52 \cdot 10^4$ |
| $\overline{4}$ | $6.21 \cdot 10^3 - 1.26 \cdot 10^4$ |
| 5              | $3.11 \cdot 10^3 - 6.29 \cdot 10^3$ |
| 6              | $1.55 \cdot 10^3 - 3.14 \cdot 10^3$ |
| 7              | $778 - 1.57 \cdot 10^3$             |
| 8              | $390 - 785$                         |
| 9              | $196 - 393$                         |
| 10             | $98.6 - 197$                        |
| Approx.        | $0 - 92.3$                          |

<span id="page-67-0"></span>Tabella 3.13: Livelli e intervalli di frequenza

<span id="page-67-1"></span>Tabella 3.14: Ripartizione dell'energia [%], carico 75 %

| Livelli | Sano  | RS2   |
|---------|-------|-------|
|         | 0.19  | 0.16  |
| 8       | 0.01  | 0.01  |
| 9       | 0.16  | 0.24  |
| 10      | 0.39  | 0.35  |
| Approx. | 99.25 | 99.24 |

# 3.5.4 Trasformata di Clarke

Si procede quindi con il calcolo della trasformata di Clarke e con un primo confronto grafico.

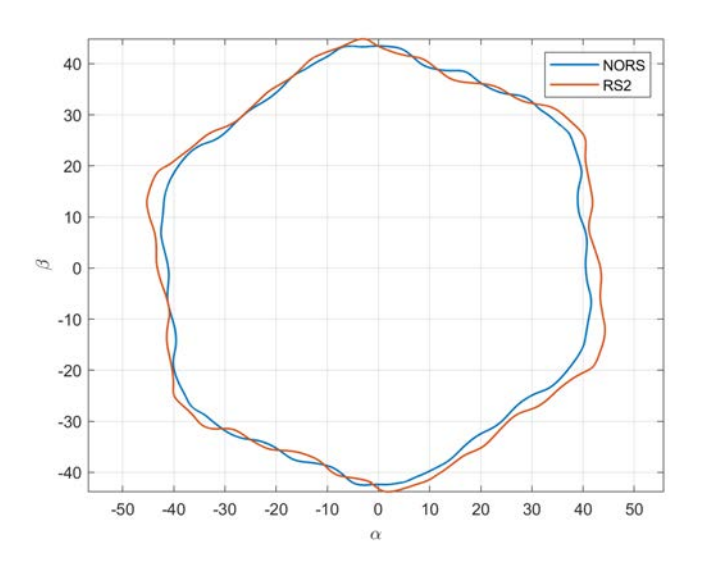

Figura 3.26: Trasformata delle correnti di fase, carico: 75 %

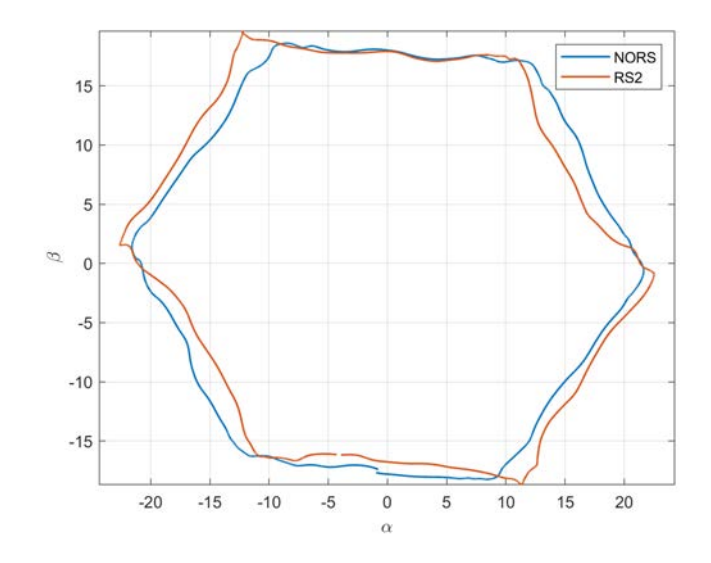

Figura 3.27: Trasformata delle correnti di fase a vuoto

Come già osservato nell'analisi del motore sano, nel piano  $\alpha\beta$  le correnti sperimentali tracciano un andamento di tipo esagonale. Tuttavia si può notare anche in questo caso, che in presenza di un guasto, l'andamento viene deformato.

<span id="page-68-0"></span>Lo stesso risultato si ottiene prendendo in considerazione le correnti di linea, come si può vedere in figura [3.28.](#page-68-0)

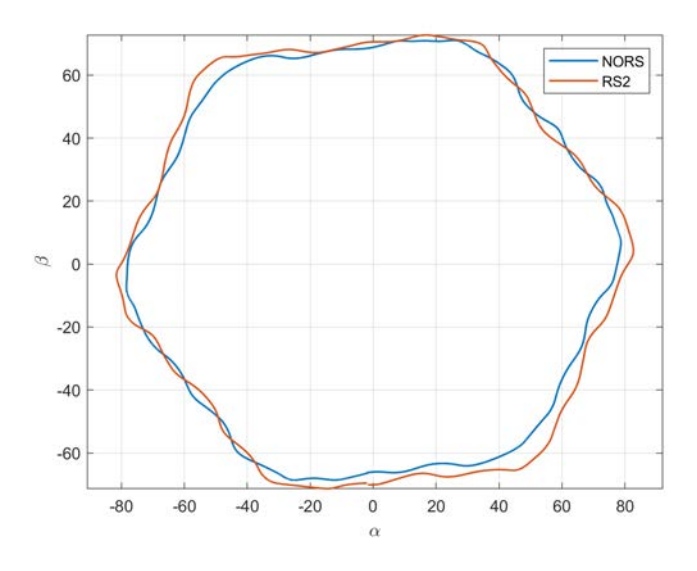

Figura 3.28: Trasformata delle correnti di linea, carico: 75 %

Si procede a calcolare lo spettro armonico del modulo della corrente  $i_{\alpha\beta}$ , per quantificare le variazioni osservate. I valori dell'ampiezza della seconda armonica per quanto riguarda le correnti di fase sono riassunti in tabella [3.15.](#page-69-0)

Quello che si osserva è che in generale si ha un aumento dell'ampiezza della seconda armonica passando dal motore sano (NORS) al caso peggiore (RS2). Tuttavia

| Carico [%]   NORS RS0 RS1 RS2 |      |                      |  |
|-------------------------------|------|----------------------|--|
| 75                            | 1.69 | $1.68$ $1.62$ $2.17$ |  |
| 25                            | 1.14 | $1.16$ $1.21$ $1.92$ |  |
|                               | 0.86 | $0.95$ $1.07$ $1.97$ |  |

<span id="page-69-0"></span>Tabella 3.15: Ampiezza della seconda armonica (A) nella trasformata delle correnti di fase

questa tendenza non è sempre confermata anche per i guasti intermedi.

Si procede poi con l'applicazione della principal component analysis per verificare se è possibile ottenere delle informazioni più chiare riguardo i valori intermedi.

La prima cosa che si nota è che il valore del rapporto  $R$ , anche nel caso del motore sano, è inferiore ai valori ottenuti dalle simulazioni. Ciò conferma che nel motore considerato è presente una qualche dissimmetria, che comunque non impedisce l'identificazione della presenza o meno di un guasto.

In ogni caso la PCA sembra confermare i risultati ottenuti con l'analisi di Fourier. Da motore sano al caso peggiore si osserva in ogni condizione una riduzione del rapporto R, che significa che l'andamento si allontana dall'essere una circonferenza. Per i casi intermedi, invece, questa relazione non è sempre verificata.

Gli stessi risultati si ottengono sia considerando le correnti di fase che quelle di linea.

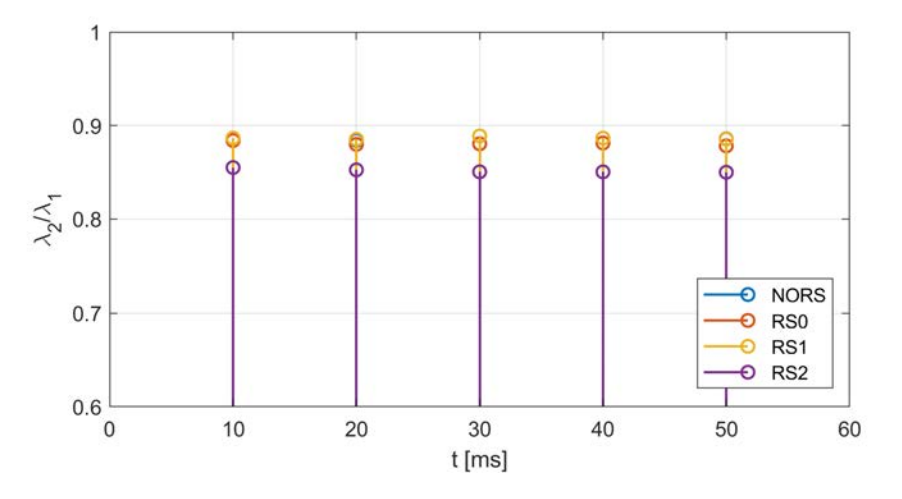

Figura 3.29: Andamento di R, correnti di fase (sperimentali), carico  $75\%$ 

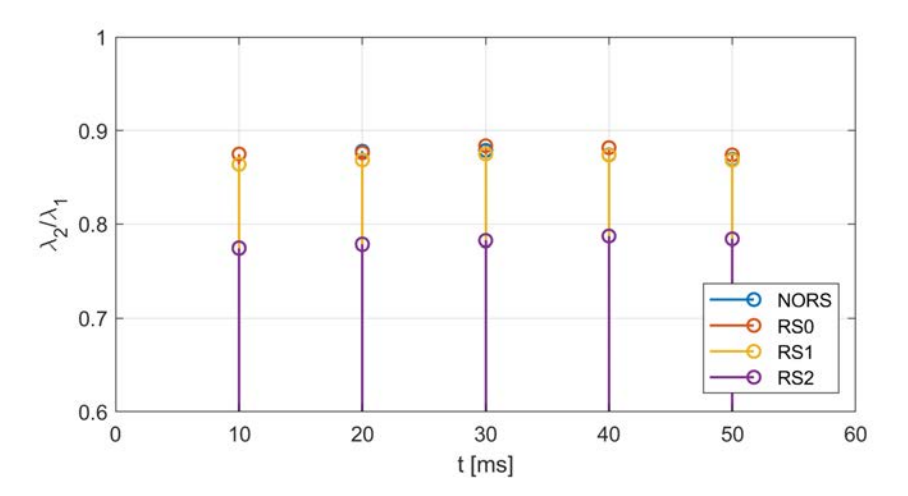

Figura 3.30: Andamento di R, correnti di fase (sperimentali), carico  $25\%$ 

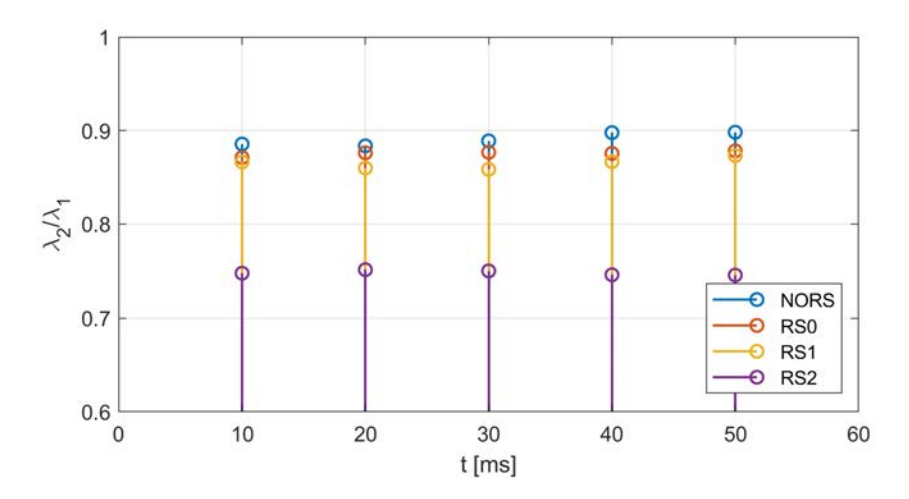

Figura 3.31: Andamento di R, correnti di fase (sperimentali), a vuoto
### Capitolo 4

### Tensione non simmetrica

In questo capitolo si procederà ad analizzare l'impatto sugli indicatori dei guasti di una terna di tensioni di alimentazione non simmetrica.

L'interesse verso questo aspetto nasce dal fatto che, se un motore non è alimentato attraverso un inverter, la tensione di alimentazione potrebbe presentare dei disturbi. Questi disturbi potrebbero essere fonte di falsi positivi, se causano delle variazioni degli indicatori paragonabili a quelle di un guasto.

La normativa impone dei vincoli sui disturbi della tensione come ad esempio la massima variazione del valore efficace rispetto al valore nominale. Tuttavia se le tensioni delle tre fasi aumentano o diminuiscono dello stesso valore, quello che dovrebbe succedere è che le correnti delle tre fasi vengano scalate di conseguenza senza squilibri e variazioni significativa dello spettro.

I disturbi che dovrebbero causare maggiori problemi sono le dissimmetrie: se le tensioni non sono simmetriche, è presente una componente di sequenza inversa di tensione che darà origine ad una terna di sequenza inversa di corrente. Quindi al traferro sarà presente un campo rotante in direzione opposta a quello principale. Quest'ultimo induce nel rotore delle correnti ad una frequenza circa doppia rispetto alla fondamentale, le quali a loro volta causano un aumento delle perdite e un ripple di coppia.

Complessivamente ci si aspetta di osservare uno sbilanciamento delle correnti, che dovrebbe essere influenzare la corrente di circolazione e l'andamento delle correnti trasformate nel piano  $\alpha\beta$ .

Nel seguito verranno quindi descritte le modifiche apportate al circuito esterno per riprodurre una dissimmetria di tensione. Successivamente si procederà analizzando l'impatto di tale dissimmetria sugli indici per la diagnostica nel caso del motore sano.

#### 4.1 Circuito esterno

Per riprodurre una tensione di alimentazione non simmetrica, è stato sfruttato ancora una volta l'accoppiamento con il circuito esterno. In particolare sono stati inseriti altri 3 generatori di tensione in serie con i principali, sfasati in senso contrario rispetto alla terna di sequenza diretta e con frequenza di alimentazione pari a −50 Hz.

Per determinare l'ampiezza della terna di sequenza inversa sono stati considerati i limiti imposti dalla normativa. La norma CEI EN 61000-2-4 definisce il massimo squilibrio di tensione in termini di rapporto tra tensione di sequenza inversa e tensione di sequenza diretta:

$$
\frac{V_i}{V_d} = 2\,\%\tag{4.1}
$$

Il limite è posto pari al 3 % per le reti industriali.

Quindi si è scelto di imporre una terna di sequenza inversa con ampiezza pari al 2 % del valore nominale. In figura si può osservare la modifica apportata all'alimentazione.

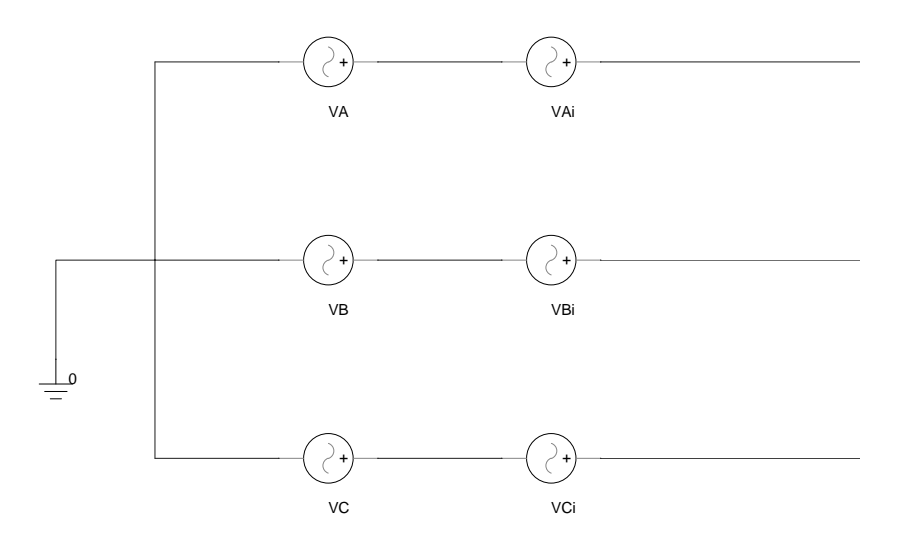

Figura 4.1: Modifica circuito di alimentazione

### 4.2 Analisi dei dati

Per l'analisi degli effetti della dissimmetria di tensione, prima di seguire la procedura impiegata per l'analisi dei guasti, si procede con un confronto dei valori efficaci delle tensioni di alimentazione e delle correnti assorbite.

Per quanto riguarda la notazione, nel seguito la tensione non simmetrica verrà indicata con AV (asymmetrical voltage), mentre la tensione simmetrica sarà indicata con SV (symmetrical voltage).

Osservando le tensioni concatenate in figura [4.2,](#page-74-0) si deduce che non è possibile apprezzare graficamente la dissimmetria. Pertanto in tabella vengono riportati i valori efficaci delle tensioni concatenate.

Tabella 4.1: Valori efficaci delle correnti di fase, carico 75 %

| $V_{ab}[V]$ | $V_{bc}[V]$ | $V_{ca}[V]$ |
|-------------|-------------|-------------|
| 392-        | 396.        | 400         |

<span id="page-74-0"></span>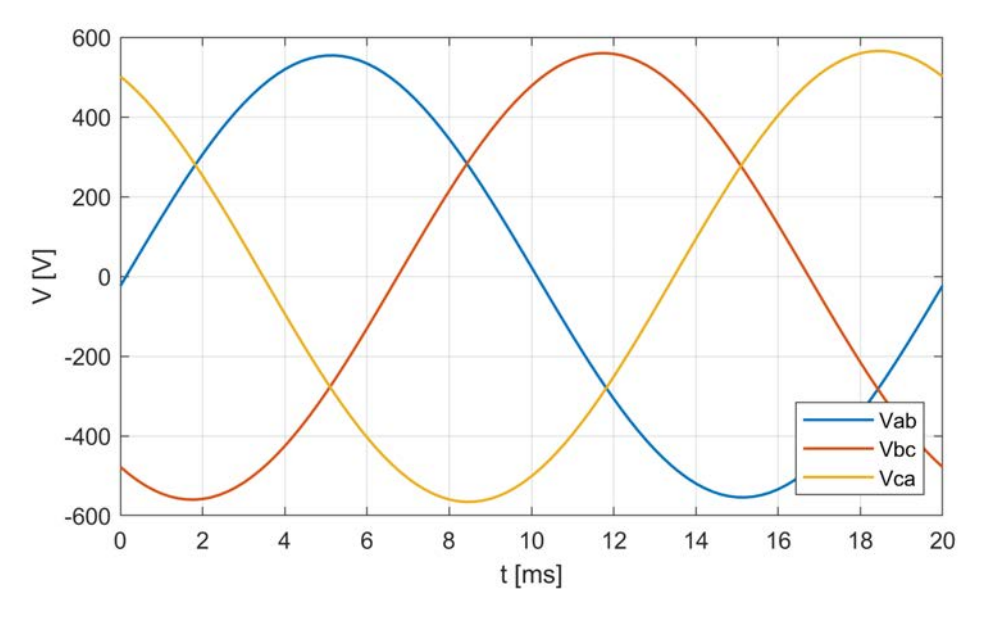

Figura 4.2: Tensione di alimentazione (concatenate)

<span id="page-74-1"></span>Come accennato in precedenza, il valore efficace di una tensione aumenta o diminuisce a seconda di qual è la fase iniziale della terna di sequenza inversa. In ogni caso la differenza di valori efficaci tra  $V_{ab}$  e  $V_{ca}$  è esattamente pari al 2%.

| Condizione     | $I_{ab}$                                                                       | $I_{bc}$ | $I_{ca}$ |
|----------------|--------------------------------------------------------------------------------|----------|----------|
|                | [A]                                                                            | [A]      | [A]      |
| $\bf SV$<br>AV | $\begin{array}{ c} 29.14 & 29.13 & 29.13 \\ 25.74 & 31.54 & 30.72 \end{array}$ |          |          |

Tabella 4.2: Valori efficaci delle correnti di fase, carico 75 %

In tabella [4.2](#page-74-1) sono riportati i valori efficaci delle correnti di fase. Come si può notare, le correnti assorbite nel caso di tensione dissimmetrica appaiono sbilanciate anche dal semplice confronto dei valori efficaci. Le correnti di due fasi aumentano, mentre la terza diminuisce.

In ogni caso si può già osservare che uno squilibrio del 2 % delle tensioni, comporta delle variazioni anche del 10 % sui valori efficaci delle correnti.

#### 4.2.1 Forme d'onda

Dall'analisi delle forme d'onda risulta che non ci sono differenze apprezzabili, fatta eccezione per l'allineamento del ripple in alta frequenza come riportato in figura [4.3.](#page-75-0)

Si passa quindi ad analizzare lo spettro armonico. In particolare, andando ad analizzare la diciannovesima armonica. Quello che risulta è che essa aumenta se il valore efficace della corrente di fase considerata aumenta e diminuisce se la corrente di fase diminuisce.

Per escludere che la causa possa essere la semplice differenza di ampiezza delle fondamentali, è stato considerato anche lo spettro della corrente normalizzata rispet-

<span id="page-75-0"></span>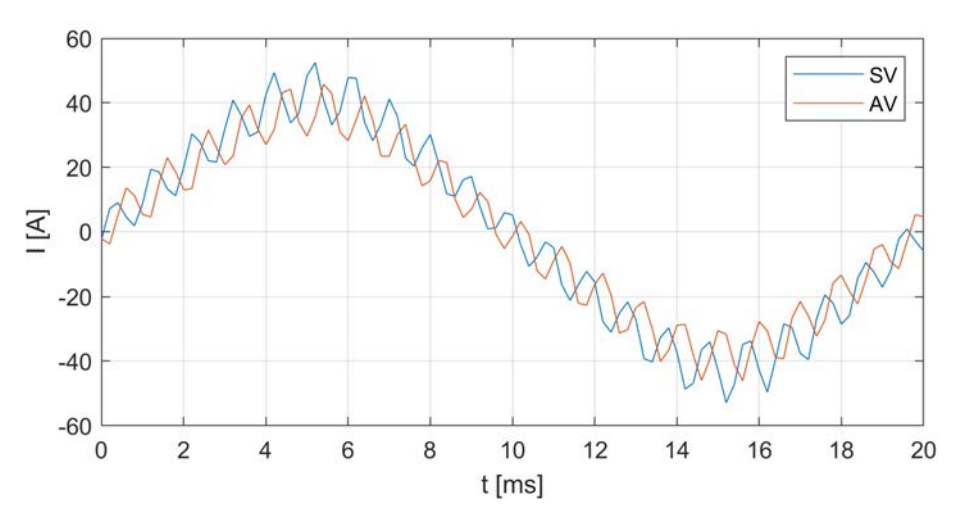

Figura 4.3: Forme d'onda della corrente di fase  $I_{ab}$ , carico 75%

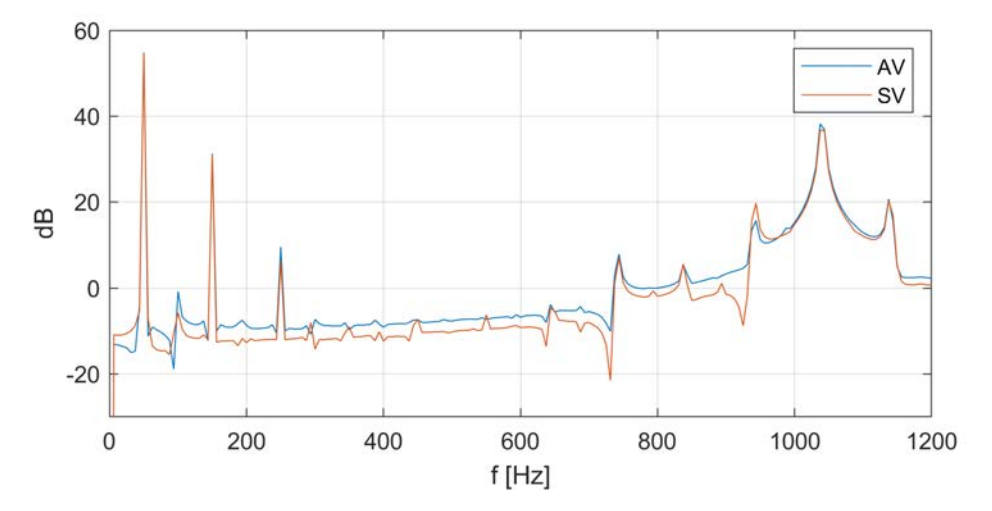

**Figura 4.4:** Spettro armonico della corrente di fase  $I_{ab}$ , carico 75%

to alla fondamentale. Tuttavia anche in questo caso, se si considerano correnti di fasi diverse, si osservano ampiezze diverse.

<span id="page-75-1"></span>Quindi si conclude che eventuali dissimmetrie di tensione influenzano in modo rilevante il monitoraggio dell'ampiezza delle singole armoniche.

Tabella 4.3: Ampiezza della fondamentale nella corrente  $I_0$ 

| Condizione   75 % $25\%$ 0% |                         |  |
|-----------------------------|-------------------------|--|
| $\mathbf{S}\mathbf{V}$      | $\sqrt{0.33}$ 0.16 0.19 |  |
| AV                          | $1.22$ $1.03$ 0.78      |  |

Si procede a verificare se una dissimmetria di tensione influenza anche la corrente di circolazione. Come si può osservare in tabella [4.3,](#page-75-1) anche la tensione dissimmetrica causa un aumento dell'ampiezza della fondamentale nella corrente di circolazione.

#### 4.2.2 Trasformata di Clarke

Si prosegue l'analisi relativa alla tensione non simmetrica, osservando l'influenza che essa ha sull'andamento delle correnti trasformate.

<span id="page-76-0"></span>Dai grafici riportati nelle figure [4.5](#page-76-0) e [4.6,](#page-76-1) appare evidente lo sbilanciamento delle correnti delle tre fasi in tutte le condizioni di carico.

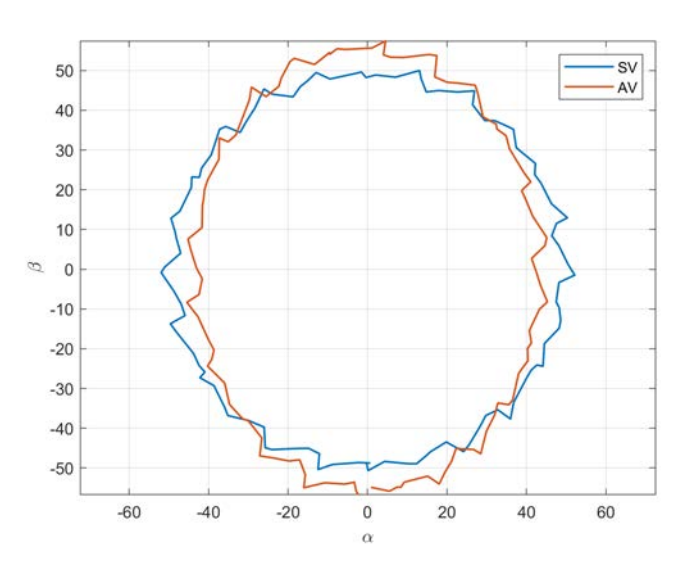

Figura 4.5: Trasformata delle correnti di fase, carico 75 %

<span id="page-76-1"></span>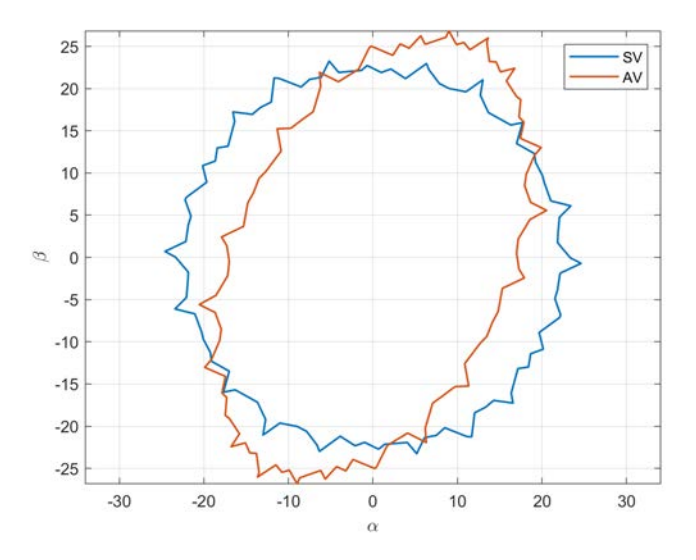

Figura 4.6: Trasformata delle correnti di fase a vuoto

Variazioni che appaiono molto maggiori rispetto ad ogni condizione di guasto che è stato analizzato in precedenza.

Per quantificare l'aumento di ellitticità e per confrontalo con quello causato dalla presenza dei guasti, viene calcolato lo spettro del modulo della corrente  $I_{\alpha\beta}$ .

L'ampiezza della seconda armonica per le diverse condizioni simulate è riportata in tabella [4.4.](#page-77-0) Come ci si poteva aspettare l'aumento di ampiezza di tale armonica è considerevole, soprattutto se confrontato con i risultati riportati nei paragrafi precedenti.

| <b>Condizione</b>   $75\%$ 25% 0% |                                                                                 |  |
|-----------------------------------|---------------------------------------------------------------------------------|--|
| SV.                               | $\begin{array}{ cc} 0.014 & 0.012 & 0.003 \\ 6.097 & 5.742 & 5.686 \end{array}$ |  |
| AV                                |                                                                                 |  |

<span id="page-77-0"></span>Tabella 4.4: Ampiezza della seconda armonica (A) nella trasformata delle correnti di fase

Come ulteriore verifica si applica la PCA alle correnti trasformate. I risultati sono riportati in figura [4.7](#page-77-1) e [4.8.](#page-77-2) Anche graficamente vengono evidenziate delle variazioni molto più grandi a quelle dovute ai guasti. Inoltre si nota come siano maggiori a vuoto rispetto che a carico.

<span id="page-77-1"></span>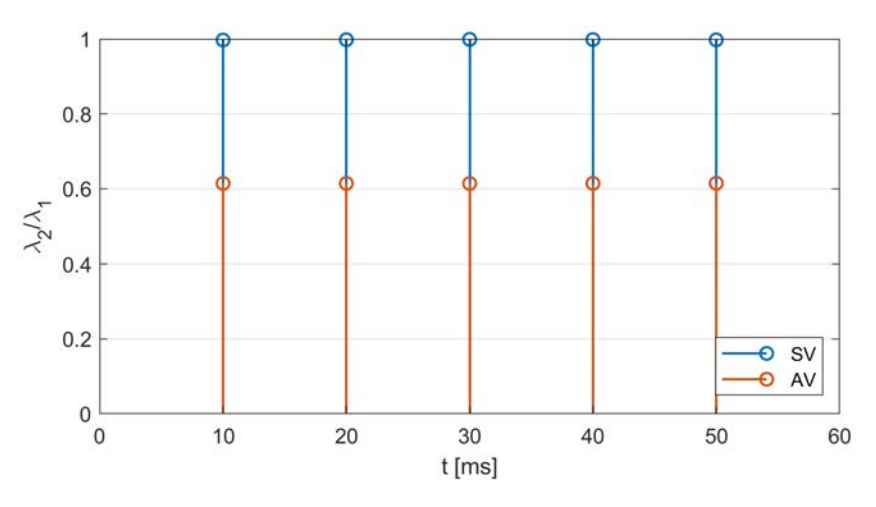

Figura 4.7: PCA correnti di fase, carico 75 %

<span id="page-77-2"></span>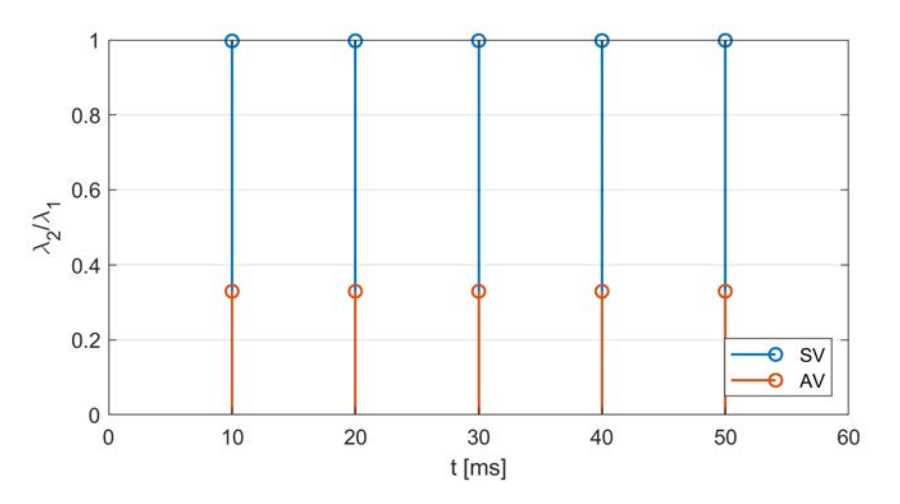

Figura 4.8: PCA correnti di fase a vuoto

Proprio la grande differenza tra le variazioni causate dai guasti e quelle causate da dissimmetrie di tensione potrebbe essere sfruttata da un ipotetico metodo di diagnostica per discriminare un caso dall'altro. Tuttavia bisogna considerare che è stata simulata la condizione limite imposta dalla normativa.

Pertanto è ragionevole supporre che per dissimmetrie di tensione più contenute si ottengano variazioni confrontabili con quelle prodotte dai guasti.

Quindi si può concludere che se si vuole mettere a punto un sistema di diagnostica basato sugli indicatori descritti, è necessario accertarsi che la tensione di alimentazione sia simmetrica. Ciò non è un problema per i motori azionati attraverso un inverter, mentre per motori direttamente connessi alla rete sarebbero necessari dei sensori che monitorino le tensioni.

Se invece, si vuole un sistema robusto rispetto i disturbi della tensione e che sia basato solamente sull'analisi delle correnti, è necessario approfondire l'analisi e individuare altri indicatori.

# Conclusioni

In questo elaborato è stato trattato il tema della diagnostica dei guasti interni agli avvolgimenti nei motori asincroni.

Avendo a disposizione dei dati sperimentali relativi ad alcuni test svolti in precedenza su un motore dell'azienda Marelli Motori, è stato possibile mettere a punto un modello agli elementi finiti che riproducesse al meglio il comportamento del motore reale.

Sfruttando poi la flessibilità del modello FEM, sono state simulate diverse condizioni: il guasto fisico, il guasto riprodotto con una resistenza in derivazione ad una matassa e in derivazione ad un gruppo di matasse.

Così facendo sono stati identificati i migliori indicatori di guasti, ovvero il monitoraggio delle RSH, l'ampiezza della componente a 50 Hz e lo sbilanciamento delle correnti delle tre fasi andando ad impiegare la trasformata di Clarke e calcolando successivamente lo spettro armonico o applicando la PCA.

La wavelet in questo caso non ha dato indicazioni chiare, a differenza di alcuni lavori riportati in letteratura. Bisogna comunque considerare che nella maggior parte dei casi, questo metodo è stato applicato a guasti di maggior severità, potenzialmente distruttivi per i motori considerati.

Nel presente lavoro, invece, l'attenzione è stata posta sull'individuazione di guasti di lieve entità.

Inoltre si è osservato che l'impiego di una resistenza in derivazione ad un gruppo di matasse, tende ad attenuare le variazioni di ampiezza delle RSH e accentuare lo squilibrio di corrente rispetto a quanto accade nel caso del guasto fisico.

Tuttavia tale metodo ha permesso di riprodurre sperimentalmente delle condizioni di guasto senza dover ricostruire l'avvolgimento. Inoltre con i dati raccolti è stato possibile ottenere delle informazioni utili per capire quali possono essere i problemi legati ad un motore reale.

Infine è stata analizzata l'influenza di una tensione di alimentazione dissimmetrica. Si è potuto osservare come questo tipo di disturbi influenzi le indicazioni date dagli indicatori di guasto. Quindi per i motori direttamente connessi alla rete non sono sufficienti gli indicatori individuati in questo elaborato per mettere a punto un sistema di diagnostica robusto.

# **Bibliografia**

- [1] Edoardo Mattiello. "Diagnosi dei guasti nei motori asincroni tramite l'analisi della corrente statorica". Tesi di Laurea. Università degli Studi di Padova, AA 2018-2019.
- [2] Subrata Karmakar et al. Induction motor fault diagnosis: approach through current signature analysis. Springer, nov. 2015. DOI:  $10.1007/978-981-10-$ [0624-1](https://doi.org/10.1007/978-981-10-0624-1).
- [3] Yuri Merizalde, Luis Hernández-Callejo e Oscar Duque-Perez. "State of the Art and Trends in the Monitoring, Detection and Diagnosis of Failures in Electric Induction Motors". In: *MDPI Energies* 10.7 (lug. 2017), p. 1056. DOI: [10.3390/](https://doi.org/10.3390/en10071056) [en10071056](https://doi.org/10.3390/en10071056).
- [4] Hassan H. Eldeeb, Haisen Zhao e Osama Mohammed. "Wavelet transformation based diagnosis of turn-to-turn faults in vector control drive system". In: IEEE Energy Conversion Congress and Exposition, Baltimore, MD, USA (ott. 2019), pp. 339–344.
- [5] Jawad Faiz, Vahid Ghorbanian e Gojko Jocsimović. Fault diagnosis of induction motor. The Institution of Engineering e Technology, 2017.
- [6] Nordin Saad, Muhammad Irfan e Rosdiazli Ibrahim. Condition monitoring and faults diagnosis of induction motors: electrical signature analysis. Taylor & Francis Group, 2018.
- [7] Gojko M. Joksimović e Jim Penman. "The Detection of Inter-Turn Short Circuits in the Stator Windings of Operating Motors". In: IEEE Transactions on Industrial Electronics 47.5 (ott. 2000), pp. 1078–1084. DOI:  $10.1109/41$ . [873216](https://doi.org/10.1109/41.873216).
- [8] Jean-Claude Trigeassou. Electrical machines diagnosis. Wiley-ISTE, set. 2011.
- [9] Abitha Memala W. e V. Rajini. "Motor current signature and their envelopes as tools for fault diagnosis". In: Intelligent Automation  $\mathcal C$  Soft Computing 23.3 (set. 2016), pp. 425–437. DOI: [10.1080/10798587.2016.1225338](https://doi.org/10.1080/10798587.2016.1225338).
- [10] Frank Landry Tanenkeu Guefack, Aleksej Kiselev e Alexander Kuznietsov. "Improved detection of inter-turn short circuit faults in PMSM drives using principal component analysis". In: IEEE, International Symposium on Power Electronics, Electrical Drives, Automation and Motion (giu. 2018), pp. 154– 159. doi: [10.1109/SPEEDAM.2018.8445403](https://doi.org/10.1109/SPEEDAM.2018.8445403).
- [11] Fiorenzo Filippetti et al. "AI Techniques in Induction Machines Diagnosis Including the Speed Ripple Effect". In: IEEE Transactions on Industry Applica-tions 34.1 (gen. 1998), pp. 98-108. DOI: [10.1109/28.658729](https://doi.org/10.1109/28.658729).
- [12] Konstantinos N. Gyftakis, M'hamed Drif e Antonio J. M. Cardoso. "Thorough Investigation of the Third Current Harmonic in Delta-Connected Induction Motors Suffering from a Stator Inter-Turn Fault". In: IEEE 10th International Symposium on Diagnostics for Electrical Machines, Power Electronics and Drives (SDEMPED) (set. 2015). DOI: [10.1109/DEMPED.2015.7303662](https://doi.org/10.1109/DEMPED.2015.7303662).
- [13] W. Schuisky. Calcolo delle macchine elettrice. A cura di Casa editrice Ambrosiana. 1969.
- [14] Kostantinos Bourchas. "Manufacturing effects on iron losses in electrical machines". Tesi di laurea mag. School of Electrical Engineering Royal Institute of Technology of Stockholm, 2015.
- [15] Jayaram Subramanian. "Estimating the magnetic characteristics of a salient pole synchronous machine using ampere turns distribution method". Tesi di laurea mag. Anna University, Victoria, 2012.